## **Joint Entrance Examination (Main) - 2015**

#### INFORMATION BULLETIN

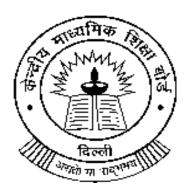

# JEE (Main) Secretariat Central Board of Secondary Education H-149, Sector - 63, Noida Distt. Gautam Budh Nagar 201309 (UP)

#### **DATE OF EXAMINATION**

April 4, 2015 (Saturday) (Pen & Paper Based Examination)

April 10 (Friday) & 11 (Saturday), 2015 (Computer Based Examination)

November 11, 2014 Page **1** of **59** 

#### **IMPORTANT INSTRUCTIONS**

- 1. Candidates of JEE (Main) 2015 have to apply online only. There is no printed application form for JEE (Main).
- 2. Please ensure that you are filling genuine application form available online at JEE (Main) website (www.jeemain.nic.in).
- 3. Please ensure your eligibility as per the criteria laid down for JEE (Main), JEE (Advanced) and participating State Institutions (as applicable).
- 4. The fee (in Indian Rupees) for JEE (Main)-2015 is as follows:

| Paper(s) Appearing                              | Pen   |           | aper  | Based   |        | uter Based     |       |         |
|-------------------------------------------------|-------|-----------|-------|---------|--------|----------------|-------|---------|
|                                                 | Exam  | ination   |       |         | (Paper | -1 (B. E./B. 1 | ech.) | only)   |
|                                                 | (Gene | eral/OBC) | (SC/S | T/PwD)  | (Gene  | ral/OBC)       | (SC/S | T/PwD)  |
| FOR EXAMINATION CENTRE OPTED IN I               | NDIA  |           |       |         |        |                |       |         |
| JEE (Main) Paper-1 (B.E./B.Tech.) or            | 1000  | (Boys)    | 500   | (Boys)  | 500    | (Boys)         | 250   | (Boys)  |
| JEE (Main)Paper-2 (B. Arch./ B.                 | 500   | (Girls)   | 500   | (Girls) | 250    | (Girls)        | 250   | (Girls) |
| Planning) only                                  |       |           |       |         |        |                |       |         |
| Both JEE (Main) Paper-1                         | 1800  | (Boys)    | 900   | (Boys)  | 1300   | (Boys)         | 650   | (Boys)  |
| (B.E./B.Tech.) and JEE (Main) Paper-            | 900   | (Girls)   | 900   | (Girls) | 650    | (Girls)        | 650   | (Girls) |
| 2 (B.Arch./ B.Planning)                         |       |           |       |         |        |                |       |         |
| FOR EXAMINATION CENTRE OPTED IN FOREIGN COUNTRY |       |           |       |         |        |                |       |         |
| JEE(Main)Paper-1 (B.E./B.Tech.) or              | 2500  | (Boys)    | 1250  | (Boys)  | 2500   | (Boys)         | 1250  | (Boys)  |
| JEE(Main)Paper-2 (B.Arch./B.                    | 1250  | (Girls)   | 1250  | Girls)  | 1250   | (Girls)        | 1250  | (Girls) |
| Planning) only                                  |       |           |       |         |        |                |       |         |
| Both JEE (Main) Paper-1                         | 3800  | (Boys)    | 1900  | (Boys)  | 3800   | (Boys)         | 1900  | (Boys)  |
| (B.E./B.Tech.) and JEE (Main) Paper-            | 1900  | (Girls)   | 1900  | (Girls) | 1900   | (Girls)        | 1900  | (Girls) |
| 2 (B.Arch./ B.Planning)                         |       | -         |       |         |        |                |       |         |

In case the examination fee is paid through credit/debit card, the candidates will need to pay an additional processing charge as following:-

Credit Card:- 1.20% of the examination fee plus the service tax as applicable.

Debit Card:- 0.75% +taxes for examination fee up to Rs.2000 and 1% +taxes for examination fee more than Rs.2000.

5. The candidates should select the cites of examination as per their choice of Paper - 1 or Paper - 2 or both Paper - 1 & Paper - 2 of JEE (Main) - 2015 according to the mode of paper(s) as following:

| CHOICE OF PAPER                              | MODE                                                                         |
|----------------------------------------------|------------------------------------------------------------------------------|
| PAPER -1 (B.E./B.TECH.)                      | PEN & PAPER BASED                                                            |
|                                              | COMPUTER BASED EXAMINATION                                                   |
| PAPER-2(B.ARCH./B .PLANNING)                 | PEN & PAPER BASED                                                            |
| <b>BOTH</b> PAPER -1 (B.E./B.TECH.) & PAPER- | PEN & PAPER BASED for both the Papers                                        |
| 2(B.ARCH./B .PLANNING)                       | COMPUTER BASED EXAMINATION for Paper – 1 and PEN & PAPER BASED for Paper - 2 |

Note: The candidates choosing the cities Colombo/Kathmandu/Singapore will appear for Paper – 1 in Computer Based Examination only on 11/04/2015. In the cities Bahrain, Dubai, Muscat, Riyadh and Sharjah Paper – 1 will be conducted in both the modes, however, the candidates choosing the mode of Computer Based Examination for Paper – 1 will appear for Examination only on 11/04/2015. The Paper – 2 in all these cities will be conducted on 04/04/2015 from 2.00–5.00 PM (IST) in Pen & Paper Based examination.

6. Candidates are allowed to submit only one application form. More than one application i.e Multiple applications from a candidate will be rejected.

November 11, 2014 Page **2** of **59** 

- 7. The name of the candidate and his/her parents name in the application form **must exactly be the same** as registered in Class 12<sup>th</sup>/ equivalent qualifying Examination. No prefix/title such as Mr/Shri/Fr/Dr/Mrs/Smt/Col etc should be used.
- 8. The fee may be paid either by credit/debit card or through e-challan generated during the online filling of the application form. In case of e-challan, the payment should be made in the Syndicate/Canara/ICICI/HDFC Bank in cash.
  - Application fee once paid will not be refunded (full or partial) under any circumstances.
- 9. No options can be changed at a later stage after submission of an application. However, a chance may be given to the candidates to correct/modify some of the particular(s) of the application form online only, with valid reason(s), during the month of Jan 2015. The candidates are advised to see the website and newspaper regularly to know the exact date when the correction(s)/modification(s) will be allowed online only.

No change will be accepted through offline i.e. through fax/application including e-mail etc.

10. The JEE (Main) 2015 application has been made completely online i.e. the candidate have to fill the particulars online and also upload their photograph, signature and thumb impression. Due to above, the provision of sending hard copy of the application i.e. confirmation page to the JEE (Main) office has been done away with. Therefore the candidates are advised not to send hard copy of the application i.e. confirmation page to JEE (Main) Secretariat.

However, the candidates are advised to retain hard copy of the application i.e. confirmation page for future reference or correspondence, if any.

- 11. Candidate(s) may check the status of their application on JEE (Main) website.
- 12. The Hon'ble High Court of Delhi alone will have the jurisdiction to settle and decide all matters and disputes related to JEE (Main) 2015 as JEE Apex Board located at CBSE Delhi is organising the JEE (Main) 2015 examination.
- 13. The offer of admission shall be subject to verification of original certificates/ documents at the time of admission. If any candidate is found ineligible at a later date even after admission to an Institute, his/her admission will be cancelled.
- 14. If a candidate expects the result of Class 12<sup>th</sup>/Equivalent qualifying examination to be declared **after 25<sup>th</sup> June 2015** by the examining body, the candidate is advised not to attempt JEE (Main) 2015. Candidates whose result of Class 12<sup>th</sup> /equivalent qualifying examination is not available by 25<sup>th</sup> June 2015 will not be considered for allotment of All India Ranking of JEE (Main) 2015.
- 15. The marks of Class 12<sup>th</sup> /equivalent qualifying examination will be displayed on the website of JEE (Main) during the second week of June 2015. The candidates have to verify these marks and confirm it on the website. In case of any discrepancy, the candidates should upload the copy of the mark-sheet online only latest by 25<sup>th</sup> June 2015 on JEE (Main) website.
- 16. In case of change in qualifying examination marks due to re-totaling/verification/result revision, the candidate should ensure to upload the copy of the revised mark-sheet online only latest by 25<sup>th</sup> June 2015 on JEE (Main) website. The revised mark-sheet will not be accepted after 25<sup>th</sup> June 2015 for whatsoever reason.
- 17. The candidates must have their own personal and valid email id. They are also advised to have their own mobile number. The candidates are advised to retain the same mobile number and email-id in use which they have furnished in the application form because the important information may be given to the candidates through SMS or e-mail.
- 18. The decision of the JEE Apex Board regarding the eligibility of any applicant shall be final.

November 11, 2014 Page **3** of **59** 

19. All correspondence related to JEE (Main)–2015 should be addressed to:

The Executive Director, (JAB), Central Board of Secondary Education, H-149, Sector - 63, Noida Distt. Gautam Budh Nagar 201309 (UP)

- 20. For latest information related to JEE (Main) 2015 kindly visit JEE(Main) Website: www.jeemain.nic.in
- 21. For latest information related to JEE (Advanced) kindly visit any of the following JEE(Advanced) Websites.
  - a. http://jeeadv.iitb.ac.in
  - b. http://jeeadv.iitd.ac.in
  - c. http://jeeadv.iitg.ac.in
  - d http://jeeadv.iitk.ac.in
  - e. http://jeeadv.iitkgp.ac.in
  - f. http://jeeadv.iitm.ac.in
  - g. <a href="http://jeeadv.iitr.ac.in">http://jeeadv.iitr.ac.in</a>

November 11, 2014 Page **4** of **59** 

## ABOUT PERCENTILE AND NORMALIZATION OF MARKS OF CLASS 12<sup>TH</sup>/QUALIFYING EXAMINATION

- 1. The percentage of marks and percentile are totally different entities hence the candidates should not confuse with both the above terms.
- 2. Percentage is a number out of 100.
- 3. Percentile Score of a candidate in a Board or JEE (Main) will reflect how many Candidates have scored below that candidate in his/her Board or JEE (Main) Examination.

A Percentile score is the value below which a certain percent of observations fall. For example, the 40th Percentile is the value or score below which 40 Percent of the observations may be found.

The Percentile of a Candidate will be calculated as

## 100 X Number of candidates in the 'group' with aggregate marks less than the candidate Total number of the candidates in the 'group'

**Example:** Suppose in a particular Board:

No of Candidates Registered =13918 and No of Candidates Appeared = 13711

a. A Candidate who has scored 50% marks in the Board and 2218 candidates have scored below him; his Percentile score will be calculated as follows

Percentile score for 50% marks in the Board =  $\frac{2218 \times 100}{13711}$  = 16.18

b. A Candidate who has scored 60% marks in the Board and 6865 candidates have scored below him; his Percentile score will be calculated as follows

Percentile score for 60% marks in the Board =  $\frac{6865 \times 100}{13711}$  = 50.07

c. A Candidate who has scored 90% marks in the Board and 13615 candidates have scored below him; his Percentile score will be calculated as follows

Percentile score for 90% marks in the Board =  $\frac{13615 \times 100}{13711}$  = 99.30

With these examples, it is clear that percentage of marks obtained by a candidate (50%, 60% or 90%) is different from the percentile score (16.18, 50.07 or 99.30).

- 4. The normalized Qualifying examination marks will be based on the position of the candidate in the Board (i.e. his/her percentile score). The percentile score a candidate gets in his/her board will mainly contribute to his/her normalized marks.
- 5. The candidates, willing to appear in the improvement examination to improve the qualifying examination marks, will have to appear in all the five subjects for improvement.
- 6. In the percentile system, the total marks (of all five subjects) obtained/shown on the mark-sheet of a particular year are required in JEE (Main) and also in JEE (Advanced). The marks from two different years (i.e. marks for 3 subjects from year 2014 and marks for other 2 subjects from 2015) mark-sheets cannot be considered for percentile calculation.

November 11, 2014 Page **5** of **59** 

- 7. For JEE (Advanced) 2015: Please visit JEE (Advanced) website jeeadv.iitb.ac.in for JEE (Advanced) 2015 criteria.
- 8. The weightage of normalized qualifying examination marks is only for deciding ranking of JEE (Main) which will be used for admission to all Centrally Funded Technical Institutions (CFTIs)/ NITs/IIITs but excluding IITs.
- 9. The candidates who are appearing in the improvement examination to improve their qualifying examination marks will get only one chance to inform JEE (Main) Unit as to which year qualifying examination marks to be considered for the purpose of declaration of final merit. The candidates are advised to regularly visit JEE (Main) website and newspapers for the notification regarding above.
- 10. The five subjects will be taken into account for calculation of percentile and normalization of qualifying examination marks for paper 1 (B.E./B. Tech.) and paper 2 (B. Arch./B. Planning) of JEE (Main) which are:
  - 1- Language,
  - 2- Physics,
  - 3- Mathematics,
  - 4- Any one of (Chemistry, Biology, Biotechnology, Technical Vocational Subject),
  - 5- Any other subject.

Note: If a candidate has appeared in six subjects in the qualifying examination, the subject (fifth or sixth) with better marks will be considered.

11. In order to calculate normalized qualifying examination marks following data is considered.

Marks of all the students in that Board whose subject combinations meet the eligibility criteria of JEE-Main.

Marks of all the students in JEE (Main) - 2015.

November 11, 2014 Page **6** of **59** 

## Normalization Adopted in JEE(Main)-2014 for Admission to NITs/IIITs/CFTIs on the Basis of Class 12<sup>th</sup> Qualifying examination marks

The detailed for normalization of Qualifying examination marks is as follows:-

- i. Note down the aggregate marks (A<sub>0</sub>) obtained by each student in JEE-Main.
- ii. Compute the percentile (P) of each student on the basis of aggregate marks in his/her own board (B<sub>0</sub>) computed from the list of five subjects specified (each marked out of 100). The percentile is to be computed among all students of the board whose subject combinations meet the eligibility criteria of JEE-Main. The variable B<sub>0</sub> is only a base for calculating percentile (P), which is further used to get corresponding JEE (Main) marks.
- iii. Determine the JEE- Main aggregate marks corresponding to percentile (P) at the All- India level. Regard this as B<sub>1</sub>.
- iv. Also, determine the JEE- Main aggregate marks corresponding to percentile **(P)** among the set of aggregate scores obtained in the JEE-Main by the students of that board. **Regard this as B<sub>2</sub>.**

The normalized board score of the candidate was computed as:

$$B_{final} = 0.5 * (B_1 + B_2)$$

For the purpose of admission to CFTIs where it has been decided to use the JEE Mains performance and the Normalized Board performance in the 60:40 ratio, the composite score for drawing the merit list was computed as:

$$C = 0.6 * A_0 + 0.4 * B_{final}$$

Five subjects to be used for normalization:-

- 1. Physics
- 2. Mathematics
- 3. Any one of the subjects Chemistry, Biology, Biotechnology and Technical Vocational subject
- 4. One language
- 5. Any subject other than the above four subjects.

In respect of 3, 4 and 5, the best mark in a given category will be chosen.

November 11, 2014 Page **7** of **59** 

#### **CONTENTS:**

- 1. INTRODUCTION AND SCHEME OF EXAMINATION
- 2. ABOUT JEE (MAIN) 2015
- 2.1. MODE OF EXAMINATION
- 2.2. TYPE OF EXAMINATION
- 2.3. SCHEDULE OF EXAMINATION
- 2.4. CHOICE OF MEDIUM OF QUESTION PAPERS
- 2.5. PROVISIONS FOR PERSONS WITH DISABILITES
- 2.6. CITIES/TOWNS OF JEE(MAIN) 2015 EXAMINATION CENTRES
- 2.7. REQUEST FOR CHANGE OF EXAMINATION CITY/TOWN
- 2.8. USE OF CALCULATOR AND COMMUNICATION AIDS
- 2.9. ELIGIBILITY FOR APPEARING IN JEE (MAIN) 2015
- 2.9.1 DATE OF BIRTH
- 2.9.2 YEAR OF PASSING QUALIFYING EXAMINATION (QE)
- 2.9.3 NUMBER OF SUBJECTS IN THE QUALIFYING EXAMINATION (QE)
- 2.9.4 NUMBER OF ATTEMPTS
- 2.9.5 NO. OF ATTEMPTS AND AGE LIMIT FOR THE STATES OF MAHARASHTRA, MADHYA PRADESH AND ODISHA
- 2.10.SCORE AND RESULT FOR JEE (MAIN) 2015
- 3. ADMISSION TO NITS, IIITS, CFTIS, SFIS, STATE ENGINEERING COLLEGES FOR PARTICIPATING STATES AND OTHER PARTICIPATING INSTITUTIONS
- 3.1. ELIGIBILITY FOR ADMISSION TO NITS, IIITS AND OTHER INSTITUTIONS PARTICIPATING THROUGH CENTRAL SEAT ALLOCATION BOARD
- 3.2. ELIGIBILITY FOR ADMISSION TO OTHER INSTITUTIONS
- 3.3. NUMBER OF SEATS IN VARIOUS INSTITUTIONS
- 3.4. RESERVATION OF SEATS
- 3.5. SEAT ALLOCATION PROCESS AND ADMISSION PROCEDURE
- 4. ELIGIBILITY CRITERIA FOR APPEARING IN JEE (ADVANCED) 2015\*
- 5. APPLICATION PROCEDURE FOR JEE (MAIN) AND JEE (ADVANCED) 2015
- 5.1. APPLYING ONLINE AND SUBMISSION OF APPLICATION
- 5.2. ONLINE APPLICATION FORMAT AND INSTRUCTIONS FOR APPLYING ONLINE
- 5.3. APPLICATION FORMAT
- 5.4. ADDITIONAL INFORMATION FOR CANDIDATES FOR JEE (ADVANCED) 2015
- 6. ADMIT CARD FOR JEE (MAIN) 2015
- 7. COMPUTER BASED EXAMINATION FOR PAPER-1 (B. E./B. TECH.) OF JEE (MAIN) 2015
- 7.1. GUIDELINES TO CANDIDATES
- 7.2. INSTRUCTIONS FOR COMPUTER BASED EXAMINATION
- 8. PEN AND PAPER BASED EXAMINATION FOR PAPER-1 (B. E./B. TECH.) AND PAPER-2 (B. ARCH./B. PLANNING.) OF JEE (MAIN) 2015
- 8.1. GUIDELINES TO CANDIDATES
- 8.2. INSTRUCTIONS FOR PEN AND PAPER BASED EXAMINATION

November 11, 2014 Page **8** of **59** 

### 9. CODE OF CONDUCT FOR CANDIDATES DURING JEE (MAIN) - 2015

#### **LIST OF APPENDICES**

| APPENDIX 1 | SYLLABUS FOR JEE (Main) – 2015                                             |
|------------|----------------------------------------------------------------------------|
| APPENDIX 2 | LIST OF EXAMINATION CITIES FOR JEE (Main) – 2015                           |
| APPENDIX 3 | LIST OF QUALIFYING EXAMINATIONS                                            |
| APPENDIX 4 | STATE CODE OF ELIGIBILITY                                                  |
| APPENDIX 5 | TENTATIVE LIST OF PARTICIPATING INSTITUTIONS IN SEAT ALLOCATION BOARD      |
| APPENDIX 6 | BOARDS OF SCHOOL EDUCATION                                                 |
| APPENDIX 7 | LIST OF FACILITATION CENTRES FOR FILLING ONLINE FORM                       |
| APPENDIX 8 | INSTRUCTIONS FOR USE OF TEST BOOKLET AND ANSWER SHEET (PEN AND PAPER MODE) |
| APPENDIX 9 | TIME SCHEDULE FOR JEE (Main) – 2015                                        |

November 11, 2014 Page **9** of **59** 

#### 1. INTRODUCTION AND SCHEME OF EXAMINATION

Admission criteria to Undergraduate Engineering Programs at NITs, IIITs, Other Centrally Funded Technical Institutions, Institutions funded by participating State Governments, and other Institutions shall include the performance in the class 12/equivalent qualifying Examination and in the Joint Entrance Examination, JEE (Main). The Paper-1 (B. E./B. Tech.) of JEE (Main) will also be an eligibility test for the JEE (Advanced), which the candidate has to take if he/she is aspiring for admission to the undergraduate programmes offered by the IITs.

The States of Gujarat, Maharashtra, Madhya Pradesh, Nagaland and Odisha have joined JEE (Main) system. Therefore, the candidates seeking admission to the institutions in these states, which were earlier admitting based on their State Level Examination, are also advised to fill in the JEE (Main) - 2015 application form online.

#### 2. ABOUT JEE (Main) - 2015

#### 2.1 Mode of Examination

The Paper-1 (B.E./B. Tech.) (described below) of JEE (Main) will be conducted in two separate modes i.e. Offline (Pen and Paper Based Examination) mode and Online (Computer Based Examination) mode. The Paper-2 (B. Arch./B. Planning.) of JEE (Main) will be conducted only in Pen and Paper based examination mode. A candidate will opt for either Pen and Paper Based or Computer Based examination modes for Paper-1 (B. E./B. Tech.) only.

#### 2.2 Type of Examination

JEE (Main) – 2015 shall have two papers, Paper-1 (B. E./B. Tech.) and Paper-2 (B. Arch./B. Planning.). Candidates may take Paper-1 (B. E./B. Tech.), or Paper-2 (B. Arch./B. Planning.), or both as per the course(s) they are seeking admission to.

Subject combinations for each paper, type of questions in each paper and mode of examination available is given in the table below.

|                                     | SUBJECTS                                                                     | TYPE OF QUESTIONS                                                       | MODE OF EXAM                                 |
|-------------------------------------|------------------------------------------------------------------------------|-------------------------------------------------------------------------|----------------------------------------------|
| Paper 1 (B.E./<br>B. Tech.)         | Physics, Chemistry & Mathematics                                             | Objective type with equal weightage to Physics, Chemistry & Mathematics | Pen and Paper based <b>OR</b> Computer based |
| Paper 2<br>(B.Arch./<br>B.Planning) | Mathematics – Part I<br>Aptitude Test – Part II &<br>Drawing Test – Part III | Objective type Objective type Questions to test drawing aptitude        | Only Pen and Paper<br>based                  |

Requirement of papers for different courses is given in the table below.

| COURSE                                              | PAPERS   |
|-----------------------------------------------------|----------|
| All other undergraduate courses (B.E. /B. Tech.)    | Paper -1 |
| B.ARCH/B. PLANNING(At Institutions other than IITs) | Paper -2 |

#### 2.3 Schedule of Examination

A. Offline examination (Pen and Paper Based Examination) for Paper 1 (B. E. /B. Tech.) and Paper 2 (B. Arch./B. Planning.)

| Date of Examination | Paper                             | Subjects                                                                     | Timings              | Duration |
|---------------------|-----------------------------------|------------------------------------------------------------------------------|----------------------|----------|
| 04.04.2015          | Paper 1 (B.E./ B. Tech.)          | Physics, Chemistry & Mathematics                                             | 0930-1230 Hours(IST) | 3 Hours  |
| 04.04.2015          | Paper 2 (B. Arch. / B. Planning.) | Mathematics – Part I<br>Aptitude Test – Part II &<br>Drawing Test – Part III | 1400-1700 Hours(IST) | 3 Hours  |

November 11, 2014 Page **10** of **59** 

#### B. Online examination (Computer Based Examination) for Paper 1 (B. E./B. Tech.) Only

| Dates of<br>Examination* | Paper                    | Subjects                               | Timings                                                                                  | Duration |
|--------------------------|--------------------------|----------------------------------------|------------------------------------------------------------------------------------------|----------|
| 10/04/2015<br>11/04/2015 | Paper 1 (B. E./B. Tech.) | Physics,<br>Chemistry &<br>Mathematics | 1st shift 0930-1230 Hours (IST)<br>2nd shift (**) 1400-1700 Hours (IST)<br>**If required | 3 Hours  |

<sup>\*</sup>The option of date for Computer Based Examination for Paper – 1 should be exercised while filling up the application form. The allotment of slots/dates will be on first come first served basis. If a candidate does not make any selection, he/she shall be randomly assigned a slot/date as per the availability of the same.

The Computer Based Examination for Paper – 1 in Colombo, Kathmandy, Singapore, Bahrain, Dubai, Muscat

The Computer Based Examination for Paper – 1 in Colombo, Kathmandu, Singapore, Bahrain, Dubai, Muscat, Riyadh and Sharjah will be held only on 11/04/2015.

In case a candidate, by furnishing the false information, appears in more than one slots/dates of the computer based examination or appears in both the modes of examination i.e. pen & paper based and computer based examination, his candidature will be cancelled and his result will not be declared.

#### 2.4 Choice of Medium of Question Papers

| 1. | All Examination Centre Cities                                                | English and Hindi Medium         |
|----|------------------------------------------------------------------------------|----------------------------------|
| 2. | Examination Centre Cities in Gujarat, Daman & Diu and Dadra and Nagar Haveli | English, Hindi and Gujarati      |
|    | Nagai naveii                                                                 |                                  |
| 3. | Examination Centre Cities in Maharashtra                                     | English, Hindi, Marathi and Urdu |

The option of question paper language should be exercised while filling up the Application Form and it cannot be changed at a later stage.

#### 2.5 Provisions for Persons With Disabilities

- The candidates with disability should fill in the type and percentages of disability correctly in the online application form for JEE (Main) 2015.
- Only the candidates, who have 40% or more disability, will be provided Scribe/ Reader on the request of the candidate.
- The candidate will have the discretion of opting his/her own scribe/reader or may submit the request to the centre superintendent for the same.
- The centre superintendent will identify the scribe/ reader. In case a request is received from the candidate, he/she would be allowed to meet the scribe a day before the examination to verify the suitability of the scribe.
- One hour compensatory (extra) time will also be allowed to the candidates with 40% or more disability irrespective of the fact that the candidate(s) is/are availing the facility of scribe/reader.

#### 2.6 Cities/Towns of JEE(Main) - 2015 Examination Centres

JEE (Main) - 2015 will be conducted in major cities and towns of India as well as abroad. The lists of cities are given in **Appendix-2**. While applying, candidates must select four centre cities in case of Pen & Paper based examination and one city in case of Computer based examination.

However, if the number of candidates for Computer based examination is less than 50 in a city on a particular date than such candidates will be allotted last day of the computer based examination in the same city.

Similarly, efforts will be made to allot candidate's city of Pen & Paper based examination as per their choice opted for in the application form. However, in some exceptional circumstances, a different city in nearby area may be allotted.

#### 2.7 Requests for Change of Examination City/Town

Normally, the requests for change of centre will not be entertained. In this regard, the decision of the Executive Director (JAB) will be final.

November 11, 2014 Page **11** of **59** 

#### 2.8 Use of Calculator and Communication Aids

Use of electronic devices like mobile phone, calculator etc. is **NOT PERMITTED** in JEE (Main) - 2015. Materials like log table, book, notebook, etc. should **NOT** be brought into the examination hall.

#### 2.9 Eligibility for appearing in JEE (Main) - 2015

#### 2.9.1 Date of Birth

Only those candidates whose date of birth falls on or after October 01, 1990 are eligible. However, in the case of Scheduled Caste (SC), Scheduled Tribe (ST) and Persons with Disabilities (PwD) candidates, upper age limit is relaxed by 5 years, i.e. SC, ST and PwD candidates who are born on or after October 01, 1985 are eligible. Date of birth as recorded in the Secondary Education Board/University certificate will only be considered.

#### 2.9.2 Year of Appearance in Qualifying Examination (QE)

Only those candidates who have passed their Class 12<sup>th</sup> Exam or any equivalent qualifying examination in 2013 or 2014; or those who are appearing in their Class 12<sup>th</sup> Exam or any equivalent qualifying examination in 2015 are eligible to appear in JEE (Main) - 2015. Candidates who passed Class 12<sup>th</sup>/Qualifying examination in 2012 or before as well as those who will appear in such examination in 2016 or later are not eligible to appear in JEE (Main)-2015. Candidates who appeared in class 12<sup>th</sup>/equivalent qualifying Examinations in 2012, did not pass in 2012, but passed in 2013 are also not eligible to appear in JEE (Main) 2015.

#### 2.9.3 Number of subjects in the Qualifying Examination (QE)

Candidates must have taken at least five subjects in class 12th/ qualifying examination in order to be eligible for writing JEE (Main) - 2015. The candidates who have taken four subjects are not permitted to write JEE (Main) 2015 and if such candidates appear in JEE (Main) 2015 by furnishing wrong information, their rank/result will not be declared.

#### 2.9.4 Number of Attempts

The number of attempts which a candidate can avail at JEE (Main) shall be limited to 03 (three).

CANDIDATES ARE ALSO ADVISED TO NOTE AND VERIFY FOR THEMSELVES THE ELIGIBILITY FOR APPEARING IN JEE (ADVANCED) – 2015 AS WELL AS ELIGIBILITY FOR ADMISSION TO VARIOUS INSTITUTES. BEING ELIGIBLE TO WRITE JEE (Main) AND BY OBTAINING AN ALL INDIA RANK IN JEE (Main), A CANDIDATE DOES NOT AUTOMATICALLY BECOME ELIGIBLE FOR ADMISSION.

CANDIDATES SEEKING ADMISSION TO THE INSTITUTIONS IN THE STATES OF GUJARAT, MAHARASHTRA, MADHYA PRADESH NAGALAND AND ODISHA, WHICH WERE EARLIER ADMITTING BASED ON THEIR STATE LEVEL EXAMINATION, ARE ALSO ADVISED TO VERIFY THEIR ELIGIBILITY AS PER CRITERIA LAID DOWN BY THESE STATE GOVERMENTS.

## 2.9.5 No. of Attempts and Age limit for the states of Maharashtra, Madhya Pradesh and Odisha:

Since the states of Maharashtra, Madhya Pradesh, Nagaland and Odisha have joined JEE (Main) system from 2014. The age limit, for admission to institutions in these states which were earlier admitting candidates based on their state level examinations, will be as per their past practice only. The number of attempts in such cases will also remain same as per their past practice. This will however be obviously not applicable for admission to IITs/NITs/IIITs/CFTIs.

#### 2.10 Score and Result for JEE (Main) - 2015

- 1. The score of Paper-I of JEE (Main) 2015 for all candidates will be declared by 27<sup>th</sup> April 2015. This score shall comprise the actual marks obtained in Paper-I of JEE (Main) 2015 along with the status of those who qualify for appearing in JEE (Advanced) 2015 provided and subject to other conditions of eligibility being met.
- II. Separately, on the basis of score in JEE (Main)-2015 and normalised score in Class 12<sup>th</sup> or equivalent qualifying exam (60% & 40% weightage respectively), separate rank lists will be prepared for

November 11, 2014 Page **12** of **59** 

admission to B.E./B. Tech. and B. Arch/B. Planning (in institutions other than IITs). This will be declared by 7<sup>th</sup> of July 2015. JEE (Main)-2015 Rank Card indicating All India Rank, State Rank and Category Rank with total marks and marks in each paper will be available on JEE (Main) website after the declaration of result.

- III. Only the All India Rank (AIR) is used for admissions through Central Seat Allocation Board to NITs/IIITs/CFTIs/SFIs/Others, while other ranks are for information purposes.
- IV. No score/rank card will be dispatched to the candidates and the candidates are advised to download their score/rank cards from the JEE (Main) website <a href="http://jeemain.nic.in">http://jeemain.nic.in</a> only.
- V. In case of a tie, i.e. when two or more candidates obtain equal marks (by giving 60% weightage to performance in JEE (Main) and 40% weightage to normalised marks in Class 12<sup>th</sup> or equivalent qualifying examination), inter-se merit of such candidates shall be decided in the following order:

#### Rank list for admission to B.E/B.Tech(in institutions other than IITs)

- Resolution by marks obtained in Mathematics in JEE (Main) 2015. Candidate obtaining higher marks will be given better rank.
- Resolution by marks obtained in Physics in the JEE (Main) 2015. Candidate obtaining higher marks will be given better rank.
- Resolution by total normalised qualifying exam marks. Candidate obtaining higher normalised marks will be given better rank.
- Resolution by finding the ratio of positive marks and negative marks. Candidate having higher absolute value of the ratio will be given better rank.
- If the resolution is not possible after this criterion, candidates will be given the same rank.

#### Rank list for admission to B.Arch/B.Planning(in institutions other than IITs)

- Resolution by marks obtained in Aptitude Test in Paper-2 (B. Arch./B. Planning.) in JEE (Main) –
   2015. Candidate obtaining higher marks will be given better rank.
- Resolution by marks obtained in Drawing Test in Paper-2 (B. Arch./B. Planning.) in JEE (Main) –
   2015. Candidate obtaining higher marks will be given better rank.
- Resolution by total normalised qualifying exam marks. Candidates obtaining higher normalised marks will be given better rank.
- Resolution by finding the ratio of positive marks and negative marks. Candidate having higher absolute value of the ratio will be given better rank.
- If the resolution is not possible after this criterion, candidates will be given the same rank.
- VI. The answer keys and images of response sheets (OMR sheets) of Pen & Paper Based examination and Computer based examination will be displayed on the website <a href="www.jeemain.nic.in">www.jeemain.nic.in</a> during 18-22 April 2015. The candidates, who are not satisfied with the captured response, may challenge by filling online application form and paying a sum of Rs.1000/- per question The challenge of answer keys will also be accepted online only through the link available on the website <a href="www.jeemain.nic.in">www.jeemain.nic.in</a> up to 5.00 PM on 22/04/2015 on payment of Rs.1000/- per question. The fee can be paid by credit/debit card or e-challan. The fee once paid is non-refundable. The JAB's/CBSE's decision on the challenges shall be final and no further communication will be entertained.
- VII. All participating institutes that do not use the centralised Seat Allocation Process will prepare their own ranking based on the performance in JEE (Main)-2015 and other criteria as decided by them.

November 11, 2014 Page **13** of **59** 

## 3. ADMISSION TO NITS, IIITS, CFTIS, SFIS, STATE ENGINEERING COLLEGES FOR PARTICIPATING STATES AND OTHER PARTICIPATING INSTITUTIONS

## 3.1 Eligibility for Admission to NITs, IIITs and Other Institutions participating through SEAT ALLOCATION BOARD

Admission to NITs, IIITs and other institutions participating though Central Seat Allocation Board will be based on **All India Rank** as explained above in section 2.10 along with the criteria of subject combinations mentioned in the table below.

Subject combinations required in the qualifying examination for admission to B. E./B. Tech. & B. Arch. /B. Planning Courses in NITs, IIITs, and other CFTIs shall be as under.

| Course             | Required Criteria based on Class 12th / Equivalent qualifying Examination                                                                                                    |
|--------------------|----------------------------------------------------------------------------------------------------|
| B.E/B.TECH         | 1-Language, 2-Physics, 3-Mathematics, 4-Any one of (Chemistry, Biology, Biotechnology, Technical Vocational Subject), 5-Any other subject. With at least 45% (40 % in case of candidate belonging to reserved category) marks in above subjects taken together. |
| B.ARCH./B.PLANNING | Mathematics subject alongwith 50% marks in total including five subjects.                                                                                                    |

#### -3.2 Eligibility for Admission to Other Institutions

The above mentioned policy could also be adopted by other Centrally Funded Technical Institutions (CFTIs) and participating Institutions. In case a State opts to admit students in the engineering Colleges affiliated to state Universities, the State may prepare separate rank list based on criteria decided by them.

#### 3.3 Number of seats in various institutions

The JEE (Main) secretariat is only an examination conducting body. After declaration of result the data is handed over to SEAT ALLOCATION BOARD or the concerned state government/institute for Seat Allocation Process and admission procedure. The JEE (Main) secretariat does not collect the information regarding total number of seats available in the institutions and reservation criteria followed by the institutions. The candidates are advised to refer the website of Central Seat Allocation Board or the concerned state government/institute after declaration of ranks of JEE (Main)-2015.

#### 3.4 Reservation of seats

As per Government of India rules candidates belonging to certain categories are admitted to seats reserved for them based on relaxed criteria. These categories are:

- I. Other Backward Classes (OBC)- Non Creamy Layer as per the central list of Other Backward Classes available on National Commission for Backward Classes (NCBC), Government of India website: www.ncbc.nic.in.
- II. Scheduled Castes (SC)
- III. Scheduled Tribes (ST)
- IV. Persons with Disability (PwD)

Benefit of reservation for admission to NITs/IIITs and CFTIs shall be given only to those classes/castes/tribes which are in the respective central list published by the Govt of India. For admission to State Engineering colleges who have opted for admission through JEE (Main)-2015, the reservation rules of that state shall apply.

November 11, 2014 Page **14** of **59** 

#### 3.5 Seat Allocation Process and Admission Procedure

Candidates shall be offered admission based on their choices and All India Ranks of JEE (Main)-2015 through a Seat Allocation Process to be announced later. The candidates will be able to make their choices online for branches/programmes and institutes at appropriate time.

Candidates are advised to regularly visit the JEE (Main) website http://jeemain.nic.in for latest information.

The verification of documents would be done at the time of Seat Allocation Process/admission. In cases where the rank is revised due to rechecking/revaluation/re-totalling of board marks, the revised board mark sheet will also be verified at the time of seat allocation. The purpose would be to verify different records regarding identification, age, qualifying examination, state of eligibility, category and disability (if any) of the candidate. On failing to produce any of the authentic documents, the candidate will not be considered for admission.

SC, ST, OBC and PwD candidates will be required to produce original certificate issued by the competent authority at the time of Seat Allocation Process as well as at the time of admission, failing which they will not be considered for admission.

#### 4. ELIGIBILITY CRITERIA FOR APPEARING IN IEE (Advanced) - 2015<sup>1</sup>

The minimum academic qualification for appearing in JEE (Advanced) - 2015 is that the candidate must have passed in final examination of Class 12<sup>th</sup> or equivalent qualifying examination (**Appendix - 3**). Those appearing in these examinations in 2015 can also appear in JEE (Advanced) - 2015 provisionally.

All the candidates aspiring to take admission in the undergraduate programmes at IITs and ISM Dhanbad for the year 2015 will have to appear in the JEE (Main)-2015 (Paper 1 (B. E./B. Tech.)). About 150000 top candidates based on the performance of JEE (Main)-2015 (Paper 1 (B. E./B. Tech.)) (including all categories) will be eligible to appear in JEE (Advanced)-2015.

Admissions to IITs/ISM Dhanbad will be based only on category-wise All India Rank (AIR) in JEE (Advanced), subject to conditions as defined in JEE (Advanced) – 2015 website.

A candidate can attempt JEE (Advanced) a maximum of two times in consecutive years irrespective of whether or not he/she passed the Qualifying Examination. Those who have attempted IIT-JEE in 2013 or earlier are NOT ELIGIBLE to appear in JEE (Advanced) - 2015.

### 5. APPLICATION PROCEDURE FOR JEE (Main) AND JEE (Advanced) - 2015

In order to appear in JEE (Main) and JEE (Advanced) 2015, the candidates are required to apply only online as per procedure detailed below<sup>2</sup>.

#### 5.1 Applying Online and Submission of Application

The online submission of particulars, uploading of scanned photograph, signature and thumb impression may be made at JEE (Main) website. The candidates should supply all the required details while filling up the online form. On submission of details, a Confirmation Page with Application No. shall be generated.

Candidates are required to take printout of Confirmation Page and keep it for reference. The Confirmation Page is **not required to be sent** to JEE (Main) Secretariat (please refer point no. 10 of Important Instructions on page 3). The application fee payment can be made:

- (a) by credit/debit card, or
- (b) by depositing fee in cash in the Syndicate/Canara/ICICI/HDFC bank through e-challan generated during the online filling of application form.

November 11, 2014 Page **15** of **59** 

<sup>&</sup>lt;sup>1</sup> Please refer to JEE (Advanced) website for the latest information and section 2.10(II) of the brochure.

<sup>&</sup>lt;sup>2</sup> Please also see section 5.4 for JEE (Advanced)

#### 5.2 Instructions for Applying Online

Before filling up the application form the candidate should have a scanned image of his/her photograph, signature and thumb impression (left hand thumb for boys and right hand thumb for girls). These scanned images are to be uploaded during the submission of application form. The photograph should be colour or b/w (but clear contrast) with name of the candidate and date of taking the photograph printed on it as shown below. It should be without cap or goggles. Spectacles are allowed. Polaroid photos are not acceptable. Candidates with unclear photograph are liable to be rejected. Candidates may keep 6-8 identical photographs in reserve for use at the time of entrance examination, Seat Allocation Process and Admission.

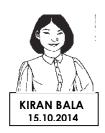

The information given in the first column of the following table will be asked in the Online Application form. The instructions to fill up the form have been given in the second column.

#### **5.3 Application Format**

| Examination Details JEE (Main) – 2015   |                                                                                                    |
|-----------------------------------------|----------------------------------------------------------------------------------------------------|
| Applying for                            | JEE (Main) Paper - 1 (B.E. / B. Tech.)Only JEE (Main) Paper - 2 (B. Arch. / B. Planning) Only JEE (Main) Paper - 1 & Paper - 2 Both                                                                          |
| Mode of Examination                     | Pen and Paper Based Examination Computer Based Examination                                                                                                    |
| Choice of Examination Centre (any four) | As per list of Examination cities (Appendix 2)                                                                                                    |
| Question Paper Medium                   | English / Hindi / Gujarati / Marathi / Urdu                                                                                                    |
| Personal Details                        |                                                                                                    |
| Candidate's Name                        | Maximum 46 Character                                                                                                    |
| Mother's Name                           | Maximum 46 Character                                                                                                    |
| Father's Name                           | Maximum 46 Character                                                                                                    |
| State of Eligibility                    | State from where the candidate has passed/appearing in qualifying examination (Appendix 4)                                                                                                    |
| Category                                | General/ SC/ ST/ OBC - NCL(Central List)                                                                                                    |
|                                         | Other Backward Classes (OBC)- Non Creamy Layer as per the central list of Other Backward Classes available on National Commission for Backward Classes (NCBC), Government of India website: www.ncbc.nic.in. |
|                                         | State list OBC Candidates who are not in OBC – NCL central list must choose General.                                                                                                    |
| Person with Disability (PwD)            | Yes/ No                                                                                                    |

November 11, 2014 Page **16** of **59** 

| Yes/No                                                                                                    |
|----------------------------------------------------------------------------------------------------|
|                                                                                                    |
| Male / Female                                                                                                    |
| Yes / No                                                                                                    |
| Indian / OCI/PIO/ Foreign – Other than OCI,PIO (OCI/PIO/Foreign candidates are not eligible for admission to NITs, IIITs, CFTIs through JEE (Main) Channel) |
| Rural / Urban                                                                                                    |
|                                                                                                    |
|                                                                                                    |
|                                                                                                    |
|                                                                                                    |
| 2000-2013                                                                                                    |
| Village / Town / City                                                                                                    |
| 2013 / 2014 / 2015<br>Note: Candidates from Maharashtra, Madhya Pradesh and<br>Odisha please see section 2.9.5                                              |
| As per list of Boards given in <b>Appendix 6</b>                                                                                                    |
|                                                                                                    |
| as per <b>Appendix 3</b>                                                                                                    |
| Government / Private                                                                                                    |
| As per Marks Statement                                                                                                    |
| Y/N                                                                                                    |
|                                                                                                    |
| Self Study / Individual Tuition / Coaching/ Correspondence<br>Courses/Others                                                                                |
|                                                                                                    |

November 11, 2014 Page **17** of **59** 

| INDOME & ADDRESS OF THE SCHOOL / I                                                                                     |                                                                                                    |                                                                                                    |                                                                                                    |
|----------------------------------------------------------------------------------------------------|----------------------------------------------------------------------------------------------------|----------------------------------------------------------------------------------------------------|----------------------------------------------------------------------------------------------------|
| Name & Address of the School / College from where passed / appearing                                                   |                                                                                                    |                                                                                                    |                                                                                                    |
| Contact Details                                                                                                    |                                                                                                    |                                                                                                    |                                                                                                    |
| Email Address                                                                                                    |                                                                                                    |                                                                                                    |                                                                                                    |
| Mobile No.                                                                                                    |                                                                                                    |                                                                                                    |                                                                                                    |
| Land line no. with STD code or any other contact no.                                                                   |                                                                                                    |                                                                                                    |                                                                                                    |
| Guardian Details                                                                                                    |                                                                                                    |                                                                                                    |                                                                                                    |
| Father's Qualification                                                                                                 | Illiterate / Matric                                                                                                    | culate / Graduc                                                                                                    | ate / Post Graduate / Others                                                                                                    |
| C T E                                                                                                    | -                                                                                                    | ervice/ Public<br>Research/                                                                                                    | cal/ Engineering /Law Practice/<br>Sector Service/ Private Service/<br>Architecture/ Pharmacy/ Self                                                                                                    |
| F                                                                                                    | Up to 100000 /Rs. 100001 -200000 / Rs. 200001 - 300000 /Rs. 300001 -400000 / Rs. 400001 -500000 /Rs. 500001-600000 / Rs. 600001-700000 /Rs. 700001-800000 / Rs. 800001 and above                                                                 |                                                                                                    |                                                                                                    |
| Mother's Qualification                                                                                                 | Illiterate / Matric                                                                                                    | :ulate / Graduc                                                                                                    | ate / Post Graduate / Others                                                                                                    |
|                                                                                                    |                                                                                                    |                                                                                                    | are / 1 con cradedito / ciriois                                                                                                    |
| C T E                                                                                                    | Government Se                                                                                                    | ervice/ Public<br>Research/                                                                                                    | cal/ Engineering /Law Practice/<br>Sector Service/ Private Service/<br>Architecture/ Pharmacy/ Self                                                                                                    |
| Mother's Annual Income  L  R                                                                                           | Government Se<br>Teaching or<br>Employment/<br>Others (including<br>Up to 100000 /Rs<br>Rs. 200001 – 3000<br>Rs. 400001 -5000                                                                                                    | ervice/ Public<br>Research/<br>g House wife)<br>s. 100001 -20000<br>000 /Rs. 300001-                                                                                                    | cal/ Engineering /Law Practice/<br>Sector Service/ Private Service/<br>Architecture/ Pharmacy/ Self                                                                                                    |
| Mother's Annual Income  Mother's Annual Income  Declaration by the candidate  I                                        | Government Se<br>Teaching or<br>Employment/<br>Others (including<br>Up to 100000 /Rs<br>Rs. 200001 – 3000<br>Rs. 400001 -5000<br>Rs.600001-70000<br>I hereby declare<br>form are true to<br>read and unde                                        | ervice/ Public<br>Research/<br>g House wife)<br>s. 100001 -20000<br>000 /Rs. 300001<br>00 /Rs. 500001-<br>0/Rs.700001-800<br>e that all the poor<br>the best of restood the JEE<br>aced) – 2015.                               | cal/ Engineering /Law Practice/<br>Sector Service/ Private Service/<br>Architecture/ Pharmacy/ Self                                                                                                    |
| Mother's Annual Income  Mother's Annual Income  Declaration by the candidate  I                                        | Government Se<br>Teaching or<br>Employment/<br>Others (including<br>Up to 100000 /Rs<br>Rs. 200001 – 3000<br>Rs. 400001 - 5000<br>Rs. 600001-70000<br>I hereby declare<br>form are true to<br>read and unde<br>and JEE(Advan<br>conditions there | ervice/ Public<br>Research/<br>g House wife)<br>s. 100001 -20000<br>000 /Rs. 300001<br>00 /Rs. 500001-<br>0/Rs.700001-800<br>e that all the portion of the<br>portion of the person of the<br>erstood the JEE<br>aced) – 2015. | cal/ Engineering /Law Practice/ Sector Service/ Private Service/ Architecture/ Pharmacy/ Self  00 / -400000 / 600000 / 0000/Rs.800001 and above articulars stated in this application my knowledge and belief. I have a procedures for both JEE (Main)                                         |
| Mother's Annual Income  Mother's Annual Income  Declaration by the candidate  If  If  If  If  If  If  If  If  If  I    | Government Se<br>Teaching or<br>Employment/<br>Others (including<br>Up to 100000 /Rs<br>Rs. 200001 – 3000<br>Rs. 400001 - 5000<br>Rs. 600001-70000<br>I hereby declare<br>form are true to<br>read and unde<br>and JEE(Advan<br>conditions there | ervice/ Public<br>Research/<br>g House wife)<br>s. 100001 -20000<br>000 /Rs. 300001<br>00 /Rs. 500001-<br>0/Rs.700001-800<br>e that all the portion of the<br>portion of the person of the<br>erstood the JEE<br>aced) – 2015. | cal/ Engineering /Law Practice/ Sector Service/ Private Service/ Architecture/ Pharmacy/ Self  00 / -400000 / 600000 / 0000/Rs.800001 and above articulars stated in this application my knowledge and belief. I have a procedures for both JEE (Main)                                         |
| Mother's Annual Income  Mother's Annual Income  Declaration by the candidate  I  To be uploaded during the submission  | Government Se<br>Teaching or<br>Employment/<br>Others (including<br>Up to 100000 /Rs<br>Rs. 200001 – 3000<br>Rs. 400001 -5000<br>Rs. 600001-70000<br>I hereby declare<br>form are true to<br>read and unde<br>and JEE(Advan<br>conditions there  | ervice/ Public Research/ g House wife) s. 100001 -20000 000 /Rs. 300001 00 /Rs. 500001-800 e that all the period the best of restood the JEE liced) - 2015. eation form                                                        | cal/ Engineering /Law Practice/ Sector Service/ Private Service/ Architecture/ Pharmacy/ Self  00 / -400000 / 0000/Rs.800001 and above articulars stated in this application my knowledge and belief. I have a procedures for both JEE (Main) I shall abide by the terms and                   |
| Mother's Annual Income  Mother's Annual Income  B  B  C  To be uploaded during the submission  Photograph of Candidate | Government Set Teaching or Employment/ Others (including Up to 100000 /Rs. 200001 – 3000 Rs. 400001 -5000 I hereby declare form are true to read and under and JEE(Advanconditions there of online applications file Format                      | ervice/ Public Research/ g House wife) s. 100001 -20000 000 /Rs. 300001- 00 /Rs. 500001- 00/Rs.700001-80 e that all the period the best of restood the JEE aced) — 2015. eation form File Size                                 | cal/ Engineering /Law Practice/ Sector Service/ Private Service/ Architecture/ Pharmacy/ Self  00 / -400000 / 600000 / 0000/Rs.800001 and above articulars stated in this application my knowledge and belief. I have procedures for both JEE (Main) I shall abide by the terms and  Dimension |

November 11, 2014 Page **18** of **59** 

#### 5.4 Additional Information for Candidates for JEE (Advanced) - 2015

The candidates who are declared eligible for JEE (Advanced) – 2015 will have to again register later on at the JEE (Advanced) website <a href="http://jeeadv.iitb.ac.in">http://jeeadv.iitb.ac.in</a> after the declaration of the JEE (Main)-2015 score. They may note that it is compulsory to appear in both the papers of JEE (Advanced) - 2015 to be eligible for admission to IIT. For latest information related to JEE (Advanced) kindly visit the JEE (Advanced) website <a href="http://jeeadv.iitb.ac.in">http://jeeadv.iitb.ac.in</a>

#### 6. ADMIT CARD FOR JEE (Main) - 2015

The Admit Card can be downloaded from JEE (Main) website from 1st March 2015 onwards. **PRIOR TO DOWNLOADING THE ADMIT CARD, THE CANDIDATES ARE REQUIRED TO PROVIDE THEIR ROLL NO. AND BOARD DETAILS OF CLASS 12<sup>TH</sup>/ <b>EQUIVALENT QUALIFYING EXAMINATION ON THE JEE (MAIN) WEBSITE. PREVIOUS YEARS PASS OUTS CANDIDATE SHOULD VERIFY THEIR ROLL NO. AND BOARD DETAILS OF CLASS 12<sup>TH</sup>/<b>EQUIVALENT QUALIFYING EXAMINATION.** The candidates are advised to download their admit cards from JEE (Main) website only. The Candidates are also advised to regularly see JEE (Main) website for updates. A call center will also be functional on all working days from 10.00 AM to 5.30 PM from 18<sup>th</sup> November 2014 onwards for general facilitation. The phone nos. of the call centre are available on the website of JEE (Main).

## 7. COMPUTER BASED EXAMINATION FOR PAPER-1 (B. E./B. TECH.) OF JEE (Main) - 2015

#### 7.1 Guidelines to Candidates

- 1. Please check the Admit Card carefully for your Name, Paper, Date of Birth, Gender, Test Center Name, City, State Code of Eligibility and Category. In case of any discrepancy, communicate to JEE (Main) Secretariat immediately for necessary action.
- 2. The Admit Card is issued provisionally to the candidate subject to his/her satisfying the eligibility conditions.
- 3. Candidates are advised to reach the venue at least 30 minutes before the examination so as to complete the registration formalities well before the time. Registration desk will be closed 05 minutes prior to the examination.
- 4. The candidate must show, on demand, the Admit Card for admission in the examination room/hall. A candidate who does not possess the Admit Card issued by the Board shall not be permitted for the examination under any circumstances by the Centre Superintendent.
- 5. The candidates are advised to also bring with them a copy of document (as per following applicable criteria) on the day of their JEE (Main) 2015 and submit the same to the invigilator at the examination centre. The Candidates have to write Roll No. of JEE (Main) Examination on the copy of the document being submitted in support of class 12th/Qualifying examination.

| S. No | Applicable Criteria to candidates                                                                                                    | Copy of Document required to be brought and submitted to the invigilator at the Centre after writing JEE Main Roll No. on it. |
|-------|----------------------------------------------------------------------------------------------------|----------------------------------------------------------------------------------------------------|
| 1.    | Candidates, who qualified in class 12th / qualifying Examination in 2013 or 2014, <b>and have not opted</b> for improvement of performance in 2015.                                 | Copy of their Final marks- sheet/ marks statement of Class 12 <sup>th</sup> /Qualifying Examination of year 2013 or 2014.     |
| 2.    | Candidates, who qualified in class 12 <sup>th</sup> / qualifying Examination in 2013 or 2014, <b>and have opted</b> for improvement of performance in 2015 in <b>all subjects</b> . | Copy of their Admit card/Hall ticket for improvement of performance in Class 12th /Qualifying Examination 2015.               |
| 3.    | Candidates, who are appearing in class 12 <sup>th</sup> / qualifying examination in 2015.                                                                                           | Copy of their Admit card/Hall ticket for class 12th/Qualifying Examination 2015.                                              |

November 11, 2014 Page **19** of **59** 

- 6. No candidate, under any circumstances, will be allowed to enter the Examination Center after the commencement of the examination.
- 7. A seat indicating roll number will be allocated to each candidate. Candidate should find out and occupy their allotted seat only. Any candidate found to have changed room or the seat on his/her own other than allotted, his/her candidature shall be cancelled and no plea would be accepted for it
- 8. The candidate should ensure that the question paper available on the computer is as per his/her choice of medium. In case, the question paper is in medium other than his/her choice, the same may be brought to the notice of the Invigilator concerned.
- 9. No Candidate will be allowed to carry any baggage inside the Examination Center. JEE Apex Board will not be responsible for any belongings stolen or lost at the premises.
- 10. Candidates are not allowed to carry any textual material, Calculators, Docu Pen, Slide Rules, Log Tables, Electronic Watches with facilities of calculator, printed or written material, bits of papers, mobile phone, pager or any other device, except the Admit Card, identity proof, document as required under point no. 5 of para 7.1 inside the Examination Room/Hall. If any candidate is in possession of any of the above items, his/her candidature will be treated as unfair means and his/her current examination will be cancelled & he/she will also be debarred for future examination(s) & the equipment will be seized.
- 11. Smoking and eating is strictly prohibited in the examination room.
- 12. Tea, coffee, cold drinks or snacks are not allowed to be taken into the examination rooms during examination hours.
- 13. Approach the Center Superintendent/Invigilator in the room for any technical assistance, first aid emergency or any other information during the course of examination.
- 14. No candidate, without the special permission of the Centre Superintendent or the Invigilator concerned, will leave his/her seat or Examination Room until the full duration of the paper. Candidates must follow the instructions strictly as instructed by the Centre Superintendent/Invigilators.
- 15. For any queries or issues regarding computer based examination, the candidates may contact on toll free Call Centre No. which will be available on JEE (Main) website later on.

#### 7.2 Instructions for Computer Based Examination

The Computer Based Examination will be conducted as per the following schedule.

- A sample/mock test will be available on JEE (Main) website in the month of December 2014 for practice purpose and to give the candidate look and feel of the Computer Based Examination (CBE).
- 2. The test will start exactly at the time mentioned in the Admit Card and an announcement to this effect will be made by the inviailator.
- 3. The test will be of 3 hrs duration
- 4. The test paper will be consisting questions of Physics, Chemistry & Mathematics and all questions will have equal weightage.
- 5. There will be three parts in the question paper consisting of Physics, Chemistry and Mathematics having equal weightage.
- 6. Each question is allotted 4 (four) marks for the correct response. ¼ (one fourth) marks i.e. one mark will be deducted for indicating incorrect response of each question. No deduction from the total score will be made if no response is indicated for a question.
- 7. There is only one correct response for each question out of four responses given.
- 8. All calculations/writing work are to be done only in the rough sheet provided at the centre and on completion of the test candidates must hand over the rough sheets to the invigilator on duty in the Room/Hall.

November 11, 2014 Page **20** of **59** 

- 9. During the examination time, the invigilator will check Admit Card of the candidate to satisfy himself/herself about the identity of each candidate.
- 10. The candidates are governed by all Rules and Regulations of the Board with regard to their conduct in the Examination Hall. All cases of unfair means will be dealt with as per rules.
- 11. The candidates must sign on the Attendance Sheet at the appropriate place.

## 8. PEN AND PAPER BASED EXAMINATION FOR PAPER-1 (B. E./B. TECH.) AND PAPER-2 (B. ARCH./B. PLANNING.) OF JEE (Main) – 2015

#### 8.1 Guidelines to Candidates

- 1. Please check the Admit Card carefully for your Name, Paper, Date of Birth, Gender, Test Center Name, City, State Code of Eligibility and Category. In case of any discrepancy, communicate to JEE (Main) Secretariat immediately for necessary action.
- 2. The Admit Card is issued provisionally to the candidate subject to his/her satisfying the eligibility conditions.
- 3. The examination rooms/hall will be opened 30 minutes before the commencement of the test. Candidates should take their seats immediately after opening of the examination hall. If the candidates do not report in time, they are likely to miss some of the general instructions to be announced in the Examination Hall.
- 4. The candidate must show, on demand, the Admit Card for admission in the examination room/hall. A candidate who does not possess the Admit Card issued by the Board shall not be permitted for the examination under any circumstances by the Centre Superintendent.
- 5. For Aptitude Test in Architecture, candidates are advised to bring their own geometry box set, pencils, erasers and colour pencils or crayons.
- 6. Candidates are advised to bring with them a cardboard or a clip board on which nothing should be written, so that they have no difficulty in filling responses in the Answer Sheet even if the tables provided in the examination room/hall do have smooth surface. They should also bring with them their own Ball Point Pens (Black/Blue) of good quality.
- 7. The candidates are advised to also bring with them a copy of document (as per following applicable criteria) on the day of their JEE (Main) 2015 and submit the same to the invigilator at the examination centre. The Candidates have to write Roll No. of JEE (Main) Examination on the copy of the document being submitted in support of class 12th/Qualifying examination.

| S. No | Applicable Criteria to candidates                                                                                                    | Copy of Document required to be brought and submitted to the invigilator at the Centre after writing JEE Main Roll No. on it. |
|-------|----------------------------------------------------------------------------------------------------|----------------------------------------------------------------------------------------------------|
| 1.    | Candidates, who qualified in class 12 <sup>th</sup> / qualifying Examination in 2013 or 2014, <b>and have not opted</b> for improvement of performance in 2015.             | Copy of their Final marks- sheet/ marks statement of Class 12 <sup>th</sup> /Qualifying Examination of year 2013 or 2014.     |
| 2.    | Candidates, who qualified in class 12 <sup>th</sup> / qualifying Examination in 2013 or 2014, <b>and</b> have opted for improvement of performance in 2015 in all subjects. | Copy of their Admit card/Hall ticket for improvement of performance in Class 12th /Qualifying Examination 2015.               |
| 3.    | Candidates, who are appearing in class 12 <sup>th</sup> / qualifying examination in 2015.                                                                                   | Copy of their Admit card/Hall ticket for class 12th/Qualifying Examination 2015.                                              |

This is in addition to the candidates bringing their Admit Card for JEE (Main) 2015.

- 8. No candidate, under any circumstances, will be allowed to enter the Examination Center after the commencement of the examination.
- 9. A seat indicating roll number will be allocated to each candidate. Candidate should find out and occupy their allotted seat only. Any candidate found to have changed room or the seat on his/her

November 11, 2014 Page **21** of **59** 

- own other than allotted, his/her candidature shall be cancelled and no plea would be accepted for it.
- 10. Ten minutes before the commencement of the paper, each candidate will be given sealed Test Booklet with an Answer Sheet placed inside it.
- 11. Immediately on receipt of the Test Booklet the candidate will fill in the required particulars on the cover page of the Test Booklet with Ball Point Pen only. He/She will not open the Test Booklet until asked to do so by the Invigilator. Do not open/break the seal before the announcement.
- 12. No candidate, without the special permission of the Centre Superintendent or the Invigilator concerned, will leave his/her seat or Examination Room until the full duration of the paper. Candidates must follow the instructions strictly as instructed by the Centre Superintendent/Invigilators.
- 13. No Candidate will be allowed to carry any baggage inside the Examination Center. JEE Apex Board will not be responsible for any belongings stolen or lost at the premises.
- 14. Candidates are not allowed to carry any textual material, Calculators, Docu Pen, Slide Rules, Log Tables, Electronic Watches with facilities of calculator, printed or written material, bits of papers, mobile phone, pager or any other device, except the Admit Card, identity proof, document as required under point no. 7 of para 8.1 inside the Examination Room/Hall. If any candidate is in possession of any of the above items, his/her candidature will be treated as unfair means and his/her current examination will be cancelled & he/she will also be debarred for future examination(s) & the equipment will be seized.
- 15. Smoking and eating is strictly prohibited in the examination room.
- 16. Tea, coffee, cold drinks or snacks are not allowed to be taken into the examination rooms during examination hours.
- 17. No candidate, without the special permission of the Centre Superintendent or the Invigilator concerned, will leave his/her seat or Examination Room until the full duration of the paper. Candidates should not leave the room/hall without handing over their Answer Sheets to the Invigilators on duty.

#### 8.2 Instructions for Pen and Paper Based Examination

- Five minutes before the commencement of the paper the candidate will be asked to break/open
  the seal of the Test Booklet. He/She will take out the Answer Sheet carefully. The candidate should
  check carefully that the Test Booklet Code printed on Side-2 of the Answer Sheet is the same as
  printed on the Test Booklet. In case of discrepancy, the candidate should immediately report the
  matter to the Invigilator for replacement of both the Test Booklet and the Answer Sheet.
- 2. Candidate will then write particulars with Blue/Black ball point pen only on both the sides of the Answer Sheet. Use of pencil is strictly prohibited. If one uses the pencil, his/her answer sheet will be rejected and no correspondence will be entertained in this regard. After completing this step, the candidates will wait for the instruction by the invigilator.
- 3. The test will start exactly at the time mentioned in the Admit Card and an announcement to this effect will be made by the invigilator.
- 4. The test will be of 3 hrs duration
- 5. The test paper will be consisting questions of Physics, Chemistry & Mathematics and all questions will have equal weightage.
- 6. There will be three parts in the question paper consisting of Physics, Chemistry and Mathematics having equal weightage.
- 7. Each question is allotted 4 (four) marks for the correct response. ¼ (one fourth) marks i.e. one mark will be deducted for indicating incorrect response of each question. No deduction from the total score will be made if no response is indicated for a question.
- 8. There is only one correct response for each question out of four responses given

November 11, 2014 Page **22** of **59** 

- 9. During the examination time, the invigilator will check Admit Card of the candidate to satisfy himself/herself about the identity of each candidate. The invigilator will also put his/her signatures in the place provided in the Answer Sheet on Side-1.
- 10. Candidate shall bring his/her own Ball Point Pens of good quality. These will not be supplied by the Board.
- 11. A signal will be given at the beginning of the examination and at half-time. A signal will also be given before the closing time when the candidate must stop marking the responses.
- 12. The candidate will check that the Test-booklet contains as many numbers of pages as are written on the top of the first page of the Test Booklet. The candidates should also verify the serial number and series of the Test Booklet with the serial number and series of OMR sheet. In case of any variation, the Test Booklet and OMR sheet should be immediately returned to the invigilator for the replacement with another set of same series available in the examination hall/centre.
- 13. The candidates must sign twice on the Attendance Sheet at the appropriate place. Firstly, immediately after commencement of the Examination and for the second time while handing over the Answer Sheet to the Invigilator. The candidates are also required to put their left hand thumb impression in the space provided in the Attendance Sheet.
- 14. The candidates are governed by all Rules and Regulations of the Board with regard to their conduct in the Examination Hall. All cases of unfair means will be dealt with as per rules.

#### 9. CODE OF CONDUCT FOR CANDIDATES DURING JEE (Main) - 2015

Candidates shall maintain perfect silence and attend to their Question Paper only. Any conversation or gesture or disturbance in the Examination Room/Hall shall be deemed as misbehaviour. If a candidate is found using unfair means or impersonating, his/her candidature shall be cancelled and he/she will be liable to be debarred for taking examination either permanently or for a specified period according to the nature of offence.

Candidates are not allowed to carry any textual material, Calculators, Docu Pen, Slide Rules, Log Tables, Electronic Watches with facilities of calculator, printed or written material, bits of papers, mobile phone, pager or any other device, except the Admit Card inside the Examination Room/Hall. If any candidate is in possession of any of the above item, his/her candidature will be treated as unfair means and his/her current examination will be cancelled & he/she will also be debarred for future examination(s) & the equipment will be seized.

The candidate shall not remove any page(s) from the Test-Booklet (in case of Pen and Paper Based Examination) and if he/she is found to have removed any page(s) from his/her Test Booklet, he/she will be presumed to have used unfair means and shall be liable for criminal action.

November 11, 2014 Page **23** of **59** 

#### SYLLABUS FOR JEE (Main) - 2015

#### **MATHEMATICS**

#### **UNIT 1: SETS, RELATIONS AND FUNCTIONS:**

Sets and their representation; Union, intersection and complement of sets and their algebraic properties; Power set; Relation, Types of relations, equivalence relations, functions; one-one, into and onto functions, composition of functions.

## UNIT2: COMPLEX NUMBERS AND QUADRATIC EQUATIONS:

Complex numbers as ordered pairs of reals, Representation of complex numbers in the form a+ib and their representation in a plane, Argand diagram, algebra of complex numbers, modulus and argument (or amplitude) of a complex number, square root of a complex number, triangle inequality, Quadratic equations in real and complex number system and their solutions. Relation between roots and co-efficients, nature of roots, formation of quadratic equations with given roots.

#### **UNIT 3: MATRICES AND DETERMINANTS:**

Matrices, algebra of matrices, types of matrices, determinants and matrices of order two and three. Properties of determinants, evaluation of determinants, area of triangles using determinants. Adjoint and evaluation of inverse of a square matrix using determinants and elementary transformations, Test of consistency and solution of simultaneous linear equations in two or three variables using determinants and matrices.

#### UNIT 4: PERMUTATIONS AND COMBINATIONS:

Fundamental principle of counting, permutation as an arrangement and combination as selection, Meaning of P(n,r) and C(n,r), simple applications.

#### UNIT 5: MATHEMATICALINDUCTION:

Principle of Mathematical Induction and its simple applications.

### UNIT6: BINOMIAL THEOREM AND ITS SIMPLE APPLICATIONS:

Binomial theorem for a positive integral index, general term and middle term, properties of Binomial coefficients and simple applications.

#### **UNIT7: SEQUENCES AND SERIES:**

Arithmetic and Geometric progressions, insertion of arithmetic, geometric means between two given numbers. Relation between A.M. and G.M. Sum upto n terms of special series: S n, S n2, Sn3. Arithmetico-Geometric progression.

#### UNIT 8: LIMIT, CONTINUITY AND DIFFERENTIABILITY:

Real - valued functions, algebra of functions, polynomials, rational, trigonometric, logarithmic and exponential functions, inverse functions. Graphs of simple functions. Limits, continuity and differentiability. Differentiation of the sum, difference, product and quotient of two functions. Differentiation of trigonometric, inverse trigonometric, logarithmic, exponential, composite and implicit functions; derivatives of order upto two. Rolle's and Lagrange's Mean Value Theorems. Applications of derivatives: Rate of change of quantities, monotonic - increasing and decreasing functions, Maxima and minima of functions of one variable, tangents and normals.

#### **UNIT9: INTEGRAL CALCULUS:**

Integral as an anti - derivative. Fundamental integrals involving algebraic, trigonometric, exponential and logarithmic functions. Integration by substitution, by parts and by partial fractions. Integration using trigonometric identities.

#### Evaluation of simple integrals of the type

$$\begin{split} &\int \frac{dx}{x^2 \pm a^2}, \int \frac{dx}{\sqrt{x^2 \pm a^2}}, \int \frac{dx}{a^2 - x^2}, \int \frac{dx}{\sqrt{a^2 - x^2}}, \int \frac{dx}{ax^2 + bx + c}, \\ &\int \frac{dx}{\sqrt{ax^2 + bx + c}}, \int \frac{(px + q)dx}{ax^2 + bx + c}, \int \frac{(px + q)dx}{\sqrt{ax^2 + bx + c}} \\ &\int \sqrt{a^2 \pm x^2} \, \mathrm{dx} \quad \int \sqrt{x^2 - a^2} \, dx \end{split}$$

Integral as limit of a sum. Fundamental Theorem of Calculus. Properties of definite integrals. Evaluation of definite integrals, determining areas of the regions bounded by simple curves in standard form.

#### UNIT 10: DIFFERENTIAL EQUATIONS:

Ordinary differential equations, their order and degree. Formation of differential equations. Solution of differential equations by the method of separation of variables, solution of homogeneous and linear differential equations of the type:

$$\frac{dy}{dx} + p(x) y = q(x)$$

#### **UNIT 11: CO-ORDINATE GEOMETRY:**

Cartesian system of rectangular co-ordinates 10 in a plane, distance formula, section formula, locus and its equation, translation of axes, slope of a line, parallel and perpendicular lines, intercepts of a line on the coordinate axes.

November 11, 2014 Page **24** of **59** 

#### Straight lines

Various forms of equations of a line, intersection of lines, angles between two lines, conditions for concurrence of three lines, distance of a point from a line, equations of internal and external bisectors of angles between two lines, coordinates of centroid, orthocentre and circumcentre of a triangle, equation of family of lines passing through the point of intersection of two lines.

#### Circles, conic sections

Standard form of equation of a circle, general form of the equation of a circle, its radius and centre, equation of a circle when the end points of a diameter are given, points of intersection of a line and a circle with the centre at the origin and condition for a line to be tangent to a circle, equation of the tangent. Sections of cones, equations of conic sections (parabola, ellipse and hyperbola) in standard forms, condition for y = mx + c to be a tangent and point (s) of tangency.

#### **UNIT 12: THREE DIMENSIONAL GEOMETRY:**

Coordinates of a point in space, distance between two points, section formula, direction ratios and direction cosines, angle between two intersecting lines. Skew lines, the shortest distance between them and its equation. Equations of a line and a plane in different forms, intersection of a line and a plane, coplanar lines.

#### **UNIT 13: VECTOR ALGEBRA:**

Vectors and scalars, addition of vectors, components of a vector in two dimensions and three dimensional space, scalar and vector products, scalar and vector triple product.

#### UNIT 14: STATISTICS AND PROBABILITY:

Measures of Dispersion: Calculation of mean, median, mode of grouped and ungrouped data calculation of standard deviation, variance and mean deviation for grouped and ungrouped data.

Probability: Probability of an event, addition and multiplication theorems of probability, Baye's theorem, probability distribution of a random variate, Bernoulli trials and Binomial distribution.

#### **UNIT 15: TRIGONOMETRY:**

Trigonometrical identities and equations. Trigonometrical functions. Inverse trigonometrical functions and their properties. Heights and Distances.

#### UNIT 16: MATHEMATICAL REASONING:

Statements, logical operations and, or, implies, implied by, if and only if. Understanding of tautology, contradiction, converse and contrapositive.

#### **PHYSICS**

The syllabus contains two Sections - A and B. Section - A pertains to the Theory Part having 80% weightage, while Section - B contains Practical Component (Experimental Skills) having 20% weightage.

#### **SECTION-A**

#### UNIT1: PHYSICS AND MEASUREMENT

Physics, technology and society, S I units, Fundamental and derived units. Least count, accuracy and precision of measuring instruments, Errors in measurement, Dimensions of Physical quantities, dimensional analysis and its applications.

#### **UNIT 2: KINEMATICS**

Frame of reference. Motion in a straight line: Position-time graph, speed and velocity. Uniform and non-uniform motion, average speed and instantaneous velocity Uniformly accelerated motion, velocity-time, position-time graphs, relations for uniformly accelerated motion. Scalars and Vectors, Vector addition and Subtraction, Zero Vector, Scalar and Vector products, Unit Vector, Resolution of a Vector. Relative Velocity, Motion in a plane, Projectile Motion, Uniform Circular Motion.

#### UNIT3: LAWS OF MOTION

Force and Inertia, Newton's First Law of motion; Momentum, Newton's Second Law of motion; Impulse; Newton's Third Law of motion. Law of conservation of linear momentum and its applications, Equilibrium of concurrent forces.

Static and Kinetic friction, laws of friction, rolling friction.

Dynamics of uniform circular motion: Centripetal force and its applications.

#### **UNIT4: WORK, ENERGYAND POWER**

Work done by a constant force and a variable force; kinetic and potential energies, workenergy theorem, power.

Potential energy of a spring, conservation of mechanical energy, conservative and nonconservative forces; Elastic and inelastic collisions in one and two dimensions.

#### **UNIT 5: ROTATIONAL MOTION**

Centre of mass of a two-particle system, Centre of mass of a rigid body; Basic concepts of rotational motion; moment of a force, torque, angular momentum, conservation of angular momentum and its applications; moment of inertia, radius of gyration. Values of moments of inertia for simple geometrical

November 11, 2014 Page **25** of **59** 

objects, parallel and perpendicular axes theorems and their applications. Rigid body rotation, equations of rotational motion.

#### **UNIT 6: GRAVITATION**

The universal law of gravitation. Acceleration due to gravity and its variation with altitude and depth. Kepler's laws of planetary motion. Gravitational potential energy; gravitational potential. Escape velocity. Orbital velocity of a satellite. Geo-stationary satellites.

#### UNIT7: PROPERTIES OF SOLIDS AND LIQUIDS

Elastic behaviour, Stress-strain relationship, Hooke's Law, Young's modulus, bulk modulus, modulus of rigidity. Pressure due to a fluid column; Pascal's law and its applications. Viscosity, Stokes' law, terminal velocity, streamline and turbulent flow, Reynolds number. Bernoulli's principle and its applications. Surface energy and surface tension, angle of contact, application of surface tension - drops, bubbles and capillary rise. Heat, temperature, thermal expansion; specific heat capacity, calorimetry; change of state, latent heat. Heat transfer-conduction, convection and radiation, Newton's law of cooling.

#### **UNIT8: THERMODYNAMICS**

Thermal equilibrium, zeroth law of thermodynamics, concept of temperature. Heat, work and internal energy. First law of thermodynamics. Second law of thermodynamics: reversible and irreversible processes. Carnot engine and its efficiency.

#### UNIT9: KINETICTHEORY OF GASES

Equation of state of a perfect gas, work doneon compressing a gas. Kinetic theory of gases - assumptions, concept of pressure. Kinetic energy and temperature: rms speed of gas molecules; Degrees of freedom, Law of equipartition of energy, applications to specific heat capacities of gases; Mean free path, Avogadro's number.

#### UNIT 10: OSCILLATIONS AND WAVES

Periodic motion - period, frequency, displacement as a function of time. Periodic functions. Simple harmonic motion (S.H.M.) and its equation; phase; oscillations of a spring -restoring force and force constant; energy in S.H.M. - kinetic and potential energies; Simple pendulum - derivation of expression for its time period; Free, forced and damped oscillations, resonance.

Wave motion. Longitudinal and transverse waves, speed of a wave. Displacement relation for a progressive wave. Principle of superposition of waves, reflection of waves, Standing waves in strings and organ pipes, fundamental mode and harmonics, Beats, Doppler effect in sound

#### **UNIT 11: ELECTROSTATICS**

Electric charges: Conservation of charge, Coulomb's law-forces between two point charges, forces between multiple charges; superposition principle and continuous charge distribution.

Electric field: Electric field due to a point charge, Electric field lines, Electric dipole, Electric field due to a dipole, Torque on a dipole in a uniform electric field.

Electric flux, Gauss's law and its applications to find field due to infinitely long uniformly charged straight wire, uniformly charged infinite plane sheet and uniformly charged thin spherical shell. Electric potential and its calculation for a point charge, electric dipole and system of charges; Equipotential surfaces, Electrical potential energy of a system of two point charges in an electrostatic field.

Conductors and insulators, Dielectrics and electric polarization, capacitor, combination of capacitors in series and in parallel, capacitance of a parallel plate capacitor with and without dielectric medium between the plates, Energy stored in a capacitor.

#### **UNIT 12: CURRRENT ELECTRICITY**

Electric current, Drift velocity, Ohm's law, Electrical resistance, Resistances of different materials, V-I characteristics of Ohmic and nonohmic conductors, Electrical energy and power, Electrical resistivity, Colour code for resistors; Series and parallel combinations of resistors; Temperature dependence of resistance.

Electric Cell and its Internal resistance, potential difference and emf of a cell, combination of cells in series and in parallel. Kirchhoff's laws and their applications. Wheatstone bridge, Metre bridge. Potentiometer - principle and its applications.

## UNIT 13: MAGNETIC EFFECTS OF CURRENTAND MAGNETISM

Biot - Savart law and its application to current carrying circular loop. Ampere's law and its applications to infinitely long current carrying straight wire and solenoid. Force on a moving charge in uniform magnetic and electric fields. Cyclotron.

Force on a current-carrying conductor in a uniform magnetic field. Force between two parallel current-carrying conductors-definition of ampere. Torque experienced by a current loop in uniform magnetic field; Moving coil galvanometer, its current sensitivity and conversion to ammeter and voltmeter.

Current loop as a magnetic dipole and its magnetic dipole moment. Bar magnet as an equivalent solenoid, magnetic field lines; Earth's magnetic field and magnetic elements. Para-, dia- and ferro- magnetic substances.

November 11, 2014 Page **26** of **59** 

Magnetic susceptibility and permeability, Hysteresis, Electromagnets and permanent magnets.

## UNIT 14: ELECTROMAGNETIC INDUCTIONAND ALTERNATING CURRENTS

Electromagnetic induction; Faraday's law, induced emf and current; Lenz's Law, Eddy currents. Self and mutual inductance. Alternating currents, peak and rms value of alternating current/ voltage; reactance and impedance; LCR series circuit, resonance; Quality factor, power in AC circuits, wattless current. AC generator and transformer.

#### **UNIT 15: ELECTROMAGNETIC WAVES**

Electromagnetic waves and their characteristics. Transverse nature of electromagnetic waves.

Electromagnetic spectrum (radio waves, microwaves, infrared, visible, ultraviolet, Xrays, gamma rays). Applications of e.m. waves.

#### **UNIT 16: OPTICS**

Reflection and refraction of light at plane and spherical surfaces, mirror formula, Total internal reflection and its applications, Deviation and Dispersion of light by a prism, Lens Formula, Magnification, Power of a Lens, Combination of thin lenses in contact, Microscope and Astronomical Telescope (reflecting and refracting) and their magnifyingpowers.

Wave optics: wavefront and Huygens' principle, Laws of reflection and refraction using Huygen's principle. Interference, Young's double slit experiment and expression for fringe width, coherent sources and sustained interference of light. Diffraction due to a single slit, width of central maximum. Resolving power of microscopes and astronomical telescopes, Polarisation, plane polarized light; Brewster's law, uses of plane polarized light and Polaroids.

#### UNIT 17: DUALNATURE OF MATTERANDRADIATION

Dual nature of radiation. Photoelectric effect, Hertz and Lenard's observations; Einstein's photoelectric equation; particle nature of light. Matter waves-wave nature of particle, de Broglie relation. Davisson-Germer experiment.

#### UNIT 18: ATOMS AND NUCLEI

Alpha-particle scattering experiment; Rutherford's model of atom; Bohr model, energy levels, hydrogen spectrum. Composition and size of nucleus, atomic masses, isotopes, isobars; isotones. Radioactivity-alpha, beta and gamma particles/rays and their properties; radioactive decay law. Mass-energy relation, mass defect; binding energy per nucleon and its variation with mass number, nuclear fission and fusion.

#### **UNIT 19: ELECTRONIC DEVICES**

Semiconductors; semiconductor diode: I-V characteristics in forward and reverse bias; diode as a rectifier; I-V characteristics of LED, photodiode, solar cell and Zener diode; Zener diode as a voltage regulator. Junction transistor, transistor action, characteristics of a transistor; transistor as an amplifier (common emitter configuration) and oscillator. Logic gates (OR, AND, NOT, NAND and NOR). Transistor as a switch.

#### UNIT 20: COMMUNICATION SYSTEMS

Propagation of electromagnetic waves in the atmosphere; Sky and space wave propagation, Need for modulation, Amplitude and Frequency Modulation, Bandwidth of signals, Bandwidth of Transmission medium, Basic Elements of a Communication System (Block Diagram only).

#### **SECTION-B**

#### UNIT21: EXPERIMENTALSKILLS

Familiarity with the basic approach and observations of the experiments and activities:

- Vernier callipers-its use to measure internal and external diameter and depth of a vessel.
- Screw gauge-its use to determine thickness/ diameter of thin sheet/wire.
- Simple Pendulum-dissipation of energy by plotting a graph between square of amplitude and time.
- Metre Scale mass of a given object by principle of moments.
- Young's modulus of elasticity of the material of a metallic wire.
- Surface tension of water by capillary rise and effect of detergents.
- Co-efficient of Viscosity of a given viscous liquid by measuring terminal velocity of a given spherical body.
- 8. Plotting a cooling curve for the relationship between the temperature of a hot body and time.
- 9. Speed of sound in air at room temperature using a resonance tube.
- Specific heat capacity of a given (i) solid and (ii) liquid by method of mixtures.
- 11. Resistivity of the material of a given wire using metre bridge.
- 12. Resistance of a given wire using Ohm's law.
- 13. Potentiometer -
  - (i) Comparison of emf of two primary cells.
  - (ii) Determination of internal resistance of a cell.

November 11, 2014 Page **27** of **59** 

- Resistance and figure of merit of a galvanometer by half deflection method.
- 15. Focal length of:
  - (i) Convex mirror
  - (ii) Concave mirror, and
  - (iii) Convex lens
  - using parallax method.
- Plot of angle of deviation vs angle of incidence for a triangular prism.
- 17. Refractive index of a glass slab using a travelling microscope.
- Characteristic curves of a p-n junction diode in forward and reverse bias.
- 19. Characteristic curves of a Zener diode and finding reverse break down voltage.
- Characteristic curves of a transistor and finding current gain and voltage gain.
- Identification of Diode, LED, Transistor, IC, Resistor, Capacitor from mixed collection of such items.
- 22. Using multimeter to:
  - (i) Identify base of a transistor
  - (ii) Distinguish between npn and pnp type transistor
  - (iii) See the unidirectional flow of current in case of a diode and an LED.
  - (iv) Check the correctness or otherwise of a given electronic component (diode, transistor or IC).

#### CHEMISTRY SECTION:A PHYSICAL CHEMISTRY

#### UNIT 1: SOME BASIC CONCEPTS IN CHEMISTRY

Matter and its nature, Dalton's atomic theory; Concept of atom, molecule, element and compound; Physical quantities and their measurements in Chemistry, precision and accuracy, significant figures, S.I. Units, dimensional analysis; Laws of chemical combination; Atomic and molecular masses, mole concept, molar mass, percentage composition, empirical and molecular formulae; Chemical equations and stoichiometry.

#### **UNIT 2: STATES OF MATTER**

Classification of matter into solid, liquid and gaseous states.

#### **Gaseous State:**

Measurable properties of gases; Gas laws - Boyle's law, Charle's law, Graham's law of diffusion, Avogadro's law, Dalton's law of partial pressure; Concept of

Absolute scale of temperature; Ideal gas equation; Kinetic theory of gases (only postulates); Concept of average, root mean square and most probable velocities; Real gases, deviation from Ideal behaviour, compressibility factor and van der Waals equation.

#### Liquid State:

Properties of liquids - vapour pressure, viscosity and surface tension and effect of temperature on them (qualitative treatment only).

#### **Solid State:**

Classification of solids: molecular, ionic, covalent and metallic solids, amorphous and crystalline solids (elementary idea); Bragg's Law and its applications; Unit cell and lattices, packing in solids (fcc, bcc and hcp lattices), voids, calculations involving unit cell parameters, imperfection in solids; Electrical and magnetic properties.

#### UNIT3: ATOMICSTRUCTURE

Thomson and Rutherford atomic models and their limitations; Nature of electromagnetic radiation, photoelectric effect; Spectrum of hydrogen atom, Bohr model of hydrogen atom - its postulates, derivation of the relations for energy of the electron and radii of the different orbits, limitations of Bohr's model; Dual nature of matter, de-Broglie's relationship, Heisenberg uncertainty principle. Elementary ideas of quantum mechanics, quantum mechanical model of atom, its important features. Concept of atomic orbitals as one electron wave functions; Variation of  $\psi$  and  $\psi^2$  with r for 1s and 2s orbitals; various quantum numbers (principal, angular momentum and magnetic quantum numbers) and their significance; shapes of s, p and d - orbitals, electron spin and spin quantum number; Rules for filling electrons in orbitals - aufbau principle, Pauli's exclusion principle and Hund's rule, electronic configuration of elements, extra stability of half-filled and completely filled orbitals.

## UNIT4: CHEMICAL BONDING AND MOLECULAR STRUCURE

Kossel - Lewis approach to chemical bond formation, concept of ionic and covalent bonds.

**Ionic Bonding:** Formation of ionic bonds, factors affecting the formation of ionic bonds; calculation of lattice enthalpy.

**Covalent Bonding:** Concept of electronegativity, Fajan's rule, dipole moment; Valence Shell Electron Pair Repulsion (VSEPR) theory and shapes of simple molecules.

**Quantum mechanical approach to covalent bonding:** Valence bond theory - Its important features, concept

November 11, 2014 Page **28** of **59** 

of hybridization involving s, p and d orbitals;

Molecular Orbital Theory - Its important features, LCAOs, types of molecular orbitals (bonding, antibonding), sigma and pi-bonds, molecular orbital electronic configurations of homonuclear diatomic molecules, concept of bond order, bond length and bond energy.

Elementary idea of metallic bonding. Hydrogen bonding and its applications.

#### **UNIT 5: CHEMICAL THERMODYNAMICS**

Fundamentals of thermodynamics: System and surroundings, extensive and intensive properties, state functions, types of processes.

First law of thermodynamics - Concept of work, heat internal energy and enthalpy, heat capacity, molar heat capacity; Hess's law of constant heat summation; Enthalpies of bond dissociation, combustion, formation, atomization, sublimation, phase transition, hydration, ionization and solution.

**Second law of thermodynamics;** Spontaneity of processes;  $\Delta S$  of the universe and  $\Delta G$  of the system as criteria for spontaneity,  $\Delta G^{\circ}$  (Standard Gibbs energy change) and equilibrium constant.

#### **UNIT 6: SOLUTIONS**

Different methods for expressing concentration of solution - molality, molarity, mole fraction, percentage (by volume and mass both), vapour pressure of solutions and Raoult's Law - Ideal and non-ideal solutions, vapour pressure - composition, plots for ideal and non-ideal solutions; Colligative properties of dilute solutions - relative lowering of vapour pressure, depression of freezing point, elevation of boiling point and osmotic pressure; Determination of molecular mass using colligative properties; Abnormal value of molar mass, van't Hoff factor and its significance.

#### **UNIT7: EQUILIBRIUM**

Meaning of equilibrium, concept of dynamic equilibrium.

**Equilibria involving physical processes:** Solid -liquid, liquid - gas and solid - gas equilibria, Henry's law, general characterics of equilibrium involving physical processes.

Equilibria involving chemical processes: Law of chemical equilibrium, equilibrium constants (Kp and Kc) and their significance, significance of  $\Delta G$  and  $\Delta G^o$  in chemical equilibria, factors affecting equilibrium concentration, pressure, temperature, effect of catalyst; Le Chatelier's principle.

Ionic equilibrium: Weak and strong electrolytes, ionization of electrolytes, various concepts of acids and bases (Arrhenius, Brönsted - Lowry and Lewis) and their ionization, acid - base equilibria (including multistage ionization) and ionization constants, ionization of water, pH scale, common ion effect, hydrolysis of salts and pH of their solutions, solubility of sparingly soluble salts and solubility products, buffer solutions.

## UNIT 8: REDOX REACTIONS AND ELECTROCHEMISTRY

Electronic concepts of oxidation and reduction, redox reactions, oxidation number, rules for assigning oxidation number, balancing of redox reactions.

Eectrolytic and metallic conduction, conductance in electrolytic solutions, molar conductivities and their variation with concentration: Kohlrausch's law and its applications.

Electrochemical cells - Electrolytic and Galvanic cells, different types of electrodes, electrode potentials including standard electrode potential, half - cell and cell reactions, emf of a Galvanic cell and its measurement; Nernst equation and its applications; Relationship between cell potential and Gibbs' energy change; Dry cell and lead accumulator; Fuel cells.

#### UNIT9: CHEMICAL KINETICS

Rate of a chemical reaction, factors affecting the rate of reactions: concentration, temperature, pressure and catalyst; elementary and complex reactions, order and molecularity of reactions, rate law, rate constant and its units, differential and integral forms of zero and first order reactions, their characteristics and half-lives, effect of temperature on rate of reactions - Arrhenius theory, activation energy and its calculation, collision theory of bimolecular gaseous reactions (no derivation).

#### UNIT-10: SURFACE CHEMISTRY

**Adsorption-** Physisorption and chemisorption and their characteristics, factors affecting adsorption of gases on solids - Freundlich and Langmuir adsorption isotherms, adsorption from solutions.

Catalysis - Homogeneous and heterogeneous, activity and selectivity of solid catalysts, enzyme catalysis and its mechanism.

Colloidal state- distinction among true solutions, colloids and suspensions, classification of colloids - lyophilic, lyophobic; multimolecular, macromolecular and associated colloids (micelles), preparation and properties of colloids - Tyndall effect, Brownian movement, electrophoresis, dialysis, coagulation and flocculation; Emulsions and their characteristics.

November 11, 2014 Page **29** of **59** 

#### **SECTION-B**

#### INORGANIC CHEMISTRY

## UNIT 11: CLASSIFICATON OF ELEMENTS AND PERIODICITY IN PROPERTIES

Modem periodic law and present form of the periodic table, s, p, d and f block elements, periodic trends in properties of elements atomic and ionic radii, ionization enthalpy, electron gain enthalpy, valence, oxidation states and chemical reactivity.

## UNIT 12: GENERAL PRINCIPLES AND PROCESSES OF ISOLATION OF METALS

Modes of occurrence of elements in nature, minerals, ores; Steps involved in the extraction of metals - concentration, reduction (chemical and electrolytic methods) and refining with special reference to the extraction of Al, Cu, Zn and Fe; Thermodynamic and electrochemical principles involved in the extraction of metals.

#### **UNIT 13: HYDROGEN**

Position of hydrogen in periodic table, isotopes, preparation, properties and uses of hydrogen; Physical and chemical properties of water and heavy water; Structure, preparation, reactions and uses of hydrogen peroxide; Classification of hydrides - ionic, covalent and interstitial; Hydrogen as a fuel.

## UNIT 14: S - BLOCK ELEMENTS (ALKALI AND ALKALINE EARTHMETALS)

Group - 1 and 2 Elements

General introduction, electronic configuration and general trends in physical and chemical properties of elements, anomalous properties of the first element of each group, diagonal relationships.

Preparation and properties of some important compounds - sodium carbonate and sodium hydroxide and sodium htydrogen carbonate; Industrial uses of lime, limestone, Plaster of Paris and cement; Biological significance of Na, K, Mg and Ca.

#### **UNIT 15: P-BLOCK ELEMENTS**

#### Group - 13 to Group 18 Elements

General Introduction: Electronic configuration and general trends in physical and chemical properties of elements across the periods and down the groups; unique behaviour of the first element in each group.

## Groupwise study of the p - block elements Group - 13

Preparation, properties and uses of boron and aluminium; Structure, properties and uses of borax, boric acid, diborane, boron trifluoride, aluminium chloride and alums.

#### Group-14

Tendency for catenation; Structure, properties and uses of Allotropes and oxides of carbon, silicon tetrachloride, silicates, zeolites and silicones.

#### Group - 15

Properties and uses of nitrogen and phosphorus; Allotrophic forms of phosphorus; Preparation, properties, structure and uses of ammonia, nitric acid, phosphine and phosphorus halides, (PCl<sub>3</sub>, PCl<sub>5</sub>); Structures of oxides and oxoacids of nitrogen and phosphorus.

#### Group-16

Preparation, properties, structures and uses of ozone; Allotropic forms of sulphur; Preparation, properties, structures and uses of sulphuric acid (including its industrial preparation); Structures of oxoacids of sulphur.

#### Group-17

Preparation, properties and uses of hydrochloric acid; Trends in the acidic nature of hydrogen halides; Structures of Interhalogen compounds and oxides and oxoacids of halogens.

#### Group-18

Occurrence and uses of noble gases; Structures of fluorides and oxides of xenon.

#### UNIT 16: d-andf-BLOCK ELEMENTS

**Transition Elements** 

General introduction, electronic configuration, occurrence and characteristics, general trends in properties of the first row transition elements - physical properties, ionization enthalpy, oxidation states, atomic radii, colour, catalytic behaviour, magnetic properties, complex formation, interstitial compounds, alloy formation; Preparation, properties and uses of K, Cr, O, and KMnO<sub>4</sub>.

#### **Inner Transition Elements**

**Lanthanoids** - Electronic configuration, oxidation states and lanthanoid contraction.

**Actinoids -** Electronic configuration and oxidation states.

#### **UNIT 17: CO-ORDINATION COMPOUNDS**

Introduction to co-ordination compounds, Werner's theory; ligands, co-ordination number, denticity, chelation; IUPAC nomenclature of mononuclear co-ordination compounds, isomerism; Bonding-Valence bond approach and basic ideas of Crystal field theory, colour and magnetic properties; Importance of co-ordination compounds (in qualitative analysis, extraction of metals and in biological systems).

November 11, 2014 Page **30** of **59** 

#### **UNIT 18: ENVIRONMENTAL CHEMISTRY**

Environmental pollution - Atmospheric, water and soil.

Atmospheric pollution - Tropospheric and Stratospheric

**Tropospheric pollutants - Gaseous pollutants:** Oxides of carbon, nitrogen and sulphur, hydrocarbons; their sources, harmful effects and prevention; Green house effect and Global warming; Acid rain;

Particulate pollutants: Smoke, dust, smog, fumes, mist; their sources, harmful effects and prevention.

**Stratospheric pollution-** Formation and breakdown of ozone, depletion of ozone layer - its mechanism and effects.

**Water Pollution -** Major pollutants such as, pathogens, organic wastes and chemical pollutants; their harmful effects and prevention.

**Soil pollution** - Major pollutants such as: Pesticides (insecticides, herbicides and fungicides), their harmful effects and prevention.

Strategies to control environmental pollution.

#### SECTION-C

#### **ORGANIC CHEMISTRY**

### UNIT 19: PURIFICATION AND CHARACTERISATION OF ORGANIC COMPOUNDS

**Purification -** Crystallization, sublimation, distillation, differential extraction and chromatography - principles and their applications.

**Qualitative analysis -** Detection of nitrogen, sulphur, phosphorus and halogens.

**Quantitative analysis** (basic principles only) - Estimation of carbon, hydrogen, nitrogen, halogens, sulphur, phosphorus.

Calculations of empirical formulae and molecular formulae; Numerical problems in organic quantitative analysis.

## UNIT 20: SOME BASIC PRINCIPLES OF ORGANIC CHEMISTRY

Tetravalency of carbon; Shapes of simple molecules-hybridization (s and p); Classification of organic compounds based on functional groups: and those containing halogens, oxygen, nitrogen and sulphur; Homologous series; Isomerism - structural and stereoisomerism.

#### Nomenclature (Trivial and IUPAC)

Covalent bond fission - Homolytic and heterolytic: free radicals, carbocations and carbanions; stability of carbocations and free radicals, electrophiles and nucleophiles.

#### Electronic displacement in a covalent bond

- Inductive effect, electromeric effect, resonance and hyperconjugation.

**Common types of organic reactions-** Substitution, addition, elimination and rearrangement.

#### **UNIT 21: HYDROCARBONS**

Classification, isomerism, IUPAC nomenclature, general methods of preparation, properties and reactions.

**Alkanes -** Conformations: Sawhorse and Newman projections (of ethane); Mechanism of halogenation of alkanes.

**Alkenes -** Geometrical isomerism; Mechanism of electrophilic addition: addition of hydrogen, halogens, water, hydrogen halides (Markownikoff's and peroxide effect); Ozonolysis and polymerization.

**Alkynes** - Acidic character; Addition of hydrogen, halogens, water and hydrogen halides; Polymerization.

Aromatic hydrocarbons - Nomenclature, benzene - structure and aromaticity; Mechanism of electrophilic substitution: halogenation, nitration, Friedel - Craft's alkylation and acylation, directive influence of functional group in mono-substituted benzene.

## UNIT 22: ORGANIC COMPOUNDS CONTAINING HALOGENS

General methods of preparation, properties and reactions; Nature of C-X bond; Mechanisms of substitution reactions.

Uses; Environmental effects of chloroform, iodoform freons and DDT.

## UNIT 23: ORGANIC COMPOUNDS CONTAINING OXYGEN

General methods of preparation, properties, reactions and uses.

#### ALCOHOLS, PHENOLS AND ETHERS

**Alcohols:** Identification of primary, secondary and tertiary alcohols; mechanism of dehydration.

**Phenols:** Acidic nature, electrophilic substitution reactions: halogenation, nitration and sulphonation, Reimer - Tiemann reaction.

Ethers: Structure.

Aldehyde and Ketones: Nature of carbonyl group; Nucleophilic addition to >C=O group, relative reactivities of aldehydes and ketones; Important reactions such as - Nucleophilic addition reactions (addition of HCN, NH<sub>3</sub> and its derivatives), Grignard reagent; oxidation; reduction (Wolff Kishner and Clemmensen); acidity of  $\alpha$ -hydrogen, aldol condensation, Cannizzaro reaction, Haloform reaction;

November 11, 2014 Page **31** of **59** 

Chemical tests to distinguish between aldehydes and Ketones.

#### CARBOXYLICACIDS

Acidic strength and factors affecting it.

## UNIT 24: ORGANIC COMPOUNDS CONTAINING NITROGEN

General methods of preparation, properties, reactions and uses.

Amines: Nomenclature, classification, structure, basic character and identification of primary, secondary and tertiary amines and their basic character.

**Diazonium Salts:** Importance in synthetic organic chemistry.

#### **UNIT 25: POLYMERS**

General introduction and classification of polymers, general methods of polymerization-addition and condensation, copolymerization;

Natural and synthetic rubber and vulcanization; some important polymers with emphasis on their monomers and uses - polythene, nylon, polyester and bakelite.

#### **UNIT 26: BIOMOLECULES**

General introduction and importance of biomolecules.

**CARBOHYDRATES** - Classification: aldoses and ketoses; monosaccharides (glucose and fructose) and constituent monosaccharides of oligosacchorides (sucrose, lactose and maltose).

**PROTEINS** - Elementary Idea of  $\alpha$ -amino acids, peptide bond, polypeptides; Proteins: primary, secondary, tertiary and quaternary structure (qualitative idea only), denaturation of proteins, enzymes.

VITAMINS - Classification and functions.

**NUCLEIC ACIDS -** Chemical constitution of DNA and RNA.

Biological functions of nucleic acids.

#### **UNIT 27: CHEMISTRY IN EVERYDAY LIFE**

Chemicals in medicines - Analgesics, tranquilizers, antiseptics, disinfectants, antimicrobials, antifertility drugs, antibiotics, antacids, antihistamins - their meaning and common examples.

**Chemicals in food -** Preservatives, artificial sweetening agents - common examples.

**Cleansing agents -** Soaps and detergents, cleansing action.

## UNIT 28: PRINCIPLES RELATED TO PRACTICAL CHEMISTRY

• Detection of extra elements (N,S, halogens) in organic compounds; Detection of the following

functional groups: hydroxyl (alcoholic and phenolic), carbonyl (aldehyde and ketone), carboxyl and amino groups in organic compounds.

• Chemistry involved in the preparation of the following:

Inorganic compounds: Mohr's salt, potash alum.

Organic compounds: Acetanilide, pnitroacetanilide, aniline yellow, iodoform.

- Chemistry involved in the titrimetric excercises Acids bases and the use of indicators, oxalic-acid vs KMnO<sub>4</sub>, Mohr's salt vs KMnO<sub>4</sub>.
- Chemical principles involved in the qualitative salt analysis:

Cations - Pb²+ , Cu²+, A $\ell$ ³+, Fe³+, Zn²+, Ni²+, Ca²+, Ba²+, Mg²+, NH₄+.

Anions-  $CO_3^{2-}$ ,  $S^{2-}$ ,  $SO_4^{2-}$ ,  $NO_3^-$ ,  $NO_2^-$ ,  $C\ell^-$ ,  $Br^-$ ,  $I^-$ . (Insoluble salts excluded).

- Chemical principles involved in the following experiments:
- 1. Enthalpy of solution of CuSO<sub>4</sub>
- 2. Enthalpy of neutralization of strong acid and strong base.
- 3. Preparation of lyophilic and lyophobic sols.
- Kinetic study of reaction of iodide ion with hydrogen peroxide at room temperature.

#### SYLLABUS FOR APTITUDE TEST B. ARCH/B. PLANNING

- Part I Awareness of persons, places, Buildings, Materials.)
  Objects, Texture related to Architecture and build~environment. Visualising three dimensional objects from two dimensional drawings. Visualising, different sides of three dimensional objects. Analytical Reasoning Mental Ability (Visual, Numerical and Verbal).
- Part-II Three dimensional perception: Understanding and appreciation of scale and proportion of objects, building forms and elements, colour texture, harmony and contrast. Design and drawing of geometrical or abstract shapes and patterns in pencil. Transformation of forms both 2 D and 3 D union, substraction, rotation, development of surfaces and volumes, Generation of Plan, elevations and 3 D views of objects. Creating two dimensional and three dimensional compositions using given shapes and forms.

Sketching of scenes and activities from memory of urbanscape (public space, market, festivals, street scenes, monuments, recreational spaces etc.), landscape (river fronts, jungles. gardens, tre es, plants etc.) and rural life.

Note: Candidates are advised to bring pencils, own geometry box set, erasers and colour pencils and crayons for the Aptitude Test.

November 11, 2014 Page **32** of **59** 

Appendix 2

JEE (MAIN) – 2015 will be conducted in the following cities in the mode shown against the cities:-

| City Code | State              | CITY                   | Mode of Exam.          | Mode of Exam.  |
|-----------|--------------------|------------------------|------------------------|----------------|
| 101       | ANDAMAN & NICOBAR  | PORT BLAIR*            | PEN & PAPER BASED      | COMPUTER BASED |
| 102       | ANDHRA PRADESH     | ANANTAPUR*             |                        | COMPUTER BASED |
| 103       |                    | BAPATLA                |                        | COMPUTER BASED |
| 104       |                    | BHIMAVARAM             |                        | COMPUTER BASED |
| 105       |                    | CHIRALA*               |                        | COMPUTER BASED |
| 106       |                    | CHITTOOR*              |                        | COMPUTER BASED |
| 107       |                    | ELURU*                 |                        | COMPUTER BASED |
| 108       |                    | GUDUR*                 |                        | COMPUTER BASED |
| 100       |                    | GUNTUR                 | PEN & PAPER BASED      | COMPUTER BASED |
| 110       |                    | KADAPA*                | I LIN & I AI LIN DAGED | COMPUTER BASED |
| 111       |                    | KAKINADA               |                        | COMPUTER BASED |
| 112       |                    | KANCHIKACHARLA         |                        | COMPUTER BASED |
| 113       |                    | KURNOOL                |                        | COMPUTER BASED |
| 114       |                    | NARASAROPETA*          |                        | COMPUTER BASED |
| 115       |                    | NELLORE*               |                        | COMPUTER BASED |
| 116       |                    | ONGOLE                 |                        | COMPUTER BASED |
| 117       |                    | RAJAHMUNDRY            |                        | COMPUTER BASED |
|           |                    |                        |                        |                |
| 118       |                    | SRIKAKULAM             |                        | COMPUTER BASED |
| 119       |                    | TADEPALLIGUDEM         | DELL 6 D 1 DED D 10ED  | COMPUTER BASED |
| 120       |                    | TIRUPATI               | PEN & PAPER BASED      | COMPUTER BASED |
| 121       |                    | VIJAYAWADA             |                        | COMPUTER BASED |
| 122       |                    | VISAKAPATNAM           |                        | COMPUTER BASED |
| 123       |                    | VIZIANAGARAM           |                        | COMPUTER BASED |
| 124       | ARUNACHAL PRADESH  | ITANAGAR*              | PEN & PAPER BASED      | COMPUTER BASED |
| 125       | ASSAM              | DIBRUGARH*             |                        | COMPUTER BASED |
| 126       |                    | GUWAHATI               | PEN & PAPER BASED      | COMPUTER BASED |
| 127       |                    | JORHAT*                |                        | COMPUTER BASED |
| 128       |                    | SILCHAR*               | PEN & PAPER BASED      | COMPUTER BASED |
| 129       | BIHAR              | GAYA*                  | PEN & PAPER BASED      | COMPUTER BASED |
| 130       |                    | MUZAFFARPUR            | PEN & PAPER BASED      | COMPUTER BASED |
| 131       |                    | PATNA                  | PEN & PAPER BASED      | COMPUTER BASED |
| 132       |                    | PURNEA*                |                        | COMPUTER BASED |
| 133       | CHANDIGARH         | CHANDIGARH/MOHALI      |                        | COMPUTER BASED |
| 134       | CHHATISGARH        | BHILAI                 |                        | COMPUTER BASED |
| 135       |                    | BILASPUR               |                        | COMPUTER BASED |
| 136       |                    | RAIPUR                 | PEN & PAPER BASED      | COMPUTER BASED |
| 137       | DADRA NAGAR HAVELI | DADRA NAGAR<br>HAVELI* | PEN & PAPER BASED      | COMPUTER BASED |
| 138       | DAMAN & DIU        | DAMAN & DIU*           | PEN & PAPER BASED      | COMPUTER BASED |
| 139       | NCR DELHI          | DELHI/NEW DELHI        | PEN & PAPER BASED      | COMPUTER BASED |
| 140       | GOA                | PANAJI                 | PEN & PAPER BASED      | COMPUTER BASED |
| 141       | GUJARAT            | AHMEDABAD              | PEN & PAPER BASED      | COMPUTER BASED |
| 142       |                    | ANAND*                 | PEN & PAPER BASED      | COMPUTER BASED |
| 143       |                    | BHAVNAGAR              | PEN & PAPER BASED      | COMPUTER BASED |

November 11, 2014 Page **33** of **59** 

| 144 |                  | GANDHINAGAR* | PEN & PAPER BASED       | COMPUTER BASED |
|-----|------------------|--------------|-------------------------|----------------|
| 145 |                  | GODHRA       | PEN & PAPER BASED       | COMPUTER BASED |
| 146 |                  | JAMNAGAR*    | PEN & PAPER BASED       | COMPUTER BASED |
| 147 |                  | JUNAGARH*    |                         | COMPUTER BASED |
| 148 |                  | MEHSANA*     |                         | COMPUTER BASED |
| 149 |                  | MODASA*      |                         | COMPUTER BASED |
| 150 |                  | NAVSARI      |                         | COMPUTER BASED |
| 151 |                  | PATAN*       | PEN & PAPER BASED       | COMPUTER BASED |
| 152 |                  | RAJKOT       | PEN & PAPER BASED       | COMPUTER BASED |
| 153 |                  | SURAT        | PEN & PAPER BASED       | COMPUTER BASED |
| 154 |                  | VADODARA     | PEN & PAPER BASED       | COMPUTER BASED |
| 155 |                  | VALSAD*      | PEN & PAPER BASED       | COMPUTER BASED |
| 156 | HARYANA          | AMBALA       |                         | COMPUTER BASED |
| 157 |                  | BAHADURGARH* |                         | COMPUTER BASED |
| 158 |                  | FARIDABAD    | PEN & PAPER BASED       | COMPUTER BASED |
| 159 |                  | GURGAON      | PEN & PAPER BASED       | COMPUTER BASED |
| 160 |                  | HISAR        | PEN & PAPER BASED       | COMPUTER BASED |
| 161 |                  | JIND*        |                         | COMPUTER BASED |
| 162 |                  | KAITHAL*     |                         | COMPUTER BASED |
| 163 |                  | KARNAL       | PEN & PAPER BASED       | COMPUTER BASED |
| 164 |                  | KURUKSHETRA  | PEN & PAPER BASED       | COMPUTER BASED |
| 165 |                  | PALWAL*      |                         | COMPUTER BASED |
| 166 |                  | PANIPAT*     |                         | COMPUTER BASED |
| 167 |                  | YAMUNANAGAR* |                         | COMPUTER BASED |
| 168 | HIMACHAL PRADESH | HAMIRPUR     | PEN & PAPER BASED       | COMPUTER BASED |
| 169 |                  | PALAMPUR     |                         | COMPUTER BASED |
| 170 |                  | SHIMLA       | PEN & PAPER BASED       | COMPUTER BASED |
| 171 |                  | SOLAN*       |                         | COMPUTER BASED |
| 172 | JAMMU & KASHMIR  | JAMMU*       | PEN & PAPER BASED       | COMPUTER BASED |
| 173 |                  | SRINAGAR*    | PEN & PAPER BASED       | COMPUTER BASED |
| 174 | JHARKHAND        | BOKARO*      | PEN & PAPER BASED       | COMPUTER BASED |
| 175 |                  | DHANBAD      | PEN & PAPER BASED       | COMPUTER BASED |
| 176 |                  | HAZARIBAGH*  | TERROR WERE BY REED     | COMPUTER BASED |
| 177 |                  | JAMSHEDPUR   | PEN & PAPER BASED       | COMPUTER BASED |
| 178 |                  | RANCHI       | PEN & PAPER BASED       | COMPUTER BASED |
| 179 | KARNATAKA        | BAGALKOT*    | TEIT GET / IEIT D/ ISED | COMPUTER BASED |
| 180 | NAMATANA         | BELGAUM      |                         | COMPUTER BASED |
| 181 |                  | BELLARY*     |                         | COMPUTER BASED |
| 182 |                  | BENGALURU    |                         | COMPUTER BASED |
| 183 |                  | BIDAR*       |                         | COMPUTER BASED |
|     |                  | _            |                         |                |
| 184 |                  | DHARMAD      |                         | COMPUTER BASED |
| 185 |                  | DHARWAD      |                         | COMPUTER BASED |
| 186 |                  | GULBARGA     |                         | COMPUTER BASED |
| 187 |                  | HALIYAL*     |                         | COMPUTER BASED |
| 188 |                  | HASSAN       |                         | COMPUTER BASED |
| 189 |                  | HAVERI       | DEVI 6 D 1 DET 2 105    | COMPUTER BASED |
| 190 |                  | HUBLI        | PEN & PAPER BASED       | COMPUTER BASED |

November 11, 2014 Page **34** of **59** 

| 191 |                | KOLAR            |                   | COMPUTER BASED |
|-----|----------------|------------------|-------------------|----------------|
| 192 |                | MANDYA*          |                   | COMPUTER BASED |
| 193 |                | MANGALORE        | PEN & PAPER BASED | COMPUTER BASED |
| 194 |                | MANIPAL          |                   | COMPUTER BASED |
| 195 |                | MYSORE           |                   | COMPUTER BASED |
| 196 |                | SHIMOGA          |                   | COMPUTER BASED |
| 197 |                | TUMKUR           |                   | COMPUTER BASED |
| 198 |                | UDIPI            |                   | COMPUTER BASED |
| 199 | KERALA         | ALAPPUZHA        |                   | COMPUTER BASED |
| 200 |                | ANGAMALY         |                   | COMPUTER BASED |
| 201 |                | ATTINGAL*        |                   | COMPUTER BASED |
| 202 |                | CHENGANUR        |                   | COMPUTER BASED |
| 203 |                | ERNAKULAM        | PEN & PAPER BASED | COMPUTER BASED |
| 204 |                | IDUKKI*          |                   | COMPUTER BASED |
| 205 |                | KANJIRAPPALLY    |                   | COMPUTER BASED |
| 206 |                | KANNUR           |                   | COMPUTER BASED |
| 207 |                | KASARAGOD*       |                   | COMPUTER BASED |
| 208 |                | KOLLAM           |                   | COMPUTER BASED |
| 209 |                | KOTHAMANGALAM    |                   | COMPUTER BASED |
| 210 |                | KOTTAYAM         |                   | COMPUTER BASED |
| 211 |                | KOZHIKODE        | PEN & PAPER BASED | COMPUTER BASED |
| 212 |                | MALAPPURAM*      |                   | COMPUTER BASED |
| 213 |                | MOOVATTUPUZHA    |                   | COMPUTER BASED |
| 214 |                | PALAKKAD         |                   | COMPUTER BASED |
| 215 |                | PATHANAMATHITHA  |                   | COMPUTER BASED |
| 216 |                | PAYYANNUR*       |                   | COMPUTER BASED |
| 217 |                | THIRUVANTHAPURAM | PEN & PAPER BASED | COMPUTER BASED |
| 218 |                | THRISSUR         |                   | COMPUTER BASED |
| 219 |                | VADAKARA*        |                   | COMPUTER BASED |
| 220 | LAKSHADEEP     | KAVARRATI        | PEN & PAPER BASED | COMPUTER BASED |
| 221 | MADHYA PRADESH | BALAGHAT*        | PEN & PAPER BASED | COMPUTER BASED |
| 222 |                | BARWANI          | PEN & PAPER BASED | COMPUTER BASED |
| 223 |                | BETUL*           | PEN & PAPER BASED | COMPUTER BASED |
| 224 |                | BHOPAL           | PEN & PAPER BASED | COMPUTER BASED |
| 225 |                | CHHATARPUR*      | PEN & PAPER BASED | COMPUTER BASED |
| 226 |                | CHHINDWADA       | PEN & PAPER BASED | COMPUTER BASED |
| 227 |                | GUNA*            | PEN & PAPER BASED | COMPUTER BASED |
| 228 |                | GWALIOR          | PEN & PAPER BASED | COMPUTER BASED |
| 229 |                | INDORE           | PEN & PAPER BASED | COMPUTER BASED |
| 230 |                | JABALPUR         | PEN & PAPER BASED | COMPUTER BASED |
| 231 |                | KHANDWA*         | PEN & PAPER BASED | COMPUTER BASED |
| 232 |                | KHARGON*         | PEN & PAPER BASED | COMPUTER BASED |
| 233 |                | MANDSOUR*        | PEN & PAPER BASED | COMPUTER BASED |
| 234 |                | RATLAM*          | PEN & PAPER BASED | COMPUTER BASED |
| 235 |                | REWA*            | PEN & PAPER BASED | COMPUTER BASED |
| 236 |                | SAGAR            | PEN & PAPER BASED | COMPUTER BASED |
| 237 |                | SATNA            | PEN & PAPER BASED | COMPUTER BASED |

November 11, 2014 Page **35** of **59** 

| 238        |                      | SHAHDOL*           | PEN & PAPER BASED                   | COMPUTER BASED                 |
|------------|----------------------|--------------------|-------------------------------------|--------------------------------|
| 239        |                      | UJJAIN*            | PEN & PAPER BASED                   | COMPUTER BASED                 |
| 240        |                      | VIDISHA*           | PEN & PAPER BASED                   | COMPUTER BASED                 |
| 241        | MAHARASHTRA          | AHMEDNAGAR         | PEN & PAPER BASED                   | COMPUTER BASED                 |
| 242        |                      | AKOLA              | PEN & PAPER BASED                   | COMPUTER BASED                 |
| 243        |                      | AMRAVATI           | PEN & PAPER BASED                   | COMPUTER BASED                 |
| 244        |                      | AURANGABAD         | PEN & PAPER BASED                   | COMPUTER BASED                 |
| 245        |                      | BEED *             | PEN & PAPER BASED                   | COMPUTER BASED                 |
| 246        |                      | BHANDARA           | PEN & PAPER BASED                   | COMPUTER BASED                 |
| 247        |                      | BHUSAWAL*          |                                     | COMPUTER BASED                 |
| 248        |                      | BULDANA*           | PEN & PAPER BASED                   | COMPUTER BASED                 |
| 249        |                      | CHANDRAPUR         | PEN & PAPER BASED                   | COMPUTER BASED                 |
| 250        |                      | DHULE              | PEN & PAPER BASED                   | COMPUTER BASED                 |
| 251        |                      | GADCHIROLI         | PEN & PAPER BASED                   | COMPUTER BASED                 |
| 252        |                      | GONDIA             | PEN & PAPER BASED                   | COMPUTER BASED                 |
| 253        |                      | HINGOLI*           | PEN & PAPER BASED                   | COMPUTER BASED                 |
| 254        |                      | JALGAON*           | PEN & PAPER BASED                   | COMPUTER BASED                 |
| 255        |                      | JALNA*             | PEN & PAPER BASED                   | COMPUTER BASED                 |
| 256        |                      | KOLHAPUR           | PEN & PAPER BASED                   | COMPUTER BASED                 |
| 257        |                      | LATUR*             | PEN & PAPER BASED                   | COMPUTER BASED                 |
| 258        |                      | MUMBAI             | PEN & PAPER BASED                   | COMPUTER BASED                 |
| 259        |                      | NAGPUR             | PEN & PAPER BASED                   | COMPUTER BASED                 |
| 260        |                      | NANDED*            | PEN & PAPER BASED                   | COMPUTER BASED                 |
| 261        |                      | NANDURBAR*         | PEN & PAPER BASED                   | COMPUTER BASED                 |
| 262        |                      | NASIK              | PEN & PAPER BASED                   | COMPUTER BASED                 |
| 263        |                      | NAVI MUMBAI        | PEN & PAPER BASED                   | COMPUTER BASED                 |
| 264        |                      | OSMANABAD*         | PEN & PAPER BASED                   | COMPUTER BASED                 |
| 265        |                      | PARBHANI*          | PEN & PAPER BASED                   | COMPUTER BASED                 |
| 266        |                      | PUNE               | PEN & PAPER BASED                   | COMPUTER BASED                 |
| 267        |                      | RAIGAD/ALIBAUG     | PEN & PAPER BASED                   | COMPUTER BASED                 |
| 268        |                      | RATNAGIRI*         | PEN & PAPER BASED                   |                                |
| 269        |                      | SANGLI*            | PEN & PAPER BASED                   | COMPUTER BASED                 |
| 270        |                      | SATARA*            | PEN & PAPER BASED                   | COMPUTER BASED                 |
| 271        |                      | SINDHUDURG*        | PEN & PAPER BASED                   | COMPUTER BASED                 |
| 272        |                      | SOLAPUR*           | PEN & PAPER BASED                   | COMPUTER BASED                 |
| 273        |                      | THANE              | PEN & PAPER BASED                   | COMPUTER BASED                 |
| 274        |                      | WARDHA             | PEN & PAPER BASED                   | COMPUTER BASED                 |
| 275        |                      | WARNANAGAR*        | DELL 0 D 1 DED D 10ED               | COMPUTER BASED                 |
| 276        |                      | WASHIM             | PEN & PAPER BASED                   | COMPUTER BASED                 |
| 277        | AA A NIIDIID         | YAVATMAL*          | PEN & PAPER BASED                   | COMPUTER BASED                 |
| 278        | MANIPUR              | IMPHAL*            | PEN & PAPER BASED                   | COMPUTER BASED  COMPUTER BASED |
| 279<br>280 | MEGHALAYA<br>MIZORAM | SHILLONG*  AIZWAL* | PEN & PAPER BASED PEN & PAPER BASED | COMPUTER BASED                 |
| 280        | NAGALAND             | DIMAPUR*           | PEN & PAPER BASED                   | COMPUTER BASED                 |
| 281        | NAGALAND             | KOHIMA             | PEN & PAPER BASED                   | COMPUTER BASED                 |
| 283        |                      | MOKOKCHUNG         | PEN & PAPER BASED                   | COMPUTER BASED                 |
| 283        | ODISHA               | ANGUL*             | PEN & PAPER BASED                   | COMPUTER BASED                 |
| 204        | ODISHA               | ANGUL              | I LIN ON THILL DAVED                | COMI OTEK DASED                |

November 11, 2014 Page **36** of **59** 

| 285 | BALASORE   |                  | PEN & PAPER BASED | COMPUTER BASED |
|-----|------------|------------------|-------------------|----------------|
| 286 |            | BERHAMPUR        | PEN & PAPER BASED | COMPUTER BASED |
| 287 |            | BHAWANIPATNA*    | PEN & PAPER BASED | COMPUTER BASED |
| 288 |            | BHUBANESWAR      | PEN & PAPER BASED | COMPUTER BASED |
| 289 |            | CUTTACK          | PEN & PAPER BASED | COMPUTER BASED |
| 290 |            | JEYPORE          | PEN & PAPER BASED | COMPUTER BASED |
| 291 |            | ROURKELA         | PEN & PAPER BASED | COMPUTER BASED |
| 292 |            | SAMBALPUR        | PEN & PAPER BASED | COMPUTER BASED |
| 293 | PUDUCHERRY | PUDUCHERRY       | PEN & PAPER BASED | COMPUTER BASED |
| 294 | PUNJAB     | AMRITSAR         | PEN & PAPER BASED | COMPUTER BASED |
| 295 |            | BATHINDA         | PEN & PAPER BASED | COMPUTER BASED |
| 296 |            | FATHEGARH SAHIB  |                   | COMPUTER BASED |
| 297 |            | JALANDHAR        |                   | COMPUTER BASED |
| 298 |            | LUDHIANA         |                   | COMPUTER BASED |
| 299 |            | MOGA*            |                   | COMPUTER BASED |
| 300 |            | NAWANSHAHAR      |                   | COMPUTER BASED |
| 301 |            | PATHANKOT*       |                   | COMPUTER BASED |
| 302 |            | PATIALA          |                   | COMPUTER BASED |
| 303 |            | PHAGWARA*        |                   | COMPUTER BASED |
| 304 |            | ROPAR            |                   | COMPUTER BASED |
| 305 |            | SANGRUR*         |                   | COMPUTER BASED |
| 306 | RAJASTHAN  | AJMER            | PEN & PAPER BASED | COMPUTER BASED |
| 307 |            | ALWAR            |                   | COMPUTER BASED |
| 308 |            | BHARATPUR*       |                   | COMPUTER BASED |
| 309 |            | BHILWARA*        |                   | COMPUTER BASED |
| 310 |            | BIKANER*         | PEN & PAPER BASED | COMPUTER BASED |
| 311 |            | JAIPUR           | PEN & PAPER BASED | COMPUTER BASED |
| 312 |            | JODHPUR          | PEN & PAPER BASED | COMPUTER BASED |
| 313 |            | КОТА             | PEN & PAPER BASED | COMPUTER BASED |
| 314 |            | SIKAR            |                   | COMPUTER BASED |
| 315 |            | UDAIPUR          | PEN & PAPER BASED | COMPUTER BASED |
| 316 | SIKKIM     | GANGTOK*         | PEN & PAPER BASED | COMPUTER BASED |
| 317 | TAMILNADU  | CHENNAI          |                   | COMPUTER BASED |
| 318 |            | COIMBATORE       | PEN & PAPER BASED | COMPUTER BASED |
| 319 |            | CUDDALORE        |                   | COMPUTER BASED |
| 320 |            | DINDIGUL         |                   | COMPUTER BASED |
| 321 |            | KANYAKUMARI      |                   | COMPUTER BASED |
| 322 |            | KARUR            |                   | COMPUTER BASED |
| 323 |            | MADURAI          | PEN & PAPER BASED | COMPUTER BASED |
| 324 |            | NAMAKKAL         |                   | COMPUTER BASED |
| 325 |            | SALEM            |                   | COMPUTER BASED |
| 326 |            | TANJORE          |                   | COMPUTER BASED |
| 327 |            | THIRUVANNAMALAI* |                   | COMPUTER BASED |
| 328 |            | THOOTHUKUDI*     |                   | COMPUTER BASED |
| 329 |            | TIRUNELVELI      |                   | COMPUTER BASED |
| 330 |            | TRICHY           |                   | COMPUTER BASED |
| 331 |            | TUTICORIN*       |                   | COMPUTER BASED |

November 11, 2014 Page **37** of **59** 

| 332        |                | VELLORE              |                                                     | COMPUTER BASED                 |
|------------|----------------|----------------------|-----------------------------------------------------|--------------------------------|
| 333        |                | VILLIPURAM*          |                                                     | COMPUTER BASED                 |
| 334        |                | VIRUDHUNAGAR         |                                                     | COMPUTER BASED                 |
| 335        | TELANGANA      | HYDERABAD            | PEN & PAPER BASED                                   | COMPUTER BASED                 |
| 336        |                | KARIMNAGAR           | 12.7 6.7 7 11 2.7 6.2 5                             | COMPUTER BASED                 |
| 337        |                | KHAMMAM              | PEN & PAPER BASED                                   | COMPUTER BASED                 |
| 338        |                |                      | I LIN & I AI LIN DASED                              |                                |
|            |                | MAHABUBNAGAR         |                                                     | COMPUTER BASED                 |
| 339        |                | NALGONDA*            |                                                     | COMPUTER BASED                 |
| 340        |                | WARANGAL             | PEN & PAPER BASED                                   | COMPUTER BASED                 |
| 341        | TRIPURA        | AGARTALA*            | PEN & PAPER BASED                                   | COMPUTER BASED                 |
| 342        | UTTARAKHAND    | DEHRADUN             |                                                     | COMPUTER BASED                 |
| 343        |                | HALDWANI*            | PEN & PAPER BASED                                   | COMPUTER BASED                 |
| 344        |                | HARIDWAR             | PEN & PAPER BASED                                   | COMPUTER BASED                 |
| 345        |                | PANT NAGAR*          | PEN & PAPER BASED                                   | COMPUTER BASED                 |
| 346        |                | ROORKEE              | PEN & PAPER BASED                                   | COMPUTER BASED                 |
| 347        | UTTAR PRADESH  | AGRA                 | PEN & PAPER BASED                                   | COMPUTER BASED                 |
| 348        |                | ALIGARH              |                                                     | COMPUTER BASED                 |
| 349        |                | ALLAHABAD            |                                                     | COMPUTER BASED                 |
| 350        |                | BANDA                |                                                     | COMPUTER BASED                 |
| 351        |                | BAREILLY             | PEN & PAPER BASED                                   | COMPUTER BASED                 |
| 352        |                | BULANDSHAHAR*        |                                                     | COMPUTER BASED                 |
| 353        |                | FAIZABAD*            |                                                     | COMPUTER BASED                 |
| 354        |                | GHAZIABAD            |                                                     | COMPUTER BASED                 |
| 355        |                | GORAKHPUR            | PEN & PAPER BASED                                   | COMPUTER BASED                 |
| 356        |                | GREATER NOIDA        | TEN & FAILE BASED                                   | COMPUTER BASED                 |
| 357        |                |                      | DENI 9 DADED RACED                                  | COMPUTER BASED                 |
| 358        |                | KANPUR               | JHANSI* PEN & PAPER BASED  KANPUR PEN & PAPER BASED |                                |
|            |                |                      |                                                     | COMPUTER BASED                 |
| 359        |                | LUCKNOW              | PEN & PAPER BASED                                   | COMPUTER BASED                 |
| 360        |                | MATHURA*             |                                                     | COMPUTER BASED                 |
| 361        |                | MEERUT               |                                                     | COMPUTER BASED                 |
| 362        |                | MORADABAD            |                                                     | COMPUTER BASED                 |
| 363        |                | MUZAFFARNAGAR*       |                                                     | COMPUTER BASED                 |
| 364        |                | SITAPUR*             |                                                     | COMPUTER BASED                 |
| 365        |                | SULTANPUR*           |                                                     | COMPUTER BASED                 |
| 366        |                | VARANASI             | PEN & PAPER BASED                                   | COMPUTER BASED                 |
| 367        | WEST BENGAL    | ASANSOL*             |                                                     | COMPUTER BASED                 |
| 368        |                | BARHAMPUR*           |                                                     | COMPUTER BASED                 |
| 369        |                | BISHNUPUR            |                                                     | COMPUTER BASED                 |
| 370        |                | DURGAPUR             | PEN & PAPER BASED                                   | COMPUTER BASED                 |
| 371        |                | HOOGHLY*             | DEV. 0 D. DED D. 05D                                | COMPUTER BASED                 |
| 372<br>373 |                | HOWRAH<br>KALYANI    | PEN & PAPER BASED                                   | COMPUTER BASED  COMPUTER BASED |
| 374        |                | KOLKATA              | PEN & PAPER BASED                                   | COMPUTER BASED                 |
| 375        |                | SILIGURI*            | PEN & PAPER BASED                                   | COMPUTER BASED                 |
| 376        | OUT SIDE INDIA | COLOMBO              |                                                     | COMPUTER BASED                 |
| 377        |                | KATHMANDU            |                                                     | COMPUTER BASED                 |
| 378<br>379 |                | SINGAPORE<br>BAHRAIN | PEN & PAPER BASED                                   | COMPUTER BASED  COMPUTER BASED |
| 380        |                | DUBAI                | PEN & PAPER BASED                                   | COMPUTER BASED                 |
| 000        |                |                      |                                                     |                                |

November 11, 2014 Page **38** of **59** 

| 382 | RIYADH  | PEN & PAPER BASED | COMPUTER BASED |
|-----|---------|-------------------|----------------|
| 383 | SHARJAH | PEN & PAPER BASED | COMPUTER BASED |

REMARKS: 1. Candidates may kindly note that Paper-2 (B. Arch./B. Planning.) will be conducted on 04/04/2015 from 2.00PM to 5.00PM(IST), only in Pen & Paper based examination cities and also in Colombo, Kathmandu, Singapore.

2. The Computer Based Examination for Paper – 1 in Colombo, Kathmandu, Singapore, Bahrain, Dubai, Muscat, Riyadh and Sharjah will be held only on 11/04/2015.

\*These cities were having very less candidates in computer based examination of JEE (Main) – 2014. Therefore, the JEE (Main) – 2015 in computer based mode will be conducted in these cities only on the last date i.e. 11/04/2015.

November 11, 2014 Page **39** of **59** 

## Appendix 3

### LIST OF QUALIFYING EXAMINATIONS

- I. The final examination of the 10+2 system, conducted by any recognized central/ state Board, such as Central Board of Secondary Education, New Delhi; Council for the Indian School Certificate Examinations, New Delhi; etc.
- II. Intermediate or two-year Pre-University examination conducted by a recognized Board/ University.
- III. Final examination of the two-year course of the Joint Services Wing of the National Defence Academy.
- IV. Senior Secondary School Examination conducted by the National Institute of Open Schooling with a minimum of five subjects.
- V. Any Public School/ Board/ University examination in India or in any foreign country recognized as equivalent to the 10+2 system by the Association of Indian Universities (AIU).
- VI. H.S.C. vocational examination. [Only for Admission to IITs]
- VII. A Diploma recognized by AICTE or a state board of technical education of at least 3 year duration. [Only for Admission to IITs]
- VIII. General Certificate Education (GCE) examination (London / Cambridge / Sri Lanka) at the Advanced (A) level. [Only for Admission to IITs]
- IX. High School Certificate Examination of the Cambridge University or International Baccalaureate Diploma of the International Baccalaureate Office, Geneva. [Only for Admission to IITs]

In case the relevant QE is not a public examination, the candidate must have passed at least one public (Board or Pre-University) examination at an earlier level. [Only for Admission to IITs]

November 11, 2014 Page **40** of **59** 

#### STATE CODE OF ELIGIBILITY

State Code of eligibility means the Code of the State from where the candidate has passed Class 12<sup>th</sup> / Equivalent qualifying examination by virtue of which he/she becomes eligible to appear in the JEE (Main) for admission to B.E/B.Tech and B.Arch/B. Planning Courses of the institutions/ Colleges of the States/UT.

Note- If a candidate has passed Class 12th/ Equivalent qualifying examination from one state but appeared for improvement from another state, his/her state code of eligibility will be from where he/she has originally passed Class 12th/ Equivalent qualifying examination and not the state from where he/she has appeared for improvement.

Indian nationals passing the equivalent qualifying examination from an institution abroad, the State of Eligibility will be determined on the basis of permanent address in India as given in the Passport of the candidate. However the candidates who have passed/appearing in the qualifying examination from Nepal/Bhutan the state code of eligibility is given in the table below.

The following table lists all State codes of Eligibility.

| NAME OF THE STATE /UT          | CODE | NAME OF THE STATE /UT | CODE |
|--------------------------------|------|-----------------------|------|
| Andaman & Nicobar Islands (UT) | 01   | Lakshadweep (UT)      | 19   |
| Andhra Pradesh                 | 02   | Madhya Pradesh        | 20   |
| Arunachal Pradesh              | 03   | Maharashtra           | 21   |
| Assam                          | 04   | Manipur               | 22   |
| Bihar                          | 05   | Meghalaya             | 23   |
| Chandigarh (UT)                | 06   | Mizoram               | 24   |
| Chhattisgarh                   | 07   | Nagaland              | 25   |
| Dadra & Nagar Haveli (UT)      | 08   | Odisha                | 26   |
| Daman & Diu (UT)               | 09   | Puducherry (UT)       | 27   |
| Delhi (NCT)                    | 10   | Punjab                | 28   |
| Goa                            | 11   | Rajasthan             | 29   |
| Gujarat                        | 12   | Sikkim                | 30   |
| Haryana                        | 13   | Tamil Nadu            | 31   |
| Himachal Pradesh               | 14   | Tripura               | 32   |
| Jammu & Kashmir                | 15   | Uttar Pradesh         | 33   |
| Jharkhand                      | 16   | Uttarakhand           | 34   |
| Karnataka                      | 17   | West Bengal           | 35   |
| Kerala                         | 18   | Telangana             | 36   |
|                                |      | Nepal / Bhutan        | 99   |

November 11, 2014 Page **41** of **59** 

# TENTATIVE LIST OF PARTICIPATING INSTITUTIONS IN CENTRALISED SEAT ALLOCATION PROCESS

### National Institutes of Technology (NITs)

- 1. National Institute of Technology, Agartala (Tripura)
- 2. Motilal Nehru National Institute of Technology, Allahabad (U.P.)
- 3. National Institute of Technology, Arunachal Pradesh.
- 4. Maulana Azad National Institute of Technology, Bhopal (MP)
- 5. National Institute of Technology, Calicut (Kerela)
- 6. National Institute of Technology, Delhi
- 7. National Institute of Technology, Durgapur (West Bengal)
- 8. National Institute of Technology, Goa
- 9. National Institute of Technology, Hamirpur (Himachal Pradesh)
- 10. Malviya National Institute of Technology, Jaipur (Rajasthan)
- 11. Dr. B R Ambedkar National Institute of Technology, Jalandhar (Punjab)
- 12. National Institute of Technology, Jamshedpur (Jharkhand)
- 13. National Institute of Technology, Kurukshetra (Haryana)
- 14. National Institute of Technology, Manipur
- 15. National Institute of Technology, Meghalaya
- 16. National Institute of Technology, Mizoram
- 17. National Institute of Technology, Nagaland
- 18. Visvesvaraya National Institute of Technology, Nagpur (Maharashtra)
- 19. National Institute of Technology, Patna (Bihar)
- 20. National Institute of Technology, Puducherry
- 21. National Institute of Technology, Raipur (Chhattisgarh)
- 22. National Institute of Technology, Rourkela (Odisha)
- 23. National Institute of Technology, Sikkim
- 24. National Institute of Technology, Silchar (Assam)
- 25. National Institute of Technology, Hazartbal, Srinagar (J & K)
- 26. Sardar Vallabhbhai National Institute of Technology, Surat (Gujarat)
- 27. National Institute of Technology, Surathkal, Mangalore (Karnataka)
- 28. National Institute of Technology, Tiruchirapalli (Tamil Nadu)
- 29. National Institute of Technology, Uttrakhand
- 30. National Institute of Technology, Warangal

## Indian Institutes of Information Technology (IIITs, IIITM & IIITDM)

- 1. Atal Bihari Vajpayee Indian Institute of Information Technology & Management, Gwalior (M.P.)
- 2. Indian Institute of Information Technology, Design & Manufacturing, Kanchipuram, Chennai (Tamil Nadu)
- 3. Rajiv Gandhi Institute of Information Technology, Amethi, (A campus of IIIT Allahabad) (U.P.)
- 4. Indian Institute of Information Technology, Jhalwa, Allahabad (UP)
- 5. Pandit Dwarka Prasad Mishra Indian Institute of Information Technology, Design & Manufacturing, Jabalpur (M.P.)
- 6. Indian Institute of Information Technology, Guwahati (Assam)
- 7. Indian Institute of Information Technology, Kota (Rajasthan)
- 8. Indian Institute of Information Technology, Sri City, Chitoor (A. P.)
- 9. Indian Institute of Information Technology, Vadodara (Gujarat)
- 10. Indian Institute of Information Technology(IIIT) Una, Himachal Pardesh
- 11. Indian Institute of Information Technology (IIIT) Kalayani, West Bengal
- 12. Indian Institute of Information Technology(IIIT) Kilohrad, Sonepat, Haryana

November 11, 2014 Page **42** of **59** 

### Other Central Government/State Government Funded Institutions

- 1. Assam University, Silchar (Assam)
- 2. Birla Institute of Technology, Mesra, Ranchi (Jharkhand)
- 3. Gurukul Kangri Vishwavidyalaya, Haridwar (Uttarakhand)
- 4. Indian Institute of Carpet Technology, Bhadohi (U.P.)
- 5. Institute of Infrastructure, Technology, Research & Management, Ahmedabad
- 6. Institute of Technology, Guru Ghasidas Vishawavidyalaya, Bilaspur (C.G.)
- 7. J.K. Institute of Applied Physics & Technology, University of Allahabad, Allahabad-211002 (U.P.)
- 8. School of Engineering and Technology, Mizoram University, Aizwal 796009
- 9. National Insitute of Foundary & Forge Technology, P.O. Hatia, Ranchi (Jharkhand).
- 10. School of Planning and Architecture, Bhopal (Madhya Pradesh)
- 11. School of Planning and Architecture, I.P. Estate, New Delhi (SPA, Delhi).
- 12. School of Planning and Architecture, Vijaywada (Andhra Pradesh)
- 13. Shri Mata Vaishno Devi University, Katra-182320 (J & K)
- 14. School of Engineering, Tezpur University, Napaam, Tezpur (Assam)
- 15. Sant Longowal Institute of Engineering & Technology, Longowal, Punjab
- 16. National Institute of Electronics & Information Technology, Aurangabad, Maharashtra
- 17. Indian Institute of Engineering Science & Technology, Shibpur, Distt Howrah (Formerly Bengal Engineering & Science University Shibpur) Likely to participate in JEE (Main) 2015.

## Following Self Financed Deemed Universities/Universities/Other Institutions also participated in CENTRAL SEAT ALLOCATION BOARD (CSAB) through JEE (Main) 2014.

## (Eligible only for Spot Round)

- 1. AISECT University, Mendua, Raisen (Madhya Pradesh)
- 2. Amity School of Engineering, Amity Education Valley, Gurgaon, Manesar (Haryana)
- 3. Amity School of Engineering, Amity University Campus, Noida, (Uttar Pradesh)
- 4. Amity School of Engineering, Amity University, Jaipur (Rajasthan)
- 5. Amity School of Engineering, Gwalior (Madhya Pradesh)
- 6. Amity School of Engineering, Viraj Khand-5, Gomti Nagar, Lucknow (Uttar Pradesh)
- 7. Arni University, Kangra (Himachal Pardesh)
- 8. Bhagwant University, Sikar Road, Ajmer (Rajasthan)
- 9. Career Point University, Kota (Rajasthan)
- 10. Delhi College of Technology & Management, Gudhrana, Palwal (Haryana)
- 11. Delhi Technical Campus, Bahadurgarh, Jhajjar (Haryana)
- 12. DIT University, Mussoorie Diversion Road, Dehradun (Uttara khand)
- 13. Dr. K.N. Modi University, Newai, Tonk (Rajasthan)
- 14. Galgotias University, Greater Noida, Gautam Budh Nagar (Uttar Pradesh)
- 15. Glocal University, Delhi Yamnotri Marg State Highway, Saharanpur (Uttar Pradesh)
- 16. Graphic Era University, Clement Town, Dehradun (Uttrakhand)
- 17. Institute of Engineering and Technology, J.K. Lakshmipat University, Jaipur (Rajasthan)
- 18. ITM University, Gwalior (Madhya Pradesh)
- 19. Jagan Nath University, Bahadurgarh-Jhajjar Road, Jhajjar (Haryana)
- 20. Jagan Nath University, Chaksu, Jaipur (Rajasthan)
- 21. Jagran Lakecity University, Bhopal (Madhya Pradesh)
- 22. Jodhpur National University, Narnadi, Jhanwar Road, Jodhpur (Rajasthan)
- 23. Kalasalingam Academy of Research & Higher Education, Anand Nagar, Krishnankoil (Tamil Nadu)
- 24. Lovely School of Technology, Lovely Professional University Campus, Phagwara (Panjab)
- 25. Maharishi Markandeshwar University, Sodapur, Ambala (Haryana)
- 26. Mahatma Jyoti Rao Phoole University, Tala Mod NH-8, Achrol, Jaipur (Rajasthan)
- 27. MERI- College of Engineering & Technology, Bahadurgarh (Haryana)
- 28. Mewar University, Gangrar, Chittorgarh (Rajasthan)
- 29. MM Engineering College, Mullana-Ambala, Barara, Ambala (Haryana)

November 11, 2014 Page **43** of **59** 

- 30. People's College of Research & Technology, People's Campus, Bhopal (Madhya Pradesh)
- 31. Poornima University, Jaipur (Rajasthan)
- 32. Samalkha Group of Institutions, Samalkha (Haryana)
- 33. School of Engineering, Sharda University, Greater Noida (Uttar Pradesh)
- 34. Shobhit University, Gangoh, Saharanpur (Uttar Pradesh)
- 35. Shobhit University, NH-58, Modipuram, Meerut (Uttar Pradesh)
- 36. Sir Padampat Singhania University, Bhatewar, Udaipur (Rajasthan)
- 37. Sityog Institute of Technology, Aurangabad (Bihar)
- 38. Sri Satya Sai College of Engineering, RKDF University Campus, Bhopal (Madhya Pradesh)
- 39. Sri Satya Sai Institute of Sci. & Tech., Shri Satya Sai University Campus, Sehore (Madhya Pradesh)
- 40. Techno Global University Sironj, Vidisha (Madhya Pradesh)
- 41. Techno Global University, Shilong (Meghlaya)
- 42. Techno India Agartala (Tripura)
- 43. Techno India University, Kolkata (West Bengal)
- 44. Uttaranchal University, Dehradun (Uttara Khand)
- 45. Vel Tech Rangarajan Dr. Sagunthala R&D Institute of Science & Tech., Chennai (Tamil Nadu)
- 46. Vivekananda Global University, Sisyawas, Jagatpura, Jaipur (Rajasthan)

## Many States/Institutes used JEE (MAIN) -2014 ranks to fill seats through their own Seat Allocation Process are listed here.

1. Haryana

2. Uttarakhand

3. Nagaland

4. Gujarat

5. Maharashtra

6. Madhya Pradesh

- 7. Odisha
- 8. Punjab Technical University, Jalandhar
- 9. Punjab Engineering College, Chandigarh
- 10. Indian Institute of Science, Banglore
- 11. Indian Institute of Space Technology, Thiruvanathapuram
- 12. Indraprastha Institute of Information Technology, Delhi
- 13. Delhi Technological University, New Delhi.
- 14. Delhi Technological University for Women, New Delhi.
- 15. Indian Institute of Crop Processing Technology, Thanjavur
- 16. Netaji Subhash Institute of Technology (under Delhi University).

Final List of Institutions admitting students (with intake in each discipline and category as per reservation) through JEE (Main)-2015 shall be available on the website of SEAT ALLOCATION BOARD in the month of May/June 2015.

November 11, 2014 Page **44** of **59** 

## BOARDS/UNIVERSITIES CONDUCTING CLASS 12TH/EQUIVALENT EXAMINATION

- 1. ANDHRA PRADESH BOARD OF INTERMEDIATE EDUCATION
- 2. ASSAM HIGHER SECONDARY EDUCATION COUNCIL
- 3. BIHAR INTERMEDIATE EDUCATION COUNCIL (BIHAR SCHOOL EXAMINATION BOARD)
- 4. CENTRAL BOARD OF SECONDARY EDUCATION
- CHATTISGARH MADHYAMIK SHIKSHA MANDAL (CHATTISGARH BOARD OF SECONDARY EDUCATION)
- 6. COUNCIL FOR THE INDIAN SCHOOL CERTIFICATE EXAMINATIONS
- 7. GOA BOARD OF SECONDARY AND HIGHER SECONDARY EDUCATION
- 8. GUJARAT SECONDARY EDUCATION BOARD
- 9. HARYANA BOARD OF EDUCATION
- 10. H P BOARD OF SCHOOL EDUCATION
- 11. J AND K STATE BOARD OF SCHOOL EDUCATION
- 12. JHARKHAND ACADEMIC COUNCIL
- 13. KARNATAKA BOARD OF PRE UNIVERSITY EDUCATION
- 14. KERALA BOARD OF PUBLIC EXAMINATIONS
- 15. MADHYA PRADESH BOARD OF SECONDARY EDUCATION
- 16. MAHARASTRA STATE BOARD OF SECONDARY AND HIGHER SECONDARY EDUCATION
- 17. MANIPUR COUNCIL OF HIGHER SECONDARY EDUCATION
- 18. MEGHALAYA BOARD OF SECONDARY EDUCATION
- 19. MIZORAM BOARD OF SCHOOL EDUCATION
- 20. NAGALAND BOARD OF SCHOOL EDUCATION
- 21. ODISHA COUNCIL OF HIGHER SECONDARY EDUCATION
- 22. PUNJAB SCHOOL EDUCATION BOARD
- 23. RAJASTHAN BOARD OF SECONDARY EDUCATION
- 24. TAMIL NADU BOARD OF HIGHER SECONDARY EDUCATION
- 25. TRIPURA BOARD OF SECONDARY EDUCATION
- 26. U P BOARD OF HIGH SCHOOL AND INTERMEDIATE EDUCATION
- 27. UTTARANCHAL SHIKSHA EVAM PARIKSHA PARISHAD
- 28. WEST BENGAL COUNCIL OF HIGHER SECONDARY EDUCATION
- 29. NATIONAL INSTITUTE OF OPEN SCHOOLING
- 30. JAMIA MILIA ISLAMIA, NEW DELHI
- 31. ALIGARH MUSLIM UNIVERSITY, ALIGARH
- 32. DAYALBAGH EDUCATIONAL INSTITUTE, AGRA
- 33. BANASTHALI VIDYAPEETH, RAJASTHAN
- 34. VISHWA BHARTI UNIVERSITY, SHANTINIKETAN, BIRBHOOM, WB
- 35. RAJIV GANDHI UNIVERSITY OF KNOWLEDGE TECHNOLOGIES, HYDERABAD
- 36. HARYANA OPEN SCHOOL, BHIWANI
- 37. RAJASTHAN STATE OPEN SCHOOL, JAIPUR
- 38. M P STATE OPEN SCHOOL, BHOPAL

November 11, 2014 Page **45** of **59** 

- 39. ANDHRA PRADESH OPEN SCHOOL SOCIETY
- 40. BIHAR BOARD OF OPEN SCHOOLING EXAMINATION
- 41. CHHATTISGARH STATE OPEN SCHOOL
- 42. CBSE i (CBSE international)
- 81. BHUTAN HIGHER SECONDARY EDUCATION CERTIFICATE
- 82. 'A' LEVEL OF GENERAL CERTIFICATE OF EDUCATION, CAMBRIDGE UNIVERSITY (IGSE)
- 83. INTERNATIONAL BACCALAUREATE
- 84. Edexcel, London (UK)
- 99. OTHERS

November 11, 2014 Page **46** of **59** 

## LIST OF FACILITATION CENTRES FOR FILLING ONLINE FORM

To facilitate the candidates to submit the application online, help centers as per list given below will be available for submission of online examination during the period from 15/11/2014 to26/12/2014. Candidates may utilize the facility after visiting there.

| ANI | DAMAN & NICOBAR | <u> </u>                                                                                                |  |  |  |  |  |
|-----|-----------------|----------------------------------------------------------------------------------------------------|--|--|--|--|--|
| 1.  | PORT BLAIR      | GOVT. MODEL SR. SEC. SHOOL, ABERDEEN BAZAAR, PO PORT BLAIR, A & N ISLANDS -744101                       |  |  |  |  |  |
| ANI | ANDHRA PRADESH  |                                                                                                    |  |  |  |  |  |
| 2.  | ANANTPUR        | SRI SATHYA SAI HR. SEC. SCHOOL, PRASANTHI NILAYAM, ANANTPUR                                             |  |  |  |  |  |
| 3.  | GUNTUR          | SRI VENKATESWARA BALA KUTEER, 3RD LINE, SHYAMALA NAGAR, GUNTUR                                          |  |  |  |  |  |
| 4.  | TIRUPATI        | KENDRIYA VIDYALAYA NO. 1, RAM NAGAR AREA, TIRUPATI – 517507                                             |  |  |  |  |  |
| 5.  | TIRUPATI        | BHARTIYA VIDHYA BHAWAN, SHRI VENKTESHWARA VIDHYALAYA, BHAWANS<br>CAMPUS, ALIPIRI, TIPURATI-517507       |  |  |  |  |  |
| 6.  | VIJAYAWADA      | V.P. SIDDHARTHA PUBLIC SCHOOL, MOGALRAJAPURAM, VIJAYWADA                                                |  |  |  |  |  |
| 7.  | VIJAYAWADA      | N. ST. MATHEWS PUBLIC SCHOOL, PATAMATA, VIJAYWADA                                                       |  |  |  |  |  |
| 8.  | VISAKHAPATNAM   | VIKAS VIDYA NIKETAN, D. NO. 1-1-1-/1 SHEELA NAGAR, NH-5,VISAKHAPATNAM                                   |  |  |  |  |  |
| 9.  | VISAKHAPATNAM   | RAMANATH SECONDARY SCHOOL, NSTL COMPLEX, VIGYAN NAGAR, VISAKHAPATNAM                                    |  |  |  |  |  |
| 10. | VISAKHAPATNAM   | DELHI PUBLIC SCHOOL, VISAKHAPATNAM STEEL PLANT, SEC-08, UKKUNAGARAM, VISAKHAPATNAM-530032               |  |  |  |  |  |
| ARU | JNACHAL PRADESH |                                                                                                    |  |  |  |  |  |
| 11. | ITANAGAR        | GYAN GANGA VIDYAPEETH, CHANDER NAGAR, ITANAGAR-791111, ARUNACHAL PRADESH                                |  |  |  |  |  |
| ASS | AM              |                                                                                                    |  |  |  |  |  |
| 12. | GUWAHATI        | MAHARISHI VIDYA MANDIR PUBLIC SHOOL, SILPUKHURI, GUWAHATI, ASSAM-781003                                 |  |  |  |  |  |
| 13. | JORHAT          | KENDRIYA VIDYALAYA, AFS, ROWRIAH JORHAT, ASSAM-785005                                                   |  |  |  |  |  |
| 14. | SILCHAR         | NATIONAL INSTITUTE OF TECHNOLOGY, SILCHAR, ASSAM                                                        |  |  |  |  |  |
| BIH | IAR             |                                                                                                    |  |  |  |  |  |
| 15. | BHAGALPUR       | SKP VIDYA VIHAR, MANDROZA, BHAGALPUR-812002                                                             |  |  |  |  |  |
| 16. | BHAGALPUR       | NAVYUG VIDYALAYA, RADHARANI SINHA ROAD, BHAGALPUR-812001                                                |  |  |  |  |  |
| 17. | GAYA            | DAV PUBLIC SCHOOL CIRCUIT HOUSE AREA CANTONMENT AREA GAYA, BIHAR-823001                                 |  |  |  |  |  |
| 18. | GAYA            | CREANE MOMORIAL SCHOOL, KATARI HILL ROAD, GAYA, BIHAR-823001                                            |  |  |  |  |  |
| 19. | MUZAFFARPUR     | DAV PUBLIC SCHOOL, DARBHANGA ROAD, BAKHRI CHOWK, (VIA BOCHAHAN) PO – MIRZAPUR, DISTT-MUZAFFARPUR-843103 |  |  |  |  |  |
| 20. | PATNA           | D.A.V. PUBLIC SCHOOL, BSEB COLONY, NEW PANAI CHAK, PATNA-800023                                         |  |  |  |  |  |
| 21. | PATNA           | KENDRIYA VIDHYALA, LOHIA NAGAR, KANKAR BAGH, PATNA-800020                                               |  |  |  |  |  |
| 22. | PATNA           | LOYALA HIGH SCHOOL, KURJEE, P.O. SADAKAT ASHRAM, PATNA-800010                                           |  |  |  |  |  |
| 23. | PATNA           | ST. MICHAEL'S HIGH SCHOOL, DIGHA GHAT PO, PATNA 800011                                                  |  |  |  |  |  |
| 24. | PATNA           | ST. DOMINIC SAVIO'S HIGH SCHOOL, SHIKSA KENDRA, NASRI GANJ, DHIGHA, PATNA-800012                        |  |  |  |  |  |
| 25. | PATNA           | BALDWIN ACADEMY BORING CANAL ROAD, PATNA-800001                                                         |  |  |  |  |  |
| CH  | ANDIGARH        |                                                                                                    |  |  |  |  |  |
| 26. | CHANDIGARH      | KB DAV CENT. PUBLIC SCHOOL, SEC-7 B, CHANDIGARH-160019                                                  |  |  |  |  |  |
| 27. | CHANDIGARH      | DELHI PUBLIC SCHOOL, SEC-40 C, CHANDIGARH                                                               |  |  |  |  |  |
| 28. | PANCHKULA       | SATLUJ PUBLIC SCHOOL, SEC-IV, PANCHKULA-134112                                                          |  |  |  |  |  |

November 11, 2014 Page **47** of **59** 

| 29.       | HATISGARH<br>BILASPUR   | DAV PUBLIC SCHOOL, VASANT VIHAR, SECL SEEPAT ROAD, BILASPUR                                                                     |
|-----------|-------------------------|----------------------------------------------------------------------------------------------------|
| ۷,۰       | DIE/ OF OR              | CHHATISGARH-495006                                                                                                    |
| 30.       | JAGDALPUR               | VIDYA JYOTI SCHOOL, GEEDAM ROAD, RAJENDRA NAGAR WAR, DANTESWAR                                                                  |
|           |                         | WAR, BEHIND STAR PETROL PUMP, JAGDALPUR, DIST. BASTAR, CHHATTISGARH 494001                                                      |
| 31.       | RAIPUR                  | GYAN GANGA EDUCATIONAL ACADEMY BALODA BAZAAR, NARADAHA, PO-GSI                                                                  |
|           |                         | VIA-MANDHER, RAIPUR, CG-493111                                                                                                  |
|           | DAR & NAGAR HAVELI      |                                                                                                    |
| 32.       | DADAR & NAGAR<br>HAVELI | KENDRIYA VIDYALAYA, GOVT. HIGHER SEC SCHOOL CAMPUS, TOKARKHADA<br>SILVASSA UT OF DADAR & NAGAR HAVELI-396230                    |
| DA        | MAN & DIU               |                                                                                                    |
| 33.       | DAMAN & DIU             | COAST GUARD PUBLIC SCHOOL, AIRPORT ROAD, DAMAN 396210                                                                           |
| DEL       | HI/NEW DELHI            |                                                                                                    |
| 34.       |                         | HAPPY SCHOOL, PADAM CHAND MARG, DARYAGANJ<br>NEW DELHI – 110002                                                                 |
| 35.       | DILSHAD GARDEN          | NUTUN VIDYA MANDIR SR. SEC. SCHOOL, GTB ENCLAVE, DILSHAD GARDEN, DELHI -                                                        |
| 36.       | JANAK PURI              | 110093<br>HAPPY MODEL SCHOOL, B 2 JANAK PURI, NEW DELHI – 110058                                                                |
| 37.       | KALKA JI                | GURU HARKRISHAN PUBLIC SCHOOL, B BLOCK, ADJOINING GURDWARA, KALKAJI<br>NR. DESHBANDHU COLLEGE, NEW DELHI – 110019               |
| 38        | MAYUR VIHAR             | BAL BHAVAN PUBLIC SCHOOL, POCKET B, MAYUR VIHAR, PHASE II, DELHI – 110091                                                       |
| 39.       |                         | GURU HARKRISHAN PUBLIC SCHOOL, ROAD NO. 73, PUNJABI BAGH, NEW DELHI -                                                           |
| 40.       | PATPARGANJ              | NATIONAL VICTOR PUBLIC SCHOOL, IP EXTENSION, DELHI-92                                                                           |
| 41.       | ROHINI                  | JAIN BHARTI MODEL SCHOOL, E BLOCK, SECTOR – 16, ROHINI, DELHI – 110089                                                          |
| 42.       | R.K. PURAM              | RAMJAS SCHOOL, SECTOR IV, R K PURAM, NEW DELHI – 110022                                                                         |
| 43.       | VIKASPURI               | VEDA VYASA DAV PUBLIC SCHOOL, D BLOCK, VIKAS PURI, NEW DELHI-110018                                                             |
| <b>GO</b> |                         | KENDRIYA VIDYALAYA NO. 1 MANGOR HILLS VASCO-DA-GAMA- GOA-403802                                                                 |
| 44.       | FANAJI                  | RENDRITA VIDTALATA NO. 1 MANGOR HILLS VASCO-DA-GAMA- GOA-403002                                                                 |
|           | JARAT                   |                                                                                                    |
| 45.       | AHMEDABAD               | RACHNA SCHOOL, OPPOSITE RITA PARK, TARLA NIKETAN COMPLEX SHAHIBAG<br>AHMEDABAD, GUJRAT-380004                                   |
| 46.       | AHMEDABAD               | PRAKASH HIGHER SECONDARY SCHOOL, NEAR SANDESH PRESS, BADAKDEV<br>AHEMDABAD-380054                                               |
| 47.       | AHMEDABAD               | VISHWAKARMA GOVERNMENT ENGINEERING COLLEGE                                                                                      |
|           |                         | NR. VISAT THREE ROADS, SABARMATI - KOBA HIGHWAY, CHANDKHEDA,<br>AHMEDABAD - 382424                                              |
| 48.       | ANAND                   | ANANADALAYA, N.D.D. BOARD CAMPUS, ANAND KHEDA, GUJARAT-388001                                                                   |
| 49.       | BHUJ                    | KENDRIYA VIDYALAYA NO.1 AIR FORCE, BHUJ, GUJARAT-370001                                                                         |
| 50.       | BHUJ                    | GOVERNMENT ENGINEERING COLLEGE, NEAR UMA NAGAR, NEW RAVAL VADI                                                                  |
| 51.       | BHAVNAGAR               | RELOCATION SITE, MIRZAPAR ROAD, BHUJ-KUTCH- PIN-370 001 SILVER BELLS PUBLIC SCHOOL, SHANTI NAGAR, KALVIBID, BHAVNAGAR, GUJARAT- |
| F0        | DLIA\/NIACAD            | 364001                                                                                                    |
| 52.       | BHAVNAGAR               | GOVERNMENT ENGINEERING COLLEGE, NR. BPTI, VIDHYANAGAR, BHAVNAGAR - 364002                                                       |
| 53.       | GANDHI NAGAR            | SHREE SWAMINARAYAN PUBLIC SCHOOL, SECTOR-23, NEAR GH 5, GANDHI NAGAR<br>GUJARAT-382023                                          |
| 54.       | GANDHINAGAR             | GOVERNMENT ENGINEERING COLLEGE, NEAR GEB CROSS ROAD , SECTOR-28, GANDHINAGAR - 382028                                           |
| 55.       | GODHRA                  | KENDRIYA VIDYALAYA, CIVIL LINE ROAD (DALU-NI-WADI), OPP. SARDAR NAGAR                                                           |
|           |                         | KHAND, GODHRA, (PANCHMAHAL), GUJARAT-389001                                                                                     |
| 54        | CODHRA                  | GOVERNMENT ENGINEERING COLLEGE CAO GOVERNMENT POLYTECHNIC NR                                                                    |

November 11, 2014 Page **48** of **59** 

CIVIL HOSPITAL, GODHRA

GOVERNMENT ENGINEERING COLLEGE, C/O. GOVERNMENT POLYTECHNIC, NR.

56. GODHRA

| 57.              | HIMMAT NAGAR          | KENDRIYA VIDYALAYA, VIJAYPUR ROAD, MEHTAPURA, HIMMAT NAGAR, GUJARAT-<br>383001                                                  |
|------------------|-----------------------|----------------------------------------------------------------------------------------------------|
| 58.              | HIMMATNAGAR           | GOVERNMENT POLYTECHNIC, MOTIPURA CIRCLE, N. H. NO. 8, NR. SC. COLLEGE, HIMATNAGAR - 383001, DIST. SABARKANTHA HIMATNAGAR        |
| 59.              | JUNAGARH              | KENDRIYA VIDYALAYA, BILKHA ROAD, BEHIND ADARSH NIVASI SHALA, JUNAGARH, GUJARAT-362001                                           |
| 60.              | JUNAGADH              | GOVERNMENT POLYTECHNIC, JUNAGADH, TECHNICAL HIGH SCHOOL CAMPUS, PANCHESHWAR ROAD, NR. ITI, JUNAGADH                             |
| 61.<br>62.       | JAM NAGAR<br>JAMNAGAR | KENDRIYA VIDYALAYA NO. 1, AFS JAMNAGAR, DISTT-JAMNAGAR, GUJARAT-361003 GOVERNMENT POLYTECHNIC, VALSURA ROAD, PO. BEDI, JAMNAGAR |
| 63.              | NAVSARI               | GOVERNMENT POLYTECHNIC, C/O HOMY MEHTA TECHNICAL SCHOOL BOLTIGHOR, DI: NAVSARI, GUJARAT STATE PHONE: 02637-258611               |
| 64.              | NAVASARI              | SRI SATHYA SAI VIDYA NIKETAN, NEAR TATA SSL N H NO. 8, GANESHWAD SISODRA, DISTT & THE. NAVASARI, GUJARAT-396450                 |
| 65.              | PORBANDAR             | GOVERNMENT POLYTECHNIC, NEAR OLD AIRPORT, NH-8B, PORBANDAR 360575                                                               |
| 66.              | RAJKOT                | GOVERNMENT ENGINEERING COLLEGE, MAVADI-KANKOT ROAD, NEAR HANUMAN MANDIR,RAJKOT-360005                                           |
| 67.              | RAJKOT                | Rajkumar College Opposite Shastri Maidan Rajkot - 360001                                                                        |
| 68.              | SURAT                 | DPS , OPP. SILENT ZONE AIRPORT ROAD, DUMAS ROAD, SURAT -395007                                                                  |
| 69.              | SURAT                 | JH AMBANI SARASWATI VIDYA MANDIR VESU CHAR RASTA, S G UNIVERSITY UDHNA-<br>MAGDALLA ROAD, SURAT, GUJRAT-395007                  |
| 70.              | SURAT                 | ESSAR INTERNATIONAL SCHOOL, ESSAR TOWNSHIP, HAZIRA, SURAT-394270                                                                |
| 71.              | SURAT                 | GOVERNMENT ENGINEERING COLLEGE, DR. S. S. GANDHY COLLEGE CAMPUS, MAJURA GATE, SURAT - 395001                                    |
| 72.              | VADODARA              | NEW ERA SR. SEC. SCHOOL, NEAR ARPAN COMPLEX, NIZAM PURA, VADODARA-390002                                                        |
| 73.              | VALSAD                | SARASWATI INTERNATIONAL SCHOOL, DHARAMPUR ROAD, ABRAMA, DISTT VALSAD, GUJARAT-396001                                            |
| 74.              | VALSAD                | GOVERNMENT ENGINEERING COLLEGE, BETWEEN B.K.M. SCIENCE COLLEGE AND GOVERNMENT POLYTECHNIC COLLEGE, TITHAL ROAD, VALSAD-396001   |
| HAF              | RYANA                 |                                                                                                    |
| 75.              | AMBALA                | DAV SR. SEC. PUBLIC SCHOOL, NEAR JAGADARI GATE, AMBALA CITY, AMBALA                                                             |
| 76.              | FARIDABAD             | DAV PUBLIC SCHOOL, SEC-14, FARIDABAD-121007                                                                                     |
| 77.              | GURGAON               | DPS, MARUTI KUNJ, BHONDSI, GURGAON-122102                                                                                       |
| 78.              | HISSAR                | VIDYA DEVI JINDAL SCHOOL, DELHI ROAD, HISAR-125003                                                                              |
| 79.              | KARNAL                | TAGORE BAL NIKETAN, SR. SEC. SCHOOL, SEC-6, URBAN ESTATE, KARNAL-132001                                                         |
| 80.              | KURUKSHETRA           | GITA NIKETAN AWASIYA VIDYALAYA, SALARPUR, ROAD, KURUKSHETRA-136119                                                              |
| 81.              | PANIPAT               | DPS, 77- MILE STONE, GT ROAD, VILLAGE, KARHANS, PANIPAT-132101                                                                  |
| 82.              | ROHTAK                | DAV CENTENARY PUBLIC SCHOOL, NEAR ASTHALL BOHAR, DELHI ROAD, ROHTAK                                                             |
| 83.              | SIRSA                 | DAV CENTENARY PUBLIC SCHOOL, BARNALA ROAD, HOUSING BOARD COLONY, SIRSA-125055                                                   |
| HIM              | ACHAL PRADESH         |                                                                                                    |
| 84.              | DHARAMSHALA           | BHAGIRATHI DAS, D.A.V. PUBLIC SCHOOL, DHARAMSHALA-176215                                                                        |
| 85.              | HAMIRPUR              | NATIONAL INSTITUTE OF TECHNOLOGY, HAMIRPUR-177005                                                                               |
| 86.              | MANDI                 | D.A.V. CENTENARY PUBLIC SCHOOL, JAWAHAR NAGAR, MANDI-175001                                                                     |
| 87.              | SHIMLA                | DAYANAND PUBLIC SCHOOL, THE MALL, SHIMLA-171003                                                                                 |
|                  | SOLAN                 | MRA D.A.V. SR. SEC. SCHOOL, BYPASS, SOLAN-173212                                                                                |
|                  | MU & KASHMIR          |                                                                                                    |
| 89.              | JAMMU                 | KC INTERNATIONAL SCHOOL, PALOURA, JAMMU-180002                                                                                  |
|                  | JAMMU                 | BSF SR. SEC. SCHOOL, PALORA CAMPUS, JAMMU-181124                                                                                |
|                  | SRINAGAR              | DELHI PUBLIC SCHOOL, ATHWAJAN, BYE PASS CHOWK, SRINAGAR(J&K) – 190004                                                           |
| 92.              | RKHAND<br>BOKARO      | DPS SEC IV BOYODO STEEL CITY THAPKHAND                                                                                          |
| 93.              | BOKARO                | DPS,SEC-IV, BOKORO STEEL CITY, JHARKHAND  CHINMAYA VIDYALAYA, SEC-05, BOKORO STEEL CITY, BOKARO-827006                          |
| 93.<br>94.       | DHANBAD               | DPS, KARMIK BHAWAN, DHANBAD, JHARKHAND                                                                                          |
| / <del>1</del> . | חוטואטעט              | DI 9, MANNIK DILAMAN, DILAMAN, JITAKKITAND                                                                                      |

November 11, 2014 Page **49** of **59** 

| 95. DHANBAD D.A.V. PUBLIC SCHOOL, KOYLA NAGAR, DHAN 96. DEOGHAR GEETA DEVI DAV PUBLIC SCHOOL, BHAND 814112, JHARKHAND 97. JAMSHEDPUR VIDYA BHARTI CHINMAYA VIDYALAYA, JHARKHAND 98. RANCHI JAWAHAR VIDYA MANDIR, SHYAMALI, RANCH 99. RANCHI DPS, SAIL TOWNSHIP, PO-DHURWA, RANCHI-83  KARNATAKA 100. BENGALURU KENDRIYA VIDYALAYA, 18 CROSS MALLES 560056 | JAMSHEDPUR, EAST SINGHBHUM,<br>II-834002<br>34004 |
|----------------------------------------------------------------------------------------------------|---------------------------------------------------|
| 97. JAMSHEDPUR VIDYA BHARTI CHINMAYA VIDYALAYA, JHARKHAND 98. RANCHI JAWAHAR VIDYA MANDIR, SHYAMALI, RANCH 99. RANCHI DPS, SAIL TOWNSHIP, PO-DHURWA, RANCHI-83  KARNATAKA 100. BENGALURU KENDRIYA VIDYALAYA, 18 CROSS MALLES                                                                                                    | JAMSHEDPUR, EAST SINGHBHUM,<br>II-834002<br>34004 |
| JHARKHAND  98. RANCHI JAWAHAR VIDYA MANDIR, SHYAMALI, RANCH  99. RANCHI DPS, SAIL TOWNSHIP, PO-DHURWA, RANCHI-83  KARNATAKA  100. BENGALURU KENDRIYA VIDYALAYA, 18 CROSS MALLES                                                                                                    | II-834002<br>34004                                |
| 99. RANCHI DPS, SAIL TOWNSHIP, PO-DHURWA, RANCHI-83  KARNATAKA 100. BENGALURU KENDRIYA VIDYALAYA, 18 CROSS MALLES                                                                                                    | 34004                                             |
| KARNATAKA  100. BENGALURU KENDRIYA VIDYALAYA, 18 CROSS MALLES                                                                                                    |                                                   |
| 100. BENGALURU KENDRIYA VIDYALAYA, 18 CROSS MALLES                                                                                                    | MADAA DENGALIDII VADNATAVA                        |
|                                                                                                    | MADAM DENICALLIDIL KADNIATAKA                     |
| ] 300030                                                                                                    | WARAM BENGALUKU, KAKNATAKA-                       |
| 101. BENGALURU KENDRIYA VIDYALAYA, MEG & CENTER ST. JOI ROAD, BENGALURU-560042                                                                                                    | HNS CHURCH ROAD, NEAR KAMARAJ                     |
| 102. BENGALURU KENDRIYA VIDYALAYA, ASC CENTER(S), VICTO BENGALURU-560047                                                                                                    | DRIA ROAD, OPP. FOOTBALL STADIUM,                 |
| 103. MANGALORE SHARDA VIDYALAYA, SKDB CAMPUS, KODIALB                                                                                                    | AIL, MANGALORE-575003                             |
| KERALA                                                                                                    |                                                   |
| 104. ERNAKULAM CHINMAYA VIDYALAYA, VADUTHALA, ER                                                                                                    | RNAKULAM, COCHIN, KERALA-682023                   |
| 105. KOZHIKODE/CALICUT SILVER HILLS PUBLIC SCHOOL, PO MARI KERALA-673012                                                                                                    | Kunnu, kozhikode, distt. calicut,                 |
| 106. KOTTAYAM ST. KURIAKOSE PUBLIC SCHOOL, THIRUVAMPADY, KOTTAYAM DIST. KERELA                                                                                                    | ·                                                 |
| 107. THIRUVANTHA PURAM SARASWATHI VIDYALAYA, ARAPPURA KERALA-695013                                                                                                    | JUNCTION VATTIYOORKAVU PO, ,                      |
| 108. THIRISSUR  BHARATIYA VIDYA BHAVANS VIDYA ERAVIMANGALAM POST THRISSUR-68075                                                                                                    |                                                   |
| LAKSHADWEEP                                                                                                    |                                                   |
| 109. KAVARATTI KENDRIYA VIDAYALA, KAVARATTI                                                                                                    |                                                   |
| MADHYA PRADESH                                                                                                    |                                                   |
| 110. BHOPAL CAMPION SCHOOL, E 7 AREARA COLON                                                                                                    |                                                   |
| DELHI PUBLIC SCHOOL, NEAR NEEL BABHOPAL-46244                                                                                                    |                                                   |
| 112. GWALIOR GWALIOR GLORY HIGH SCHOOL, NEEN GWALIOR, MP-474002                                                                                                    |                                                   |
| 113. GWALIOR ARMY PUBLIC SCHOOL, MORAR CANTT.                                                                                                    | GWALIOR-474006                                    |
| 114. INDORE CHOITHRAM SCHOOL, MANIC BAGH RO                                                                                                    | AD, INDORE, MP-452015                             |
| 115. INDORE VIDYA SAGAR SCHOOL, BICHOLI MARDA                                                                                                    |                                                   |
| 116. JABALPUR CHRIST CHURCH BOY'S SR SEC SCHOOL JABALPUR MADHYA PRADESH-482001                                                                                                    |                                                   |
| 117. JABALPUR ST. ALOYSIUS SR. SEC. SCHOOL, AHILYAB,                                                                                                    | AI MARG, SADAR, JABALPUR-482001                   |
| MAHARASHTRA                                                                                                    |                                                   |
| 118. AURANGABAD NATH VALLEY SCHOOL, PAITHAN ROAI OFFICE, AURANGABAD, MAHARASHTRA-                                                                                                    |                                                   |
| 119. AMRAVATI SCHOOL OF SCHOLARS, MOUZA-NIMB<br>COLLEGE, BADNERA ROA TALI & DISTT. A                                                                                                    | ORA (KHURD), NEAR SIPNA ENGG.                     |
| 120. AHMEDNAGAR GOVERNMENT POLYTECHNIC, POST B<br>AHMEDNAGAR – 41400, PHONE (024                                                                                                    | BOX NO. 71,BURUDGAON ROAD,                        |
| 121. GOVERNMENT POLYTECHNIC, MURTIZAF AKOLA NATIONAL HIGHWAY NO.6,HENDAJ DIST. AKOLA - 444 107 PHONE (07256                                                                                                    | , amravati road, murtizapur,                      |
| BEED GOVERNMENT POLYTECHNIC, NATHAP (02442) 222609                                                                                                    | UR ROAD, BEED - 431 122 PHONE                     |
| 123. BHANDARA GOVERNMENT POLYTECHNIC, SAKOL BHANDARA - 441802                                                                                                    | li sendur wafa, sakoli, distt.                    |

November 11, 2014 Page **50** of **59** 

| 124. | BULDHANA   | GOVERNMENT POLYTECHNIC, KHAMGAON JALAMB ROAD, KHAMGAON, DISTT. BULDHANA - 444303                                 |
|------|------------|----------------------------------------------------------------------------------------------------|
| 125. | CHANDRAPUR | GOVERNMENT COLLEGE OF ENGINEERING, BALLARSHA BYPASS ROAD, CHANDRAPUR PHONE (07172) 230770 / 230478               |
| 126. | DHULE      | GOVERNMENT POLYTECHNIC, VIDYANAGRIDEOPUR DHULE – 424005<br>PHONE (02562) 272103                                  |
| 127. | GADCHIROLI | GOVERNMENT POLYTECHNIC, M. I. D. C. ROAD, GADCHIROLI - 442605                                                    |
| 128. | GONDIA     | GOVERNMENT POLYTECHNIC, GONDIA FULCHUR TOLA, NEAR ITI, SAKOLI ROAD, GONDIA - 441601                              |
| 129. | HINGOLI    | GOVERNMENT POLYTECHNIC, P-9, M. I. D. C. NIMBALA, HINGOLI - 431513                                               |
| 130. | JALNA      | GOVERNMENT POLYTECHNIC, NAGEWADI, AURANGABAD ROAD, JALNA -431 203 PHONE (02482)282929                            |
| 131. | JALGAON    | GOVERNMENT COLLEGE OF ENGINEERING, OPP.GOVT I.T.I. NATIONAL HIGHWAY NO-6, JALGAON - 425 002 PHONE (0257) 2281522 |
| 132. | KOLHAPUR   | GOVERNMENT POLYTECHNIC, VIDYANAGAR, KOLHAPUR - 416 004 PHONE (0231)2521038                                       |
| 133. | LATUR      | PURANMAL LAHOTI GOVERNMENT POLYTECHNIC, AUSA ROAD, LATUR - 413 531 PHONE (02382) 242881                          |
| 134. | MUMBAI     | RAIGAD MILITARY SCHOOL, NEW LINK ROAD, BEHRAM BAUG, OSHIWARA JOGESHWARI (W) MUMBAI, MAHARASHTRA-400102           |
|      | MUMBAI     | R N PODAR HIGH SCHOOL, JAIN DERASAR ROAD, SANTACRUZ (WEST)<br>MUMBAI, MAHARASHTRA-400054                         |
|      | MUMBAI     | DAV PUBLIC SCHOOL, PLOT NO. 11, SEC-10, AIROLI, NAVI MUMBAI, MAHARASHTRA-400708                                  |
| 137. | MUMBAI     | ARMY SCHOOL, OPPOSITE INHS, ASWANI, DR. NANA BHOY, MOOS ROAD, COLOBA, MUMBAI-400005                              |
| 138. | MUMBAI     | APPEJAY SCHOOL, SEC-21, KHAR GHAR, NAVI MUMBAI-410210                                                            |
| 139. | MUMBAI     | KENDRIYA VIDYALAYA, IIT CAMPUS, POWAI, MUMBAI-400076                                                             |
| 140. | NAGPUR     | CENTRE POINT SCHOOL, BHANDARA ROAD, WARDHAMAN NAGAR, OLD PARDI, PO BHANDEWADI NAGPUR, MAHARASHTRA-440008         |
|      | NAGPUR     | BHAWAN BHAGWAN DASS PUROHIT VIDYA MANDIR, LALA LAJPAT MARG, CIVIL LINES, NAGPUR-440001                           |
|      | NAGPUR     | KENDRIYA VIDYALAYA, AJNI, RE BUILDING, MEDICAL COLLEGE ROAD, NAGPUR-440003                                       |
| 143. | NAGPUR     | MODERN SCHOOL, OPPOSITE SUNDER BISCUIT FACTORY, VIDYA NAGAR, KORADI ROAD, NAGPUR -441111                         |
| 144. | NANDURBAR  | GOVERNMENT POLYTECHNIC, NEAR DUBKESWAR MAHADEV MANDIR, MAUJE<br>HOL TARFE HAVELI, NANDURBAR - 425412             |
| 145. | NASIK      | NASIK CAMBRIDGE SCHOOL, WADALA PATHARDI ROAD, OPP ST GEORGE CHURCH INDRA NAGAR, NASHIK MAHARASHTRA-422009        |
| 146. | NASIK      | KENDRIYA VIDYALAYA, ISP, NEHRU NAGAR, NASIK ROAD, NASIK-422101                                                   |
| 147. | NASIK      | ARMY SCHOOL, DEVLALI, HAMPDON LINES, DEVLALI-422401                                                              |
| 148. | NANDED     | SHRI GURU GOBINDSINGHJI INSTITUTE OF ENGINEERING AND TECHNOLOGY, VISHNUPURI, NANDED-431006 PHONE (02462) 229234  |
| 149. | OSMANABAD  | GOVERNMENT POLYTECHNIC, TULJAPUR ROAD, OSMANABAD - 413501                                                        |
| 150. | PUNE       | D.P.S. NYATI C OUNTY, MOHAMMADVADI KONDHAWA VILLAGE, PUNE, MAHARASHTRA-411028                                    |
| 151. | PUNE       | KENDRIYA VIDYALAYA NO. 1 DEHU ROAD, PUNE-412101                                                                  |
| 152. | PUNE       | DAV PUBLIC SCHOOL, PLOT NO. 31, S. NO. 157, DP ROAD, AUNDH, PUNE-411007                                          |
| 153. | PARBHANI   | GOVERNMENT POLYTECHNIC, JINTUR YELDARI ROAD, JINTUR, DISTT.<br>PARBHANI – 431509                                 |

November 11, 2014 Page **51** of **59** 

| 154.                                                                  | RATNAGIRI                                                                                                    | GOVERNMENT POLYTECHNIC, NEAR THIBAPALACE, RATNAGIRI – 415612<br>PHONE (02352)222435                                                                                                    |
|-----------------------------------------------------------------------|----------------------------------------------------------------------------------------------------|----------------------------------------------------------------------------------------------------|
| 155.                                                                  | RAIGAD                                                                                                    | GOVERNMENT POLYTECHNIC, PEN, AT POST RAMWADI, TAL.PEN, DIST. RAIGAD – 402107 PHONE (02143) 252408                                                                                                    |
| 156.                                                                  | SHOLAPUR                                                                                                    | SUYASH CENTRAL SCHOOL, VIJAPUR ROAD, NEAR SRP CAMP SHOLAPUR, MAHARASHTRA-413006                                                                                                    |
| 157.                                                                  | SINDHUDURG                                                                                                    | GOVERNMENT POLYTECHNIC, MALVAN AT POST KUMBHARMATH, MALVAN, SINDHUDURG – 416606                                                                                                    |
| 158.                                                                  | SATARA                                                                                                    | GOVERNMENT COLLEGE OF ENGINEERING, VIDYANAGAR, KARAD DIST. SATARA-415 124 PHONE (02164) 272414/15                                                                                                    |
| 159.                                                                  | SANGLI                                                                                                    | WALCHANDCOLLEGE OF ENGINEERING, VISHRAMBAGH, SANGLI - 416 415 PHONE (0233)2300383                                                                                                    |
| 160.                                                                  | THANE                                                                                                    | ARUNODAYA PUBLIC SCHOOL, VIJAY PARK, KASARWADAVLI, GHOD BUNDER ROAD, THANE WEST, MAHARASHTRA-400601                                                                                                    |
| 161.                                                                  | THANE                                                                                                    | DAV PUBLIC SCHOOL, PLOT NO. 11, SEC-10, AIROLI, NAVI MUMBAI-400708                                                                                                    |
| 162.                                                                  | THANE                                                                                                    | KENDRIYA VIDYALAYA, AIR FORCE STATION, KOLSHET ROAD, THANE-400607                                                                                                    |
| 163.                                                                  | WARDHA                                                                                                    | ACHARYASHRIMANNARAYAN POLYTECHNIC, PIPRI-WARDHA<br>ARVI ROAD, PIMPRI, WARDHA 442 001 PHONE (07152) 230519                                                                                                    |
| 164.                                                                  | WASHIM                                                                                                    | GOVERNMENT POLYTECHNIC, RESOD ROAD, WASHIM - 444505                                                                                                    |
| 165.                                                                  | YAVATMAL                                                                                                    | GOVERNMENT POLYTECHNIC, YAVATMAL POST BOX NO. 24, DHAMANGAON ROAD, YAVATMAL 445 001 PHONE (07232) 243278                                                                                                    |
| MAN                                                                   | IIPUR                                                                                                    |                                                                                                    |
| 166                                                                   | IMPHAL                                                                                                    | KANNAN DEVI MEMORIAL SCHOOLM PANGEI, IMPHAL EAST, MANIPUR-795114                                                                                                    |
| 1                                                                     |                                                                                                    |                                                                                                    |
|                                                                       | HALAYA                                                                                                    |                                                                                                    |
| <b>MEG</b> 167.                                                       | <b>HALAYA</b><br>SHILLONG                                                                                                    | B K BAJORIA SCHOOL, BOYCE ROAD, SHILLING-793001                                                                                                    |
| MEG<br>167.                                                           | HALAYA                                                                                                    |                                                                                                    |
| MEG<br>167.<br>MIZO<br>168.                                           | HALAYA SHILLONG DRAM AIZWAL                                                                                                    | B K BAJORIA SCHOOL, BOYCE ROAD, SHILLING-793001  MIZORAM INSTITUTE OF COMPREHENSIVE EDUCATION, P B NO. 147, AIZWAL, MIZORAM-796001                                                                                                    |
| MEG<br>167.<br>MIZC<br>168.<br>NAG<br>169.                            | HALAYA SHILLONG DRAM AIZWAL ALAND DIMAPUR                                                                                                    | B K BAJORIA SCHOOL, BOYCE ROAD, SHILLING-793001  MIZORAM INSTITUTE OF COMPREHENSIVE EDUCATION, P B NO. 147, AIZWAL, MIZORAM-796001  KENDRIYA VIDYALAYA, DIMAPUR PROJECT SEWAK C/O 99 APO, DIMAPUR - 931714                                                                                                    |
| MEG 167. MIZC 168. NAG 169.                                           | HALAYA SHILLONG DRAM AIZWAL ALAND DIMAPUR KOHIMA                                                                                                    | B K BAJORIA SCHOOL, BOYCE ROAD, SHILLING-793001  MIZORAM INSTITUTE OF COMPREHENSIVE EDUCATION, P B NO. 147, AIZWAL, MIZORAM-796001  KENDRIYA VIDYALAYA, DIMAPUR PROJECT SEWAK C/O 99 APO, DIMAPUR -                                                                                                    |
| MEG 167.  MIZO 168.  NAG 169.  170. ODIS                              | HALAYA SHILLONG DRAM AIZWAL ALAND DIMAPUR KOHIMA                                                                                                    | B K BAJORIA SCHOOL, BOYCE ROAD, SHILLING-793001  MIZORAM INSTITUTE OF COMPREHENSIVE EDUCATION, P B NO. 147, AIZWAL, MIZORAM-796001  KENDRIYA VIDYALAYA, DIMAPUR PROJECT SEWAK C/O 99 APO, DIMAPUR - 931714  KENDRIYA VIDYALAYA, CRPF CAMP, LARIE HILLS, KOHIMA-797001                                                                                                    |
| MEG 167.  MIZC 168.  NAG 169.  170.  ODIS                             | HALAYA SHILLONG  PRAM AIZWAL  ALAND DIMAPUR  KOHIMA BHUBANESWAR                                                                                                 | B K BAJORIA SCHOOL, BOYCE ROAD, SHILLING-793001  MIZORAM INSTITUTE OF COMPREHENSIVE EDUCATION, P B NO. 147, AIZWAL, MIZORAM-796001  KENDRIYA VIDYALAYA, DIMAPUR PROJECT SEWAK C/O 99 APO, DIMAPUR - 931714  KENDRIYA VIDYALAYA, CRPF CAMP, LARIE HILLS, KOHIMA-797001  DAV PUBLIC SCHOOL, UNIT 8, NAYAPALI, BHUBANESWAR, KHURDA, ODISHA-751012                                                                                                    |
| MEG 167. MIZC 168. NAG 169. 170. ODIS 171.                            | HALAYA SHILLONG DRAM AIZWAL  ALAND DIMAPUR  KOHIMA SHA BHUBANESWAR  BHUBANESWAR                                                                                 | B K BAJORIA SCHOOL, BOYCE ROAD, SHILLING-793001  MIZORAM INSTITUTE OF COMPREHENSIVE EDUCATION, P B NO. 147, AIZWAL, MIZORAM-796001  KENDRIYA VIDYALAYA, DIMAPUR PROJECT SEWAK C/O 99 APO, DIMAPUR - 931714  KENDRIYA VIDYALAYA, CRPF CAMP, LARIE HILLS, KOHIMA-797001  DAV PUBLIC SCHOOL, UNIT 8, NAYAPALI, BHUBANESWAR, KHURDA, ODISHA-751012  DAV PUBLIC SCHOOL, CHANDRA SHEKHAR PUR, PO SAILA SHREE VIHAR, BHUBANESWAR-751021                                                                                                    |
| MEG 167. MIZC 168.  NAG 169.  170.  ODIS 171.  172.                   | HALAYA SHILLONG  DRAM AIZWAL  ALAND DIMAPUR  KOHIMA  BHUBANESWAR  BHUBANESWAR  BHUBANESWAR                                                                      | B K BAJORIA SCHOOL, BOYCE ROAD, SHILLING-793001  MIZORAM INSTITUTE OF COMPREHENSIVE EDUCATION, P B NO. 147, AIZWAL, MIZORAM-796001  KENDRIYA VIDYALAYA, DIMAPUR PROJECT SEWAK C/O 99 APO, DIMAPUR - 931714  KENDRIYA VIDYALAYA, CRPF CAMP, LARIE HILLS, KOHIMA-797001  DAV PUBLIC SCHOOL, UNIT 8, NAYAPALI, BHUBANESWAR, KHURDA, ODISHA-751012  DAV PUBLIC SCHOOL, CHANDRA SHEKHAR PUR, PO SAILA SHREE VIHAR, BHUBANESWAR-751021  KENDRIYA VIDYALAYA NO01, UNIT-IX, PO BHDI NAGAR, BHUBANESWAR-751022                                                                                                    |
| MEG 167. MIZC 168. NAG 169. 170. ODIS 171.                            | HALAYA SHILLONG  PRAM AIZWAL  ALAND DIMAPUR  KOHIMA BHUBANESWAR  BHUBANESWAR  BHUBANESWAR  BHUBANESWAR                                                          | B K BAJORIA SCHOOL, BOYCE ROAD, SHILLING-793001  MIZORAM INSTITUTE OF COMPREHENSIVE EDUCATION, P B NO. 147, AIZWAL, MIZORAM-796001  KENDRIYA VIDYALAYA, DIMAPUR PROJECT SEWAK C/O 99 APO, DIMAPUR - 931714  KENDRIYA VIDYALAYA, CRPF CAMP, LARIE HILLS, KOHIMA-797001  DAV PUBLIC SCHOOL, UNIT 8, NAYAPALI, BHUBANESWAR, KHURDA, ODISHA-751012  DAV PUBLIC SCHOOL, CHANDRA SHEKHAR PUR, PO SAILA SHREE VIHAR, BHUBANESWAR-751021  KENDRIYA VIDYALAYA NO01, UNIT-IX, PO BHDI NAGAR, BHUBANESWAR-                                                                                                    |
| MEG 167. MIZC 168.  NAG 169.  170.  ODIS 171.  172.                   | HALAYA SHILLONG  DRAM AIZWAL  ALAND DIMAPUR  KOHIMA  BHUBANESWAR  BHUBANESWAR  BHUBANESWAR                                                                      | B K BAJORIA SCHOOL, BOYCE ROAD, SHILLING-793001  MIZORAM INSTITUTE OF COMPREHENSIVE EDUCATION, P B NO. 147, AIZWAL, MIZORAM-796001  KENDRIYA VIDYALAYA, DIMAPUR PROJECT SEWAK C/O 99 APO, DIMAPUR - 931714  KENDRIYA VIDYALAYA, CRPF CAMP, LARIE HILLS, KOHIMA-797001  DAV PUBLIC SCHOOL, UNIT 8, NAYAPALI, BHUBANESWAR, KHURDA, ODISHA-751012  DAV PUBLIC SCHOOL, CHANDRA SHEKHAR PUR, PO SAILA SHREE VIHAR, BHUBANESWAR-751021  KENDRIYA VIDYALAYA NO01, UNIT-IX, PO BHDI NAGAR, BHUBANESWAR-751022  MOTHER'S PUBLIC SCHOOL, DISTT. KHURDA, NEAR IN-DOOR-HALL UNIT-I,                                                                                                    |
| MEG 167. MIZC 168.  NAG 169.  170. ODIS 171.  172.  173.              | HALAYA SHILLONG  PRAM AIZWAL  ALAND DIMAPUR  KOHIMA BHUBANESWAR  BHUBANESWAR  BHUBANESWAR  BHUBANESWAR                                                          | B K BAJORIA SCHOOL, BOYCE ROAD, SHILLING-793001  MIZORAM INSTITUTE OF COMPREHENSIVE EDUCATION, P B NO. 147, AIZWAL, MIZORAM-796001  KENDRIYA VIDYALAYA, DIMAPUR PROJECT SEWAK C/O 99 APO, DIMAPUR - 931714  KENDRIYA VIDYALAYA, CRPF CAMP, LARIE HILLS, KOHIMA-797001  DAV PUBLIC SCHOOL, UNIT 8, NAYAPALI, BHUBANESWAR, KHURDA, ODISHA-751012  DAV PUBLIC SCHOOL, CHANDRA SHEKHAR PUR, PO SAILA SHREE VIHAR, BHUBANESWAR-751021  KENDRIYA VIDYALAYA NO01, UNIT-IX, PO BHDI NAGAR, BHUBANESWAR-751022  MOTHER'S PUBLIC SCHOOL, DISTT. KHURDA, NEAR IN-DOOR-HALL UNIT-I, BHUBANESWAR-751009                                                                                                    |
| MEG 167. MIZC 168.  NAG 169.  170.  0DIS 171.  172.  173.  174.       | HALAYA SHILLONG  DRAM AIZWAL  ALAND DIMAPUR  KOHIMA  BHUBANESWAR  BHUBANESWAR  BHUBANESWAR  BHUBANESWAR  BHUBANESWAR  BHUBANESWAR                               | B K BAJORIA SCHOOL, BOYCE ROAD, SHILLING-793001  MIZORAM INSTITUTE OF COMPREHENSIVE EDUCATION, P B NO. 147, AIZWAL, MIZORAM-796001  KENDRIYA VIDYALAYA, DIMAPUR PROJECT SEWAK C/O 99 APO, DIMAPUR - 931714  KENDRIYA VIDYALAYA, CRPF CAMP, LARIE HILLS, KOHIMA-797001  DAV PUBLIC SCHOOL, UNIT 8, NAYAPALI, BHUBANESWAR, KHURDA, ODISHA-751012  DAV PUBLIC SCHOOL, CHANDRA SHEKHAR PUR, PO SAILA SHREE VIHAR, BHUBANESWAR-751021  KENDRIYA VIDYALAYA NO01, UNIT-IX, PO BHDI NAGAR, BHUBANESWAR-751022  MOTHER'S PUBLIC SCHOOL, DISTT. KHURDA, NEAR IN-DOOR-HALL UNIT-I, BHUBANESWAR-751009  DAV PUBLIC SCHOOL, SADANANDA VIHAR, GOSANINUAGAON, BERHAMPUR                                                                                                    |
| MEG 167. MIZC 168.  NAG 169.  170.  ODIS 171.  172.  173.  174.  175. | HALAYA SHILLONG  PRAM AIZWAL  ALAND DIMAPUR  KOHIMA  HA  BHUBANESWAR  BHUBANESWAR  BHUBANESWAR  BHUBANESWAR  BHUBANESWAR  BHUBANESWAR  BHUBANESWAR  BHUBANESWAR | B K BAJORIA SCHOOL, BOYCE ROAD, SHILLING-793001  MIZORAM INSTITUTE OF COMPREHENSIVE EDUCATION, P B NO. 147, AIZWAL, MIZORAM-796001  KENDRIYA VIDYALAYA, DIMAPUR PROJECT SEWAK C/O 99 APO, DIMAPUR - 931714  KENDRIYA VIDYALAYA, CRPF CAMP, LARIE HILLS, KOHIMA-797001  DAV PUBLIC SCHOOL, UNIT 8, NAYAPALI, BHUBANESWAR, KHURDA, ODISHA-751012  DAV PUBLIC SCHOOL, CHANDRA SHEKHAR PUR, PO SAILA SHREE VIHAR, BHUBANESWAR-751021  KENDRIYA VIDYALAYA NO01, UNIT-IX, PO BHDI NAGAR, BHUBANESWAR-751022  MOTHER'S PUBLIC SCHOOL, DISTT. KHURDA, NEAR IN-DOOR-HALL UNIT-I, BHUBANESWAR-751009  DAV PUBLIC SCHOOL, SADANANDA VIHAR, GOSANINUAGAON, BERHAMPUR  MODERN PUBLIC SCHOOL, AT MEGHADAMBARU PO KHURDA DISTT BALASORE  KENDRIYA VIDYALAYA, CUTTACK, SEC-1, CDA, BIDANASI, CUTTACK, ODISHA- |

November 11, 2014 Page **52** of **59** 

| Pι | JΝ | 11 | Α | В |
|----|----|----|---|---|
|----|----|----|---|---|

| D 4 1 4 | CTILANI   |                                                                   |
|---------|-----------|-------------------------------------------------------------------|
| 184.    | PATIALA   | BUDHA DAL PUBLIC SCHOOL, PATRAN ROAD SAMANA, PATIALA-147101       |
| 100.    | LODITIANA | 141002                                                            |
| 183     | LUDHIANA  | BAHADUR CHAND MUNJAL ARYA MODEL, SHASTRI NAGAR, LUDHIANA-         |
| 182.    | JALANDHAR | MGN PUBLIC SCHOOL, URBAN ESTATE, PHASE-II, JALANDHAR CITY-144022  |
| 181.    | BHATINDA  | RBDAV SR. SEC. PUBLIC SCHOOL, DAYANAND NAGAR, BHATINDA-150001     |
|         |           | G.T.ROAD, AMRITSAR, PUNJAB-143001                                 |
| 180.    | AMRITSAR  | SHRI GURU HARKISHAN SR. SEC. PUBLIC SCHOOL, (CHIEF KHALSA DIWAN), |
|         |           |                                                                   |

## RAJASTHAN

| 185. | BIKANER | SETH TOLA RAM BAFNA ACADEMY, NOKHA ROAD, GANGASHAHAR, BIKANER,    |  |  |
|------|---------|-------------------------------------------------------------------|--|--|
|      |         | RAJ334401                                                         |  |  |
| 186. | JAIPUR  | BHARTIYA VIDYA BHAVAN'S VIDYASHRAM OPP. OTS KM MUNSHI MARG,       |  |  |
|      |         | JAIPUR, RAJASTHAN-302015                                          |  |  |
| 187. | JAIPUR  | INDIA INTERNATIONAL SCHOOL, KSHIPRA PATH, OPP. VT ROAD,           |  |  |
|      |         | MANSAROVER, JAIPUR-302020                                         |  |  |
| 188. | JODHPUR | B R BIRLA PUBLIC SHOOL, GREEN PARK, BEYOND 18 SECTOR, CHOPASANI   |  |  |
|      |         | HOUSING BOARD, JODHPUR, RAJASTHAN-342008                          |  |  |
| 189. | KOTA    | LAWRENCE & MAYO PUBLIC SCHOOL, A-491 SRINATHPURAM, KOTA,          |  |  |
|      |         | RAJASTHAN -324010                                                 |  |  |
| 190. | KOTA    | SIR PADAMPAT SINGHANIA SCHOOL, NAYA NOHRA BARAN ROAD, OPP.        |  |  |
|      |         | SAMOOR GLASS FACTORY, KOTA-324001                                 |  |  |
| 191. | UDAIPUR | ST. GREGORIOS SR SEC SCHOOL, P B NO. 172, KHARAKUAN, KUSHAL BAGH, |  |  |
|      |         | UDAIPUR, RAJASTHAN-313001                                         |  |  |

## SIKKIM

| 192. | GANGTOK | GREENDALE SR SEC SCHOOL, NEAR ICAR COMPLEX, PO TADONG GANGTOK- |
|------|---------|----------------------------------------------------------------|
|      |         | 737102                                                         |
| 193. | GANGTOK | GOVT. SR. SEC. SCHOOL, DEORALI, GANGTOK-737102                 |

## TAMIL NADU

| 194. | CHENNAI        | MAHARISHI VIDYA MANDIR, 28, DR GURUSWAMY ROAD, CHTPET, CHENNAI-600031                                               |  |
|------|----------------|----------------------------------------------------------------------------------------------------|--|
| 195. | CHENNAI        | THE HINDU SR. SEC SCHOOL, PLOT NO. 1, SECOND MAIN ROAD, INDRA NAGAR, ADYAR, CHENNAI, TAMIL NADU-600020              |  |
| 196. | CHENNAI        | SBOA SCHOOL & JR COLLEGE, 18, SCHOOL ROAD, ANNA NAGAR WESTERN EXTN. CHENNAI-600101                                  |  |
| 197. | COIMBATORE     | ANGAPPA EDU. TRUST SR SEC SCHOOL, RAJA ANNAMALAI ROAD, COIMBATORE, TAMIL NADU-641011                                |  |
| 198. | MADURAI        | KENDRIYA VIDYALAYA, PT RAJAN ROAD, NARIMEDU, MADURAI, TAMIL NADU-<br>625002                                         |  |
| 199. | TIRUNELVELI    | KENDRIYA VIDYALAYA, VIJAYANARAYANAM, NAVAL BASE PO INS,<br>KATTABOMMAN, TIRUNELVELI, TAMIL NADU-627119              |  |
| 200. | TIRUCHIRAPALLI | SRI AKILANDESHWARI VIDYALAYA, 84, VIDYALAY SALAI, GANAPATHI NAGAR, TIRUVANAIKOIL, TIRUCHIRAPALLI, TAMIL NADU-620005 |  |
| 201. | VELLORE        | SHRISHTI VIDYASHRAM, BRAMMAPURAM VILLAGE, KATPADI-RANIPET ROAD, VELLORE, TAMIL NADU-632015                          |  |

## **TELANGANA**

| 202. | HYDERABAD   | BHARTIYA VIDYA BHAVAN, JUBILEE HILLS, HYDERABAD                                              |  |
|------|-------------|----------------------------------------------------------------------------------------------|--|
| 203. | HYDERABAD   | HOWARD PUBLIC SCHOOL, HIMAYAT NAGAR, HYDERABAD                                               |  |
| 204  | KHAMMAM     | HARVEST PUBLIC SCHOOL, 5-7-200/11 NEAR MAMATA HOSPITAL, PAKABANDA BAZAR, KHAMMAM, A.P-507002 |  |
| 205  | SECUNDRABAD | ARMY PUBLIC SCHOOL, R.K. PURAM, SECUNDERABAD                                                 |  |
| 206. | WARANGAL    | WARANGAL PUBLIC SCHOOL, HUNTER ROAD, HANAMKONDA, WARANGAL                                    |  |

November 11, 2014 Page **53** of **59** 

| TRIPL | IRA           |                                                                                              |  |
|-------|---------------|----------------------------------------------------------------------------------------------|--|
|       | AGARTALA      | HINDI HR. SEC. SCHOOL, ABHAY NAGAR, KUNJABAN ROAD, AGARTALA-799005                           |  |
| UTTA  | R PRADESH     | , , , , , , , , , , , , , , , , , , , ,                                                      |  |
| 208.  | AGRA          | DPS PLOT NO. E-1-2 PHASE-F, SHASTRIPURAM, AGRA-282007                                        |  |
| 209.  |               | DPS, TIRTH DHAM MANGALYATAN, AGRA ROAD, ALIGARH-202001                                       |  |
| 210.  | ALLAHABAD     | TAGORE PUBLIC SCHOOL, 179-A, ATTARSUIYA, ALLAHABAD-211003                                    |  |
| 211.  | BAREILLY      | WOOD ROW SR. SEC. SEC. SCHOOL, M-5/35, RAMPUR GARDEN, BAREILLY-243001                        |  |
| 212.  | BULANDSHAHR   | DPS, YAMUNAPURAM, BULANDSHAHR-203001                                                         |  |
| 213.  | GHAZIABAD     | DPS, SITE NO. 3, MEERUT ROAD, GHAZIABAD-201003                                               |  |
| 214.  |               | CENTRAL ACADEMY SR. SEC. SCHOOL. OPP. LIC BUILDING, TARA MANDAL ROAD, GORAKHPUR-273016       |  |
| 215.  | KANPUR        | SIR PADAMPAT SINGHANIA EDUCATION CENTRE, KAMLA NAGAR, KANPUR-208005                          |  |
| 216.  | LUCKNOW       | THE LUCKNOW PUBLIC COLLEGIATE, RUCHI KHAND FIRST SHARDA NAGAR, KILA CHOWRAHA, LUCKNOW-226002 |  |
| 217.  | LUCKNOW       | RANI LAXMI BAI MEMORIAL SR. SEC. SCHOOL, SEC-14, INDRA NAGAR, LUCKNOW-226016                 |  |
| 218.  | LUCKNOW       | BAL VIDYA MANDIR SR. SEC. SCHOOL, STATION ROAD, CHARBAGH, LUCKNOW-226001                     |  |
| 219.  | LUCKNOW       | KENDRIYA VIDYALAYA, SEC-J, ALIGANJ, LUCKNOW-226024                                           |  |
| 220.  | MEERUT        | GODWIN PUBLIC SCHOOL, ROHTA ROAD, PO FAZALPUR, MEERUT-250001                                 |  |
| 221.  | NOIDA         | APEEJAY SCHOOL, SEC-16-A, NOIDA, G B NAGAR-201501                                            |  |
| 222.  | VARANASI      | ST. ATULANAND RES. ACADEMY, HOLA PUR, PARMANAND PUR, SHIVPUR, VARANASI-221002                |  |
| 223.  | VARANASI      | SUNBEAM SCHOOL, ANNAPURANA, LAHARTARA, VARANASI-221002                                       |  |
|       | RAKHAND       |                                                                                              |  |
|       | ALMORA        | ARMY SCHOOL, ALEXANDER LINES, ALMORA-263601                                                  |  |
| 225.  | DEHRADUN      | DOON GLOBAL SCHOOL, JHAJRA, 14 MILES STONE, CHAKARTA ROAD, DEHRADUN-248007                   |  |
| 226.  | DEHRADUN      | SCHOOLARS HOME SR. SEC. SCHOOL, 153, RAJPUR ROAD, JAKHAN, DEHRADUN-248009                    |  |
| 227.  | HARDWAR       | SHIVEDALE SCHOOL, JAGJEETPUR, PO KANKHAL, HARIDWAR-249404                                    |  |
| 228.  | HALDWANI      | DAV CENTENARY PUBLIC SCHOOL, PO BOX-25,                                                      |  |
| 000   | NI AINIIT AI  | HALDWANI-263139                                                                              |  |
| 229.  |               | BIRLA VIDYA MANDIR, NAINITAL-263001                                                          |  |
| 230.  |               | GOVIND BALLABH UNIVERSITY OF AGRICULTURE & TECHNOLOGY, PANT NAGAR, DISTT. U. S. NAGAR-263145 |  |
| 231.  | PAURI GARHWAL | DAV PUBLIC SCHOOL, KOTDWARA DISTT., PAURI GARWAL-246149                                      |  |
| 232.  | ROORKEE       | GREENWAY MODERN SCHOOL, NEW HARIDWAR ROAD, ADARSH NAGAR, ROORKEE                             |  |
| PUDI  | JCHERRY       |                                                                                              |  |
|       | PUDUCHERRY    | K V NO. 1, ZIPMER CAMPUS, PUDUCHERRY-605006                                                  |  |
|       | BENGAL        |                                                                                              |  |
| 234.  | ASANSOL       | DAV PUBLIC SCHOOL, KANYA PUR, ASANSOL, BARDDHAMAN, WEST BENGAL-713304                        |  |
| 235.  | DURGAPUR      | DAV MODEL SCHOOL, J M SEN GUPTA ROAD,                                                        |  |

November 11, 2014 Page **54** of **59** 

KENDRIYA VIDYALAYA, BAMANGACHI,P.O.SALKIA, HOWRAH, WEST BENGAL-

DURAGA PUR-713205

236. HOWRAH

|      |           | 711106                                                                |  |  |
|------|-----------|-----------------------------------------------------------------------|--|--|
| 237. | KOLKATA   | KENDRIYA VIDYALAYA NO. 2, SALT LAKE CITY, IC BLOCK, (OPP NICCO PARK), |  |  |
|      |           | KOLKATA, WEST BENGAL-700106                                           |  |  |
| 238. | KOLKATA   | LAXMIPAT SINGHANIA ACADEMY, 12 B, ALIPURE ROAD, KOLKATA-700027        |  |  |
| 239. | KOLKATA   | BHAWANS GANGABUX, KANORIA, VIDYA MANDIR, F A/III, SALT LAKE,          |  |  |
|      |           | KOLKATA-700097                                                        |  |  |
| 240. | KHARAGPUR | DAV MODEL SCHOOL, IIT KHARAGPUR-7213202                               |  |  |
| 241. | SILIGURI  | DPS PRADHAN NAGAR, SILIGURI, DARJEELING, WEST BENGAL-734003           |  |  |

## **ABROAD**

| 242. | BAHRAIN | INDIAN SCHOOL, PO BOX 558, ISA TOWN, KINGDOM OF BAHRAIN                        |  |  |
|------|---------|--------------------------------------------------------------------------------|--|--|
| 243. | DUBAI   | THE INDIAN HIGH SCHOOL, P.O.BOX NO. 106, DUBAI, U.A.E.                         |  |  |
| 244. | MUSCAT  | INDIAN SCHOOL MUSCAT, PO BOX 2470, POSTAL CODE 112, MUSCAT, SULTANATE OF OMAN  |  |  |
| 245. | RIYADH  | INTERNATIONAL INDIA SCHOOL, P.O. NO. 89788, RIYADH, KINGDOM OF SAUDI<br>ARABIA |  |  |

November 11, 2014 Page **55** of **59** 

# INSTRUCTIONS FOR USE OF TEST BOOKLET AND ANSWER SHEET (PEN AND PAPER MODE)

- 1. The candidates will find the Answer Sheet placed inside the sealed Test Booklet. The seal will be broken/ opened by the candidates on the announcement by the invigilator and the Answer Sheet shall be taken out. Do not open/break the seal before the announcement. The candidates should verify the serial number and series of the Test Booklet with the serial number and series of OMR sheet. In case of any variation, the Test Booklet and OMR sheet should be immediately returned to the invigilator for the replacement with another set of same series available in the examination hall/centre.
- 2. Side -2 of each Answer Sheet will have a pre-printed Test Booklet Code like A, B, C or D. The candidates are required to check that the Test Booklet Code pre-printed on Side-2 of the Answer Sheet is the same as printed on the Test Booklet.
- 3. The Answer Sheet used will be of special type which will be scanned on Optical Scanner. There will be two sides of the Answer Sheet.
  - This side of the Answer Sheet contains the following columns which are to be filled in neatly and accurately by the candidate with **Blue/Black ball point pen only**. <u>Use of pencil is strictly prohibited</u>.

I. Roll Number II. Name of the candidate

III. Father's Name IV. Centre Number

V. Name of the Examination Centre VI. Signature of the candidate

This side of the Answer Sheet contains the following columns which are also to be filled in by the candidate with Blue/Black Ball Point Pen only. <u>Use of pencil is strictly prohibited.</u>

- I. Roll Number
- II. Centre Number
- III. Test Booklet Number

WRITING OF PARTICULARS AND RESPONSES ON SIDE –2 WITH BLUE/BLACK BALL POINT PEN ONLY WILL BE FILLED UP AS FOLLOWS:

#### IMPORTANT INSTRUCTIONS FOR MARKING THE RESPONSES IN PEN AND PAPER BASED EXAMINATION

(i) Out of four alternatives for each question, only one circle for the correct answer is to be darkened completely with blue/black Ball Point Pen only. For example Question No. 008 in the Test Booklet reads as follows:

Qutub Minar is situated in

- (1) Delhi
- (2) Mumbai
- (3) Agra
- (4) Bengaluru

The correct response to this question is (1) Delhi. The candidate will locate Question No. 008 in the Answer Sheet and darken the circle (1) as shown below:

008 • ② ③ ④

(ii) Use Blue or Black Ball Point Pen to completely darken the appropriate circle, i.e. one circle for each entry.

The answer once marked is not liable to be changed. <u>Use of pencil is strictly prohibited</u>. <u>If any candidate uses the pencil for darkening the answer sheet, his/her answer sheet will be rejected</u>.

- (iii) A light or faintly darkened circle is a wrong method of marking and liable to be rejected by the Optical Scanner. So, the circle should be properly darkened.
- (iv) The Correct way of marking is shown below.

#### **Correct Method**

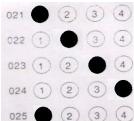

November 11, 2014 Page **56** of **59** 

- (v) If the candidate does not want to attempt any question he/she should not darken the circle given against that question.
- (vi) Please do not fold the Answer Sheet and do not make any stray marks on it.

#### (vii) ROUGH WORK

The candidate will not do any rough work on the Answer Sheet. All rough work is to be done in the Test Booklet itself.

#### (viii) CHANGING AN ANSWER IS NOT ALLOWED

The candidates must fully satisfy themselves about the accuracy of the answer before darkening the appropriate circle as no change in answer once marked is allowed. Use of eraser or white/correction fluid on the Answer Sheet is not permissible as the Answer Sheets are machine gradable and it may lead to wrong evaluation.

If more than one circle is darkened or if the response is marked in any other manner except the 'Correct Method' shown above, it shall be treated as wrong way of marking and ½ (one fourth) marks i.e. one mark will be deducted for each question.

(ix) Prior to handing over the Answer Sheet soon after the examination is over, the candidate must sign the attendance sheet as a proof thereof. **The examinee is permitted to carry the Test Booklet**.

WARNING1. PERSONS REMOVING PAGES FROM THE TEST-BOOKLET DURING EXAMINATION, IMPERSONATING OR TRYING TO APPEAR IN THE SEAT ALLOCATION PROCESS THROUGH FORGED MEANS WILL BE DEALT WITH AS PER LAW.

2. CANVASSING DIRECTLY OR INDIRECTLY FOR THE ALLOTMENT OF SEATS OR INFLUENCING STAFF BY UNFAIR MEANS WOULD LEAD TO SERIOUS CONSEQUENCES INCLUDING DISQUALIFICATION OF THE CANDIDATES.

November 11, 2014 Page **57** of **59** 

## TIME SCHEDULE FOR JEE (Main) - 2015

## (A)TIME SCHEDULE FOR Pen and Paper based examination

|                                                                              | Paper-1(B.E./B.Tech.) | Paper-2(B.Arch./B. Planning.) |
|------------------------------------------------------------------------------|-----------------------|-------------------------------|
| DATES OF EXAMINATION                                                         | 04.04.2015 (Saturday) | 04.04.2015 (Saturday)         |
| a) Entry in the Examination Hall                                             | 0900 HRS. (IST)       | 1330 HRS. (IST)               |
| b) Distribution of Test Booklet                                              | 0920 HRS. (IST)       | 1350 HRS. (IST)               |
| c) Seal of the Test Booklet to be broken/opened to take out the Answer Sheet | 0925 HRS. (IST)       | 1355 HRS. (IST)               |
| d) Last entry in the Examination Hall                                        | 0930 HRS. (IST)       | 1400 HRS. (IST)               |
| e) Test commences                                                            | 0930 HRS. (IST)       | 1400 HRS. (IST)               |
| f) Test concludes                                                            | 1230 HRS. (IST)       | 1700 HRS. (IST)               |

## (B) TIME SCHEDULE FOR COMPUTER BASED EXAMINATION

| DATES OF EXAMINATION FOR PAPER-1 (B. E./B. TECH.): 10 & 11 April 2015 |                 |                    |
|-----------------------------------------------------------------------|-----------------|--------------------|
|                                                                       | Morning Session | Afternoon session* |
| a) Entry in the Examination Hall                                      | 0900 HRS. (IST) | 1330 HRS. (IST)    |
| b) Last entry in the Examination Hall                                 | 0930 HRS. (IST) | 1400 HRS. (IST)    |
| c) Test commences                                                     | 0930 HRS. (IST) | 1400 HRS. (IST)    |
| d) Test concludes                                                     | 1230 HRS. (IST) | 1700 HRS. (IST)    |

<sup>\*</sup> If required.

November 11, 2014 Page **58** of **59** 

## IMPORTANT INFORMATION AT A GLANCE

| 1  | a. Dates of JEE (Main) for                                                                                 | PAPER - 1 (B.E./ B.Tech.)                                                                                                    | 0930-1230 hrs (IST)                 |
|----|----------------------------------------------------------------------------------------------------|----------------------------------------------------------------------------------------------------|-------------------------------------|
|    | Pen and Paper Based examination <b>04.04.2015</b> (Saturday)                                               | PAPER – 2 (B.Arch./B.<br>Planning)                                                                                                    | 1400-1700 hrs (IST)                 |
|    | b. Date of JEE (Main) (Compu                                                                               | ter Based Examination)                                                                                                    | 10.04.2015<br>11.04.2015            |
|    | c. Online submission of a www.jeemain.nic.in                                                               | application on website                                                                                                    | 07.11.2014 – 18.12.2014             |
| 2  | Last date for                                                                                              |                                                                                                    |                                     |
|    | Online submission of application                                                                           | ons                                                                                                    | 18.12.2014                          |
| 3  | Date of Availability of Admit<br>Website                                                                   | Card for JEE (Main) on                                                                                                    | 01.03.2015 onwards                  |
| 4  | Centre of Examination                                                                                      | As indicated on the Admit                                                                                                    | Card                                |
| 5. | Display of Answer key and image of response (OMR) sheet                                                    | 18 – 22 April 2015                                                                                                    |                                     |
| 5  | Declaration of JEE (Main) Paper–1 Score and top 150000 candidates eligible for appearing in JEE (Advanced) | 27.04.2015                                                                                                    |                                     |
| 6  | Declaration of All India Rank<br>JEE (Main) Paper – 1 & Paper<br>– 2.                                      | 07.07.2015                                                                                                    |                                     |
| 7  | Availability of Score/Rank<br>Cards on website                                                             | After declaration of All India Rank (AIR) of JEE (Main)-2015                                                                                                    |                                     |
| 8  | Materials to be brought on the day of examination                                                          | Admit Card, document as required under point no. 4 of para 7.1 and Ball Point Pen of good quality. However, the candidates who have also opted for Paper-2 (B. Arch./B. Planning.) of JEE (Main), are advised to bring their own clip board, geometry box set, pencils, erasers and colour pencils or crayons. |                                     |
| 9  | Rough Work (Pen and Paper<br>Based Examination)                                                            | All rough work is to be done in the Test Booklet only. The candidate should NOT do any rough work or put stray mark on the Answer Sheet.                                                                                                    |                                     |
|    | Rough Work (Computer<br>Based Examination)                                                                 | Paper for Rough work w<br>centre                                                                                                    | rill be provided at the examination |

November 11, 2014 Page **59** of **59**